# **UNIVERSITÉ KASDI MERBAH OUARGLA**

**Faculté des Nouvelles Technologies de l'Information et de la Communication Département d'Electronique et des Télécommunications**

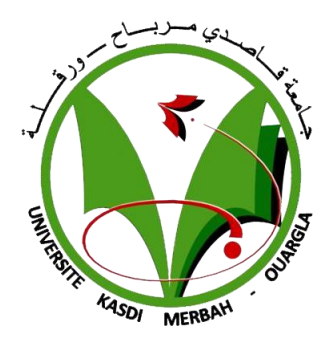

**Thèse**

# **Master professionnel en instrumentation industrielle**

**Domaine : Science et technologie**

**Encadrer par :**

**Préparé par :**

**Filière : Automatique**

**Mem. W. BENZAOUI**

**M. Imad Eddine ABID**

**Titre :**

**Une nouvelle installation de ligne concentrique** 

**d'eau diluant au puits QB-83 et QB-99 Au** 

**niveau de l'organisation Ourhoud** 

**Année académique : 2019/2020**

# *Dédicace*

*Je dédie mon travail de thèse avant tout le monde au cœur et à l'âme de toute mon existence :*

*Ma belle-mère pour les prières silencieuses et sincères… Maman ! Vous êtes et serez toujours un symbolisme d'espoir, de foi et d'amour dans ma vie.*

*Et mon merveilleux père ALI pour le don sans fin et le soutien inconditionnel,*

*Maman, papa, je chérirai toujours ce que vous avez fait pour moi et moi… je vous aime également pour toujours.*

*Je dédie également ce travail à mes frères et sœurs aimants.*

*Merci je suis totalement incomplet sans toi à mes côtés*

*Mes belles sœurs, vous n'êtes pas que des sœurs pour moi ; vous êtes en fait une partie précieuse de mon monde.*

*De plus, je ne peux pas oublier mes amis à l'université, spécialement ma classe, avec toi a été un moment tellement incroyable. Sans oublier mon ami ingénieur Mr. Labadi Ahmed*

*Enfin, je dédie véritablement mon mémoire de fin d'études À quiconque n'a jamais cru en moi et aidé à canaliser mon talent ici sur Terre.*

*IMAD*

# *REMERCIMENT*

*Tout d'abord et pour la plupart, je remercie Allah Tout-Puissant mon créateur, mon pilier fort, ma source d'inspiration, de sagesse, de connaissance et de compréhension. Il a été la source de ma force tout au long de ce travail ; nous tenons à le remercier pour son aide et ses conseils tout au long de ma vie. Ma gratitude va à nos frères et à nos familles qui croient et nous font confiance.*

*Mon plus profond respect va à mes deux superviseurs*

*Docteur : BENZAOUI WAFAA et Ingénieur : AHMED LABADI*

*Pour leurs conseils et conseils académiques et professionnels pendant toutes les phases de ce travail. Je voudrais également exprimer ma plus grande gratitude à mes professeurs du Département d'Electronique et des Télécommunications - Université de Ouargla, qui ont consacré leur temps et leurs efforts à m'enseigner, spécialement M. MOKHTAR SMAHI, TEDJANI ZAKARIA, ABIMILOUD ADEL, BENZAOUI WAFAA, BOUZIDI MANSOR, RACHEDI MOHAMED YASIN et NASSRI*

*MOHAMED NADJIB pour leurs efforts et patients dans l'élaboration de ce travail simple, Sans oublier les ingénieurs de mon stage pratique M. MERRINI BECHARQUI et M. AhMED LABADI*

*De plus, nous remercions tous mes professeurs (primaire, collège et lycée) qui participent à m'accompagner lors de cette journée spéciale.*

*Enfin, je voudrais remercier notre pays bien-aimé pour la période d'éducation non rémunérée de l'école primaire aux études universitaires.*

<span id="page-3-0"></span>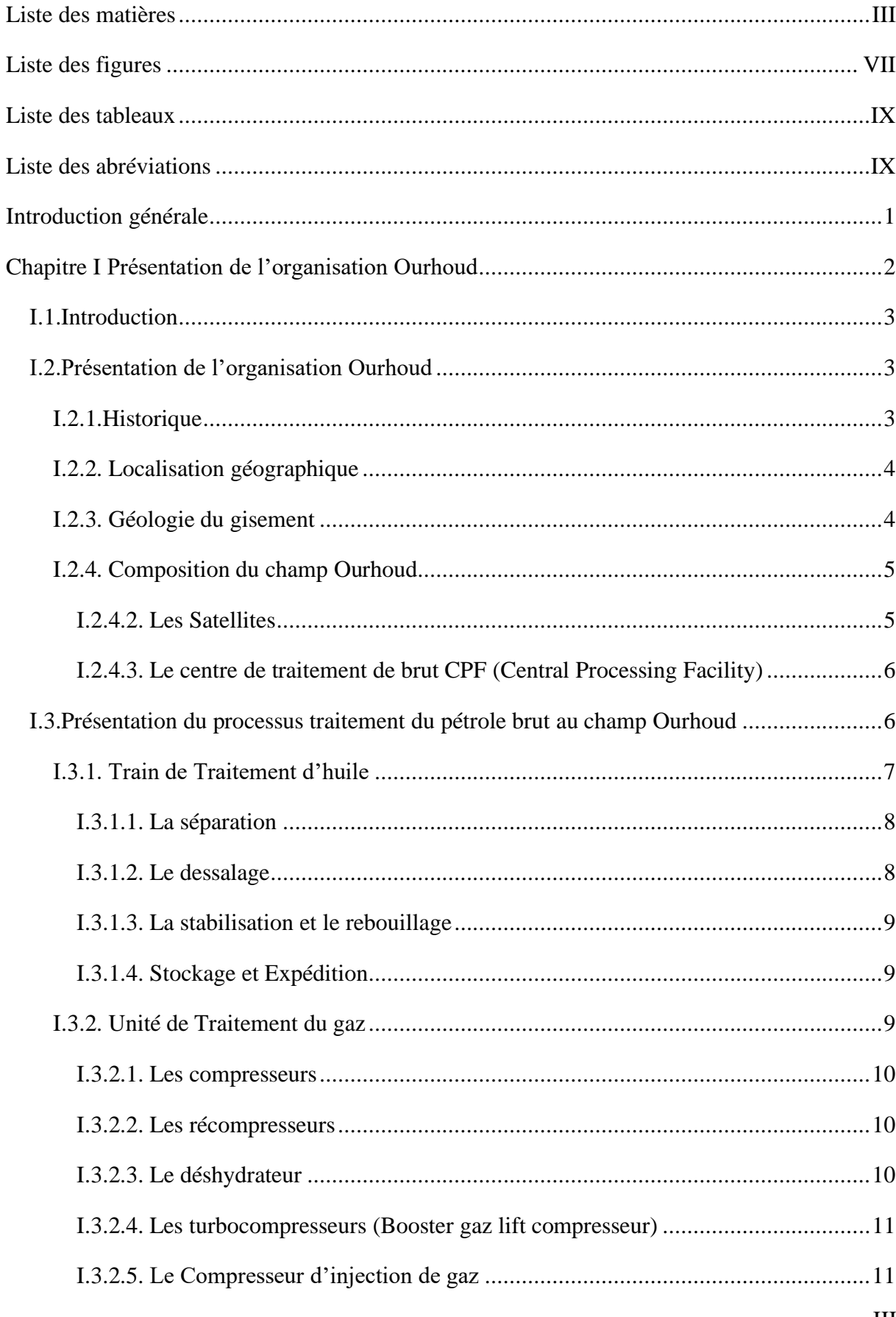

# Liste des matières

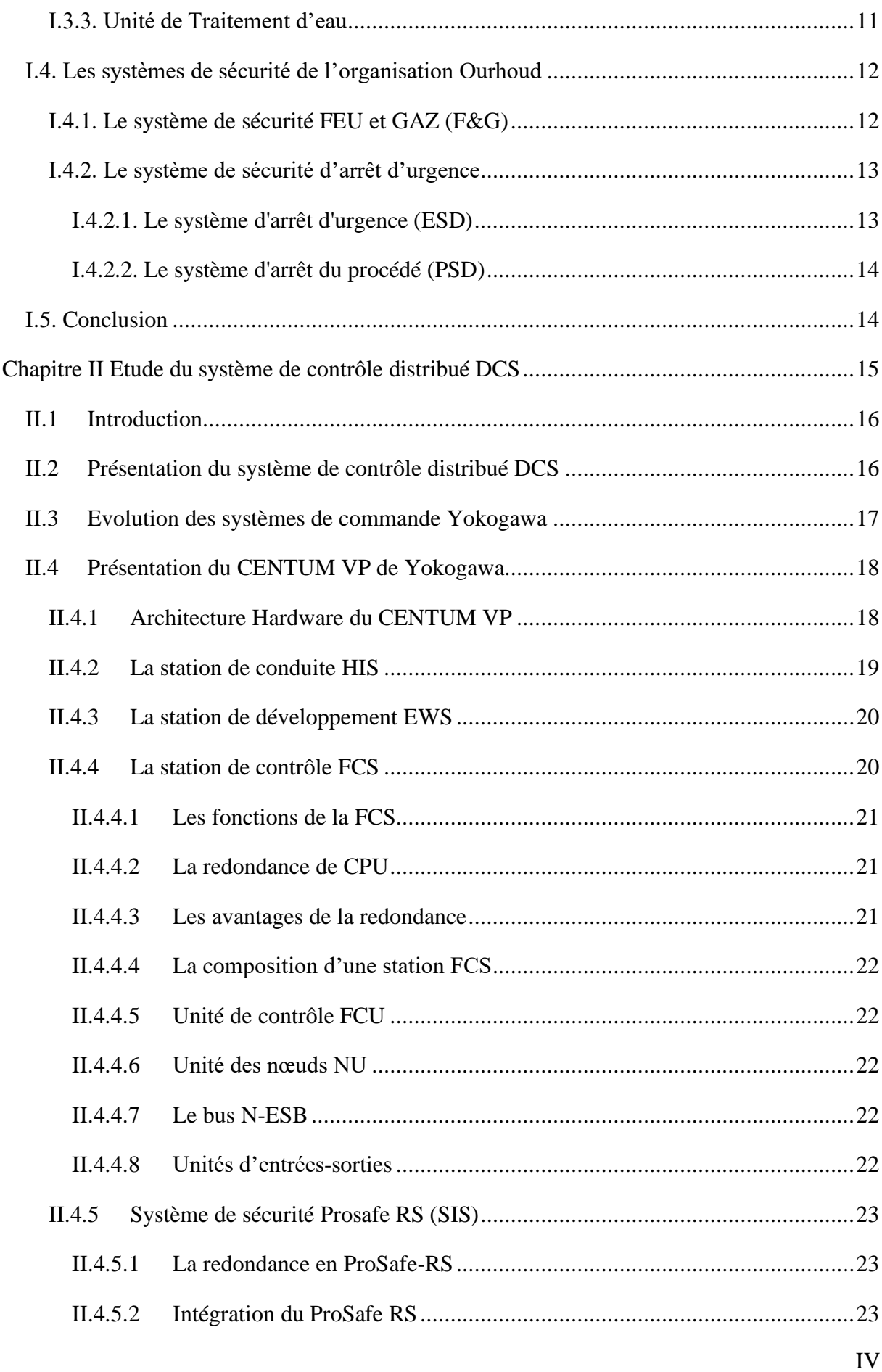

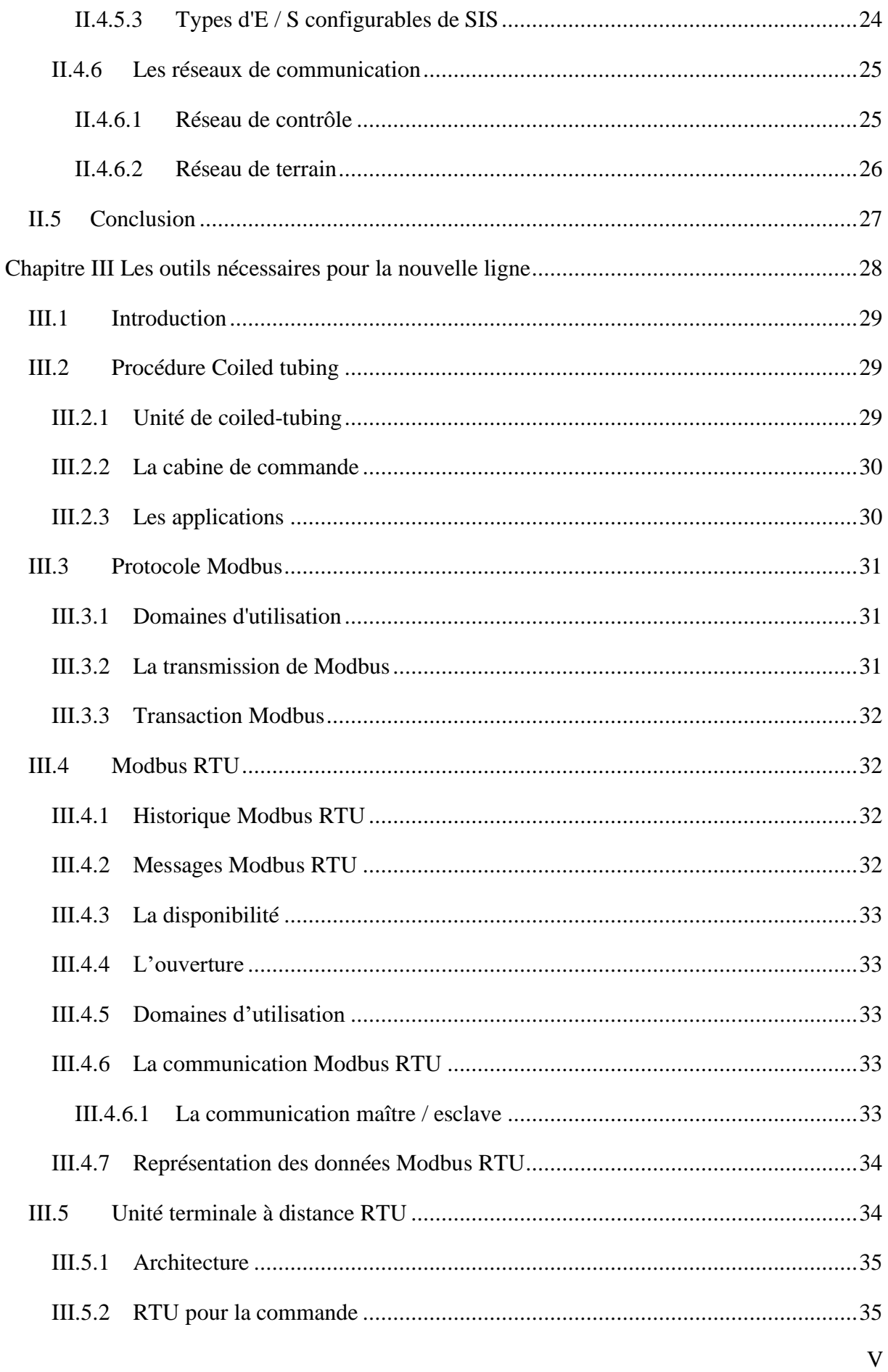

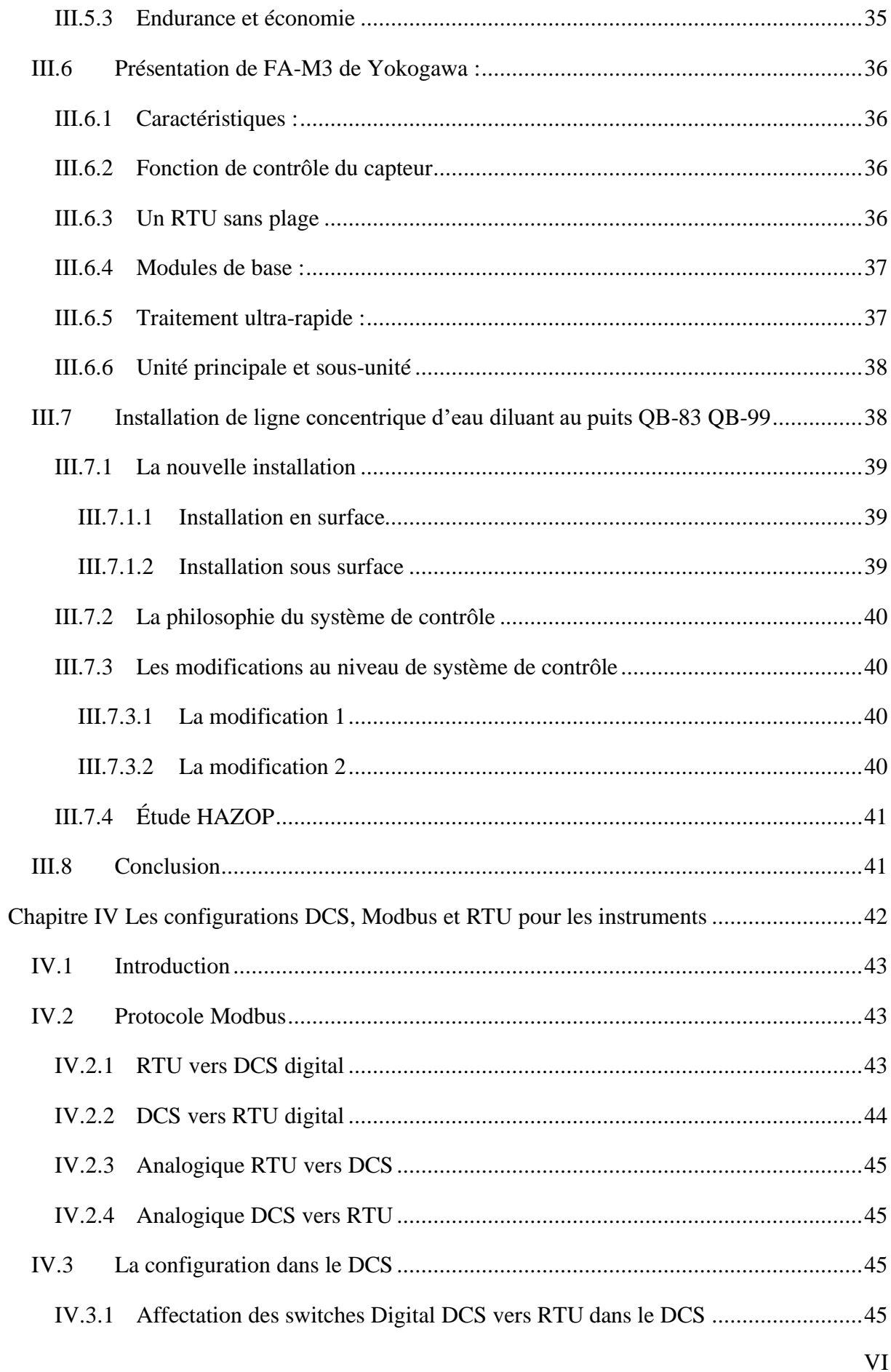

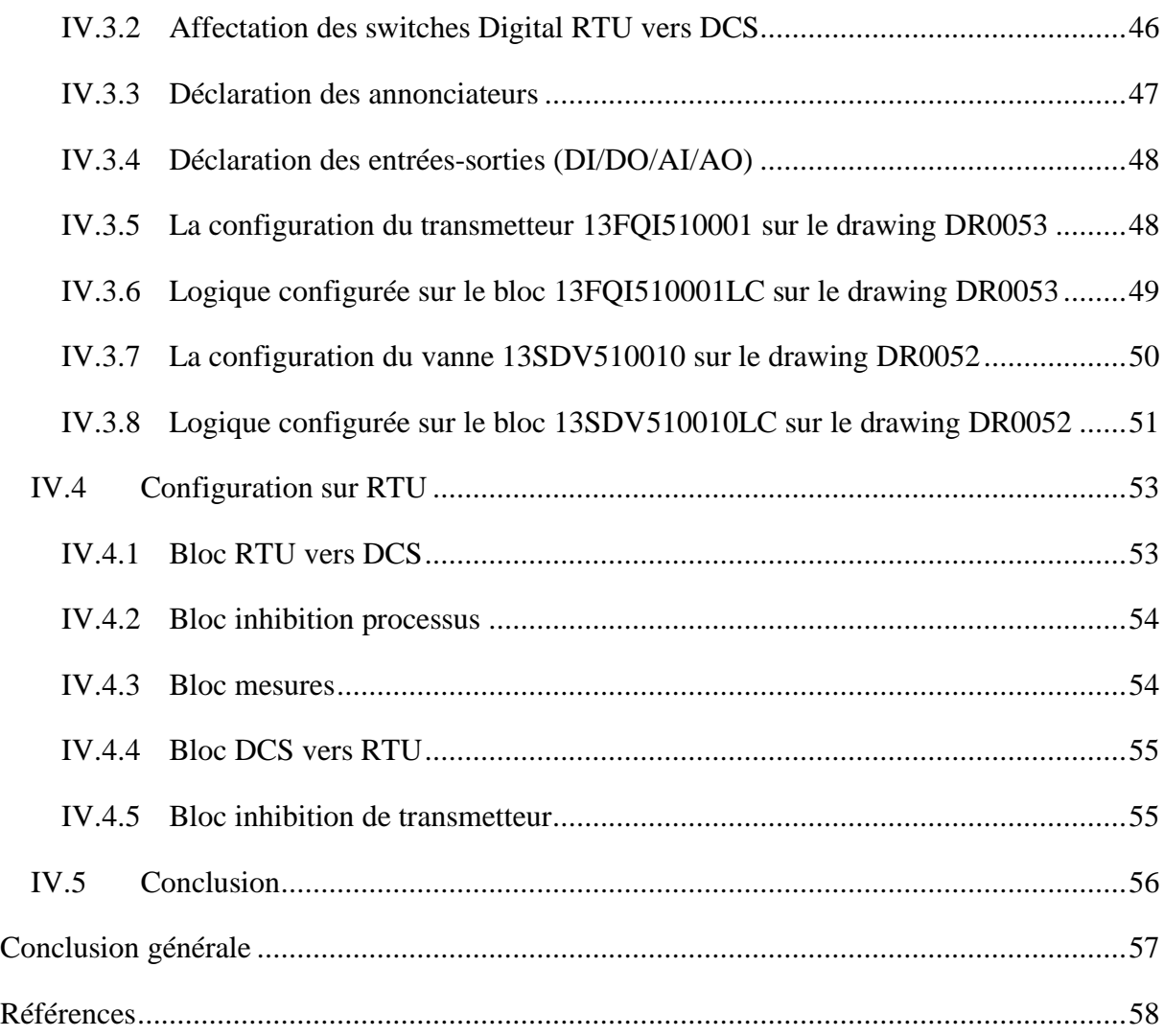

# **Liste des figures**

<span id="page-7-0"></span>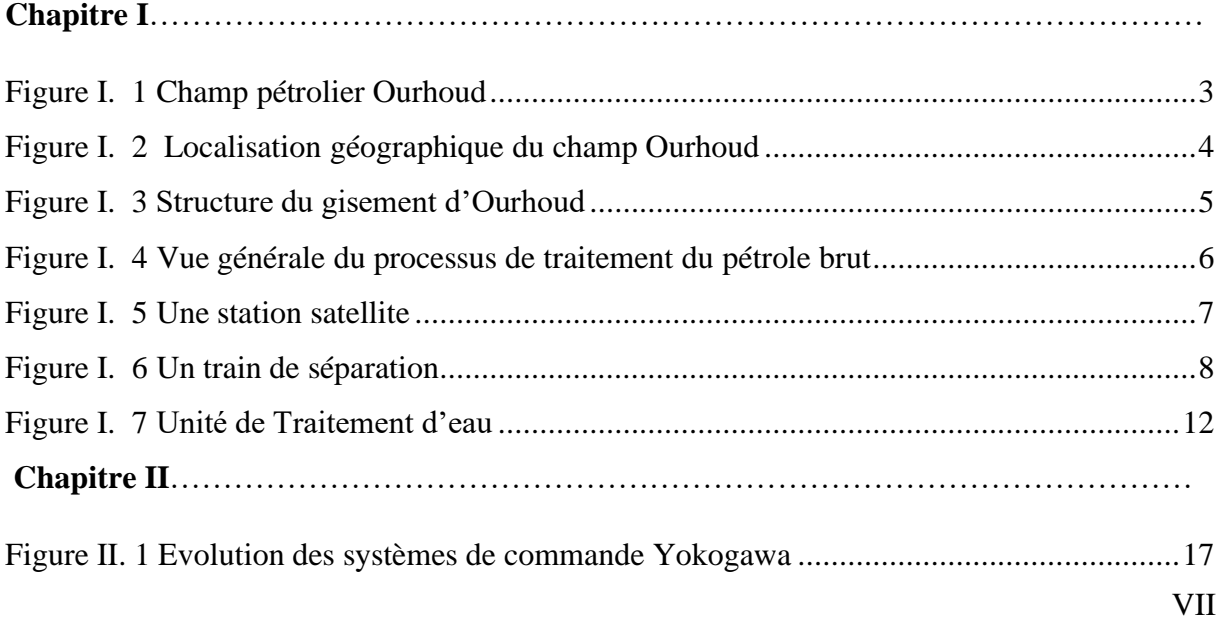

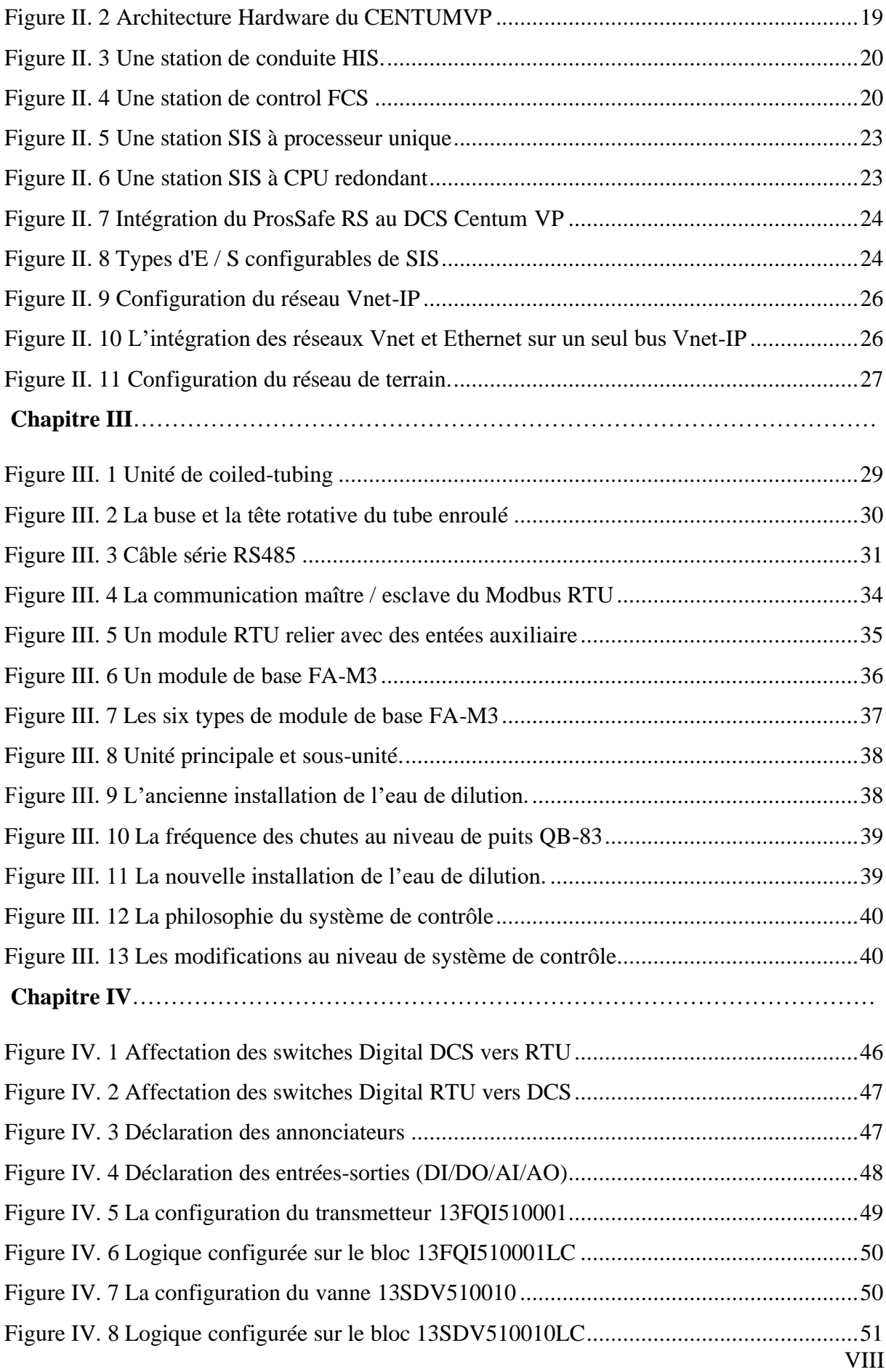

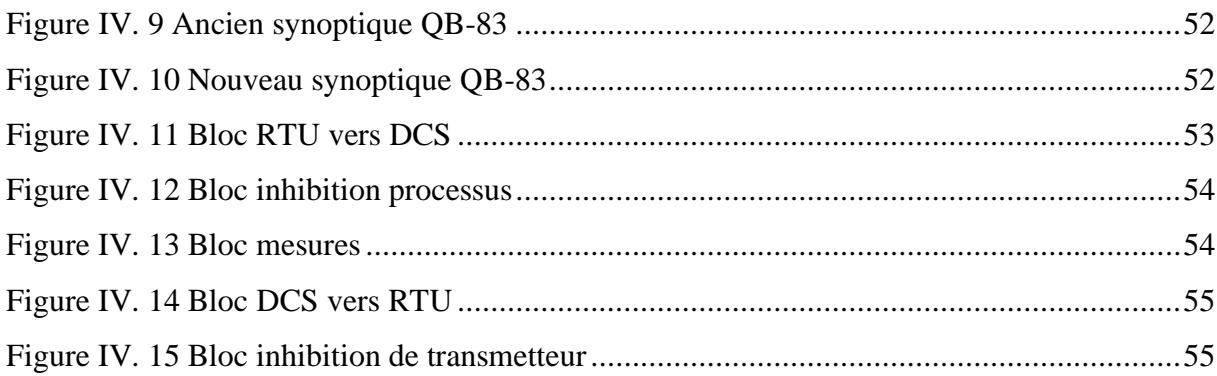

# **Liste des tableaux**

<span id="page-9-0"></span>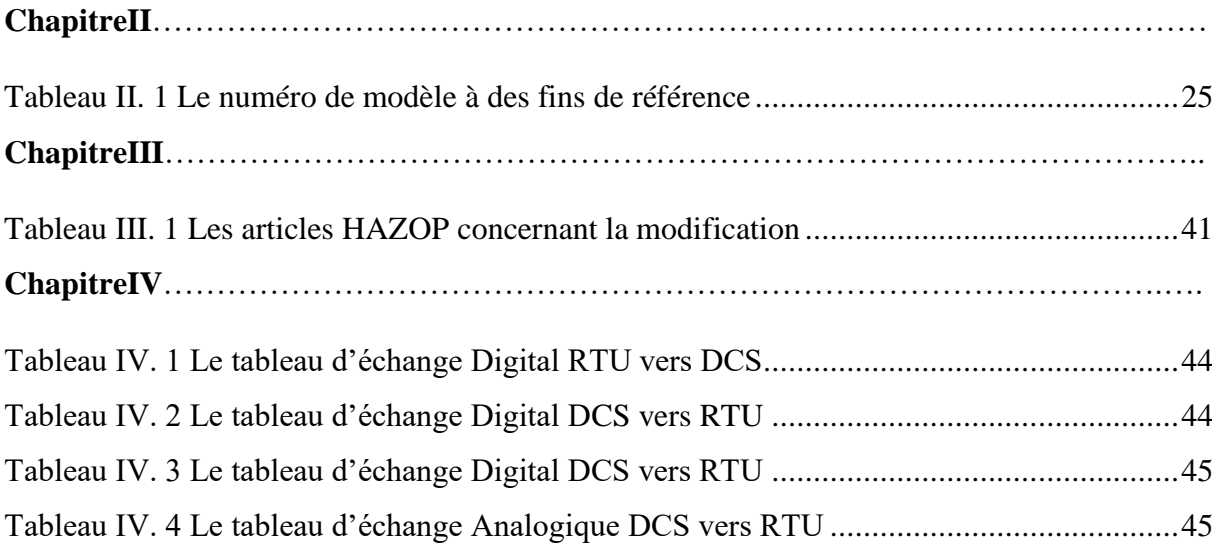

# **Liste des abréviations**

- <span id="page-9-1"></span>**AGP :** Arrêt Générale de Processus.
- **CHH :** Cause High High.
- **CLL :** Cause Low Low.
- **CPF :** Central Processing Facility
- **CT :** Coiled-Tubing.
- **CTU :** Coiled-Tubing Unit.
- **DC :** Default Card.
- **DCS :** Distributed Control System.
- **DI :** Digital Input.
- **DO :** Digital Output.
- **ENG :** Engineering Station

**ESB :** Enterprise Service Bus.

**ESD :** Emergency Shut-Down.

**ESDV :** Emergency Shut-Down Valve.

**EWS :** Environment Work Station.

**F&G :** Fire and Gas.

**FCS :** Field Control Station.

**FIO :** Field I/O.

**F-SB :** field Service Bus.

**FT :** Flow Transmitter.

**HH :** High High.

**HIS :** Human Interface Station (Operator workstation).

**LL :** Low Low.

**N-ESB :** Node Enterprise Service Bus.

**N-IO :** Network I/O.

**NIU :** Node Interface Unit.

**OSI** : Open System Interconnection.

**PDU :** Protocol Data Unit.

**PIH :** Process Inhibition.

PLC : Programmable logic controller.

**PSD :** process Shut-Down.

**PV** : Process Value.

**PVI :** Process Value Indication.

**RTU :** Remote Terminal Unit.

**SCADA** : Supervisory Control And Data Acquisition.

**SCSSV :** Safety, Control, Security, Shutdown Valve.

**SDV :** ShutDown Valve.

**SHH** : Action High High.

**SLL**: Action Low Low.

**SSV :** Security & Safety Valve.

**TRP :** Trip.

**VLSH :** Valve Limit Switch High.

**VLSL :** Valve Limit Switch Low.

**Vnet-IP :** Virtual Network - Internet Protocol.

**WAG :** Water & Gas.

# <span id="page-12-0"></span>**Introduction générale**

L'Algérie est un pays membre de l'Organisation des pays exportateurs de pétrole et du Forum des pays exportateurs de gaz, elle est le 3<sup>e</sup> producteur de pétrole en Afrique derrière le Nigeria et l'Angola et le 11<sup>e</sup> exportateur de pétrole à l'échelle mondiale, Elle occupe la 15<sup>e</sup> place mondiale en matière de réserves pétrolières (45 milliards de tonnes en équivalent pétrole pour les réserves prouvées), et 18<sup>e</sup> producteur mondial de pétrole.

Le pétrole est une l'huile minérale résultant d'un mélange d'hydrocarbures et de divers composés organique exploité par l'humain, il est considéré comme source d'énergie et source de matières chimiques premières utilisées dans l'industrie du plastique, le textile, la peinture, le bitume utilisé pour le revêtement des routes, l'agroalimentaire et même les médicaments donc il est la matière première de la civilisation moderne, c'est la première source d'énergie mondiale grâce à ces propriétés physiques et chimiques principalement la quantité d'énergie par rapport au volume ainsi que le rendement et la rentabilité économiques qu'il offre ,la facilité de sa commercialisation ,sa production et son transport, l'abondance des réserves naturelles et les dérivés qu'on peut extraire, il remplace le charbon utilisé depuis très longtemps qui était moins pratique.

Pour garantie la continuité de la production du pétrole il faut maintenir les équipements de production de manière continu. Les puits producteurs d'huile sont l'un des équipements les plus nécessitants de la maintenance, un des problèmes major des puits producteurs d'huile est l'accumulation des sels au fond et au niveau du tête de puits, la solution de ce problème est la procédure Coiled-tubing, mais cette solution est très chère. À l'organisation Ourhoud ce problème était très fréquent au puit QB-83 et QB-99, alors il est nécessaire de trouves une solution efficace et moins chère.

# **Chapitre I**

<span id="page-13-0"></span>**Présentation de l'organisation Ourhoud**

# <span id="page-14-0"></span>**I.1.Introduction**

Dans ce premier chapitre, je vais présenter une brève description du champ Ourhoud où j'ai suivi mon stage pratique. Je vais parler des objectifs de ce champ et ces différentes unités et installations de traitement.

# <span id="page-14-1"></span>**I.2.Présentation de l'organisation Ourhoud**

### <span id="page-14-2"></span>**I.2.1.Historique**

L'organisation Ourhoud (crée en 1997, début de production 2003) est l'opérateur délégué chargé du développement et de l'exploitation du champ Ourhoud. Les partenaires ont conçu l'organisation Ourhoud comme un instrument doté de pouvoirs et procédures fiables approuvées par toutes les parties et l'ont dotée de moyens matériels et ont affecté du personnel de haut niveau pour assurer son efficacité. L'organisation Ourhoud a su tirer profit de toute l'expérience acquise par Sonatrach et les partenaires : Cepsa, Anadarko, En-Soi, Maersk, ConocoPhillips et Talisman au bénéfice du projet et de la diversité culturelle **[1]** .

 Sonatrach est associée à six compagnies étrangères dans la mesure où le gisement chevauche trois blocs :

- Le bloc 404 : Sonatrach est associée à l'américaine Anadarko qui a comme associés Agip et Maersk dont le contrat est signé le : 23-10-1989.
- Le bloc 405 : Elle est associée à Burlington Ressource qui a comme associé Talisman dont le contrat est signé le : 24-11-1992.
- Le bloc 406 : la compagnie nationale est associée à l'espagnole Cepsa dont le contrat est signé le : 26-05-1992.

 Le gisement a fait l'objet d'une unitisation qui permet de calculer la part de pétrole qui revient à chaque compagnie.

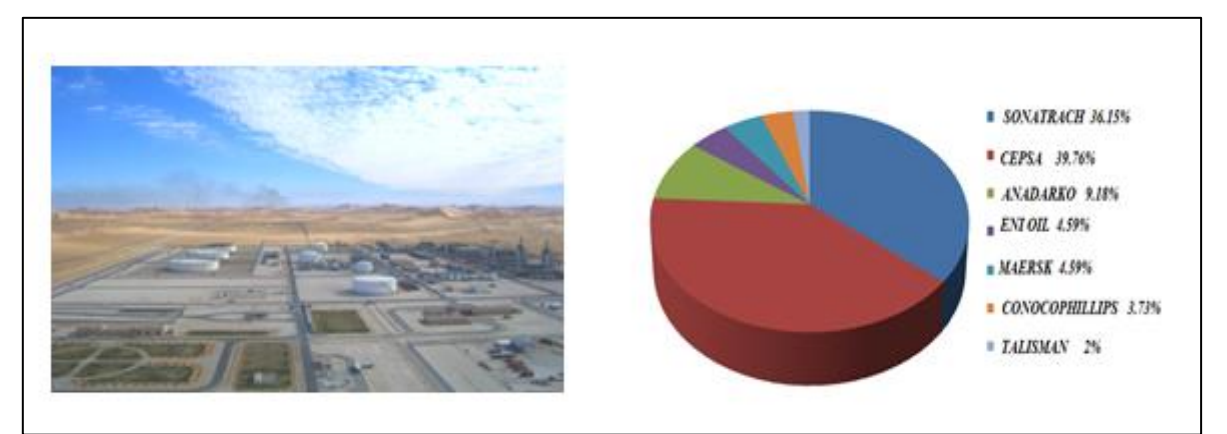

<span id="page-14-3"></span>**Figure I. 1** Champ pétrolier Ourhoud

**3**

#### <span id="page-15-0"></span>**I.2.2. Localisation géographique**

Le champ d'Ourhoud fut découvert en juillet de l'année 1994. Il se situe dans le bassin de Hassi Berkine à 320km au Sud/Est de Hassi Messaoud et 1200Km au Sud-Est d'Alger. Il chevauche les blocs 404, 405 et 406A avec une superficie de réservoir de 140 km<sup>2</sup> .

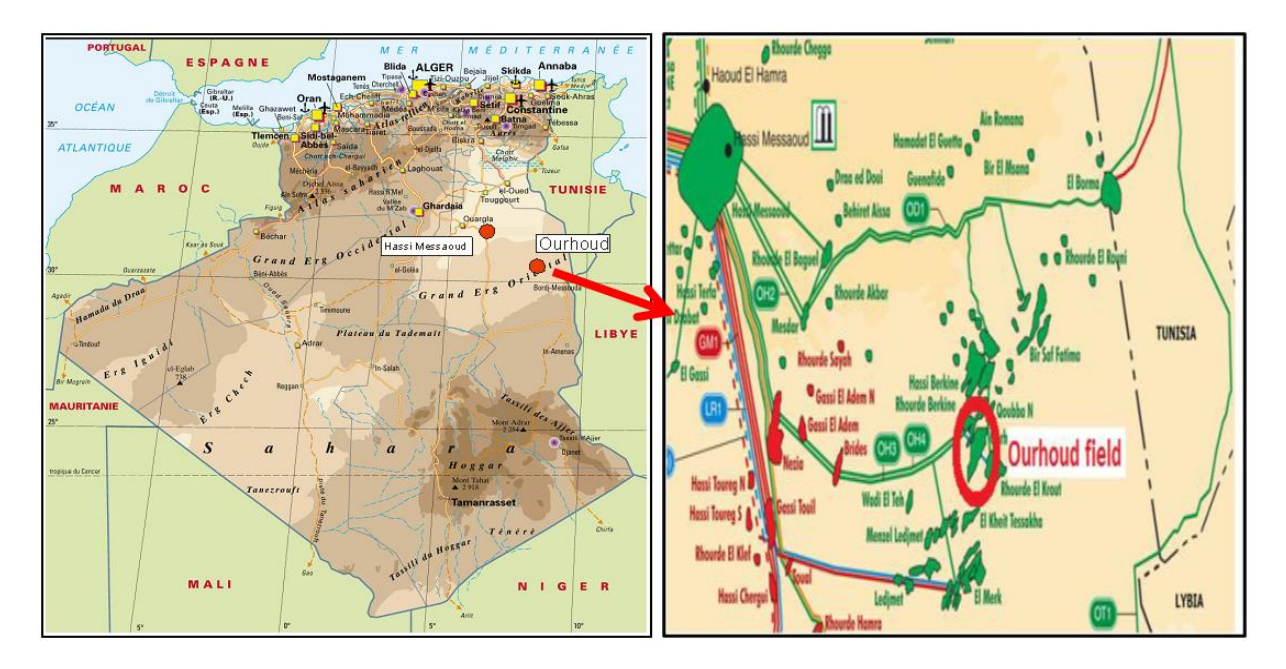

**Figure I. 2** Localisation géographique du champ Ourhoud

<span id="page-15-2"></span>Le champ devrait être unitisé en 2005, mais en février 1997 une participation par pourcentage fut convenue d'une manière à ce que trois opérateurs étrangers pourront développer le champ en association avec Sonatrach.

#### <span id="page-15-1"></span>**I.2.3. Géologie du gisement**

 Le gisement Ourhoud est situé dans le bassin intra-cratonique de Ghadamès où se trouvent d'épaisses séries Paléozoïques et Mésozoïques. Ces deux séries sont séparées par la discordance Hercynienne.

 Le gisement Ourhoud est localisé dans les blocs : 404-406A-405 du bassin de Ghadamès et contient une huile légère sous saturée dans les grés du TAGI, pigée dans une structure anticlinale faillée. Le réservoir possède des caractéristiques petro-physiques de grande qualité.

 L'intervalle de production du réservoir est : TAGI situé immédiatement au-dessus de la discordance Hercynienne, qui est généralement rencontré à une profondeur de 3100 mètres dans la région du champ pétrolier Ourhoud.

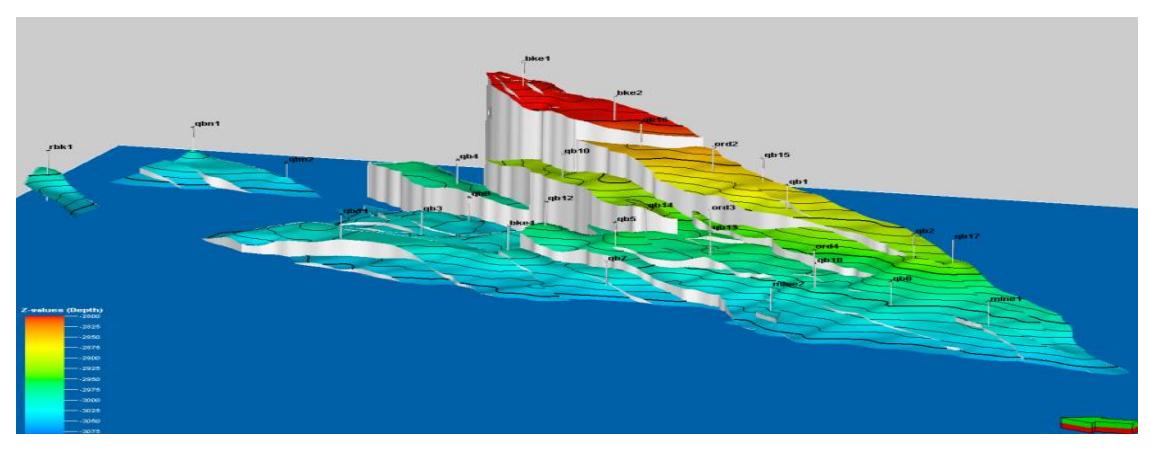

**Figure I. 3** Structure du gisement d'Ourhoud

# <span id="page-16-2"></span><span id="page-16-0"></span>**I.2.4. Composition du champ Ourhoud**

Les éléments fondamentaux qui composent le champ Ourhoud et qui sont en relation directe avec la production sont les puits, les satellites et le centre de traitement du brut.

# **I.2.4.1. Les puits**

Le puits est le premier élément essentiel dans la production du pétrole ou du gaz, Contient plusieurs équipements pour assurer l'extraction du pétrole/gaz ou bien l'injection du gaz et de l'eau, et d'assurer aussi la sécurité des personnes et des installations en cas d'incendie ou d'une déviation procès.

Il existe plusieurs types de puits. Le champ d'OURHOUD comprend :

• 66 puits de production d'huile :

Ce sont des puits qui contiennent sont des puits qui produisent de pétrole brut (huile + gaz+ eau), chaque puits produise de pétrole brut avec des propres caractéristiques (salé, goudronné…) et des propres exigences.

- 14 puits injecteurs de gaz (02 en WAG).
- 29 puits injecteurs d'eau.
- 09 puits producteurs d'eau de l'ALBIEN/BAREMIEM.
- 08 puits producteurs d'eau du MIOPLIOCENE.

Le transport du fluide entre les puits et les satellites se fait par : flowlines (conduite d'écoulement)**.**

# <span id="page-16-1"></span>**I.2.4.2. Les Satellites**

Le pétrole brut provenant des différents puits arrive au CPF à travers les satellites.

Il existe sept satellites ayant chacun :

Un manifold de production.

- Des installations de test.
- Un manifold de gaz lift (système d'injection de gaz).
- Un système de décompression.
- Des locaux d'électricité et d'instrumentation.

Le transport du fluide entre les satellites et le centre de traitement de brut se fait par : trunklines (collecteurs).

#### <span id="page-17-0"></span>**I.2.4.3. Le centre de traitement de brut CPF [\(Central Processing Facility\)](http://www.shutterstock.com/fr/video/clip-1104712-stock-footage-central-processing-facility-cpf-of-petroleum.html)**

Le centre de traitement CPF est composé principalement des parties suivantes :

- Arrivées des lignes principales : trunklines.
- Slug-catcher avec deux nouveaux séparateurs + Trains de traitement d'huile.
- Bac off spécification pour le stockage du brut hors-normes + Bacs de stockage du pétrole brut qui est prêt pour l'exportation.
- Système de traitement de gaz.
- Système de traitement des eaux pour l'injection + Bac de stockage pour l'eau d'incendie.
- Salle de control.
- Laboratoire.

#### <span id="page-17-1"></span>**I.3.Présentation du processus traitement du pétrole brut au champ Ourhoud**

Le pétrole brut sortant du gisement passe par trois principaux points :

- Les têtes de puits.
- Les stations satellites.
- Le CPF.

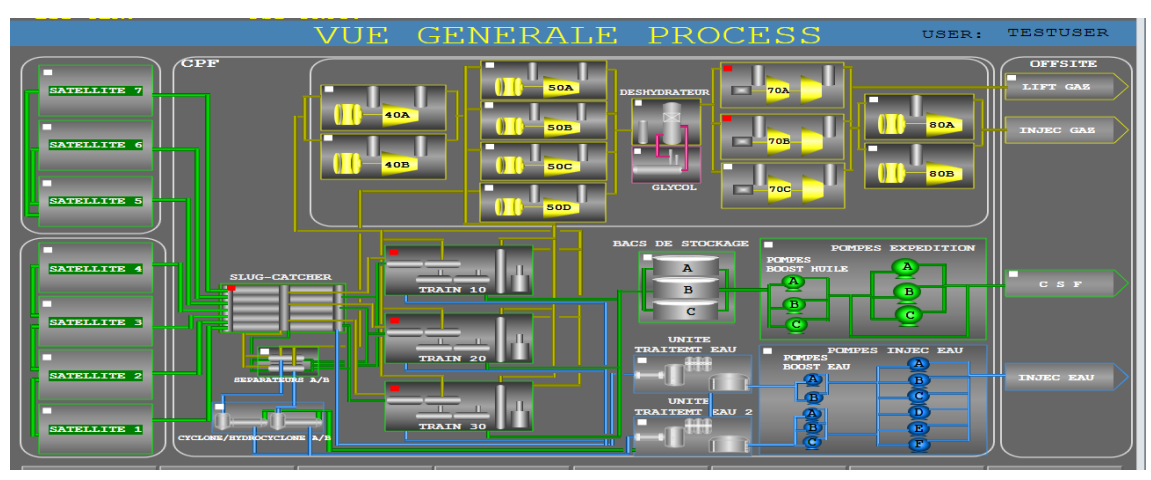

<span id="page-17-2"></span>**Figure I. 4** Vue générale du processus de traitement du pétrole brut

 Au champ d'Ourhoud on retrouve sept satellites (quatre au sud du CPF et trois au nord), ces dernières collectes les fluides d'un groupe de cinq à treize puits producteurs de brut.

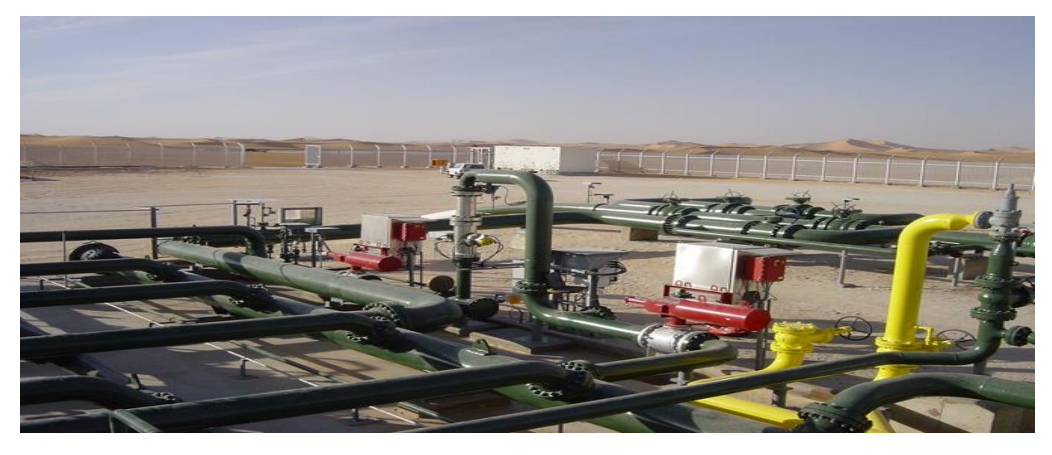

**Figure I. 5** Une station satellite

<span id="page-18-1"></span> Les lignes de collecte transportent les effluents venant des puits de production vers les sept satellites, où les fluides d'un groupe de puits (5 à 13 puits) seront collectés. On retrouve aussi au niveau des satellites un manifold de test et un jeu de vannes manuelles permettant de faire passer le brut d'un puits vers un débitmètre multiphasique.

Les lignes principales transportent les effluents des puits de chaque station satellite vers le centre CPF. Des lignes principales et des lignes de collecte sont également installées pour l'eau d'injection, le gaz d'injection et le gaz lift pour les envoyer vers les puits.

Les arrivées des sept satellites seront collectées au niveau d'un récupérateur de bouchons liquides : Slug-catcher.

Le slug-catcher est un assemblage de plusieurs tuyaux qui sont utilisés comme des séparateurs longs inclinés, il fonctionne à une pression de 21 bars et une température variante entre 55-72c° avec une alimentation moyenne de 2800m3/h. le slug-catcher minimise les effets hydrodynamiques, et amortie les chocs des effluents entrant au CPF pour les stabiliser, et les séparer en trois phases : l'huile, l'eau, et le gaz. Il permet d'effectuer une pré-séparation triphasique du brut et de stocker temporairement tout volume excessif de liquide qui pourrait excéder instantanément la capacité des unités de traitement situées en aval.

Les effluents liquides de ce slug-catcher sont acheminés vers deux nouveaux séparateurs, puis sont distribués de façon équilibrée entre les trois trains de séparation.

#### <span id="page-18-0"></span>**I.3.1. Train de Traitement d'huile**

Le traitement d'huile au niveau d'un train se fait selon les quatre étapes suivantes :

- La séparation.
- Le dessalage.
- Le rebouillage.
- La stabilisation**.**

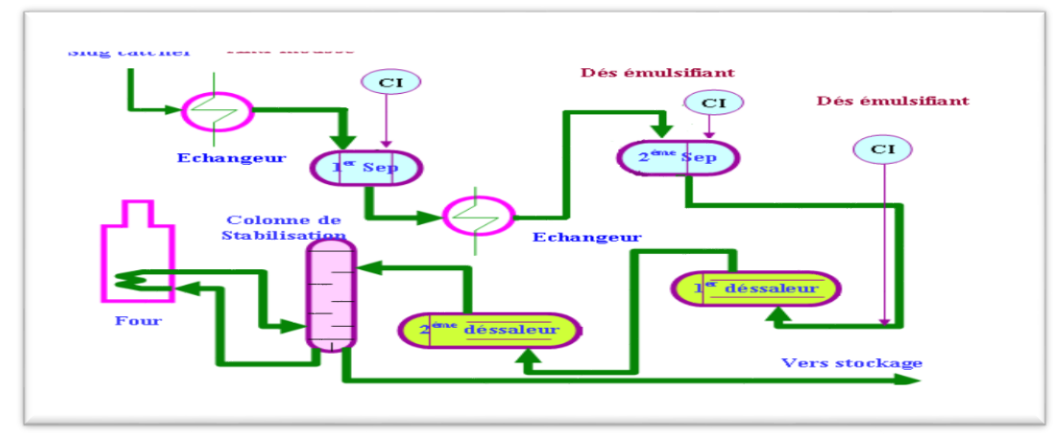

**Figure I. 6** Un train de séparation

#### <span id="page-19-2"></span><span id="page-19-0"></span>**I.3.1.1. La séparation**

Le séparateur du premier étage est un séparateur tri-phasique opérant à 15 Bars. Il sépare l'huile, le gaz et l'eau dans un mélange brut comme suit :

- L'huile est chauffée en amont des premiers séparateurs par des échangeurs et passe au niveau du deuxième séparateur.
- Le gaz est dirigé vers le système de compression.
- L'eau séparée de l'huile est dirigée vers le système de traitement des eaux huileuses.

Le séparateur du deuxième étage est également un séparateur tri-phasique qui sépare le gaz, l'huile et l'eau. Cependant la fonction principale de ce séparateur est de fournir un temps de séjour adéquat pour faciliter la séparation d'huile et de l'eau dans le cas d'une émulsion importante, en suite l'huile est envoyée vers le premier et le deuxième dessaleur.

#### <span id="page-19-1"></span>**I.3.1.2. Le dessalage**

 Généralement le pétrole brut contient des sels, qui sont des agents corrosifs. Dans les cas où le pétrole brut subit un dessalage, les procédés employés requièrent l'utilisation d'une eau de très grande qualité, dans l'organisation Ourhoud on utilise : le Mio-Pliocène. Les dessaleurs comprennent deux coaliseurs électrostatiques en série. L'eau de dilution Mio-Pliocène est injectée dans le deuxième dessaleur et passe à travers des vannes mélangeuses.

 L'huile ainsi mélangée est envoyée vers le deuxième dessaleur afin de diluer le sel contenu dans l'huile. Cette eau est ensuite séparée par l'action d'un champ électrostatique et est pompée vers le premier dessaleur où elle agit comme lavage préliminaire et dilue le sel contenu dans l'huile.

Ensuite l'huile est refroidie par l'échangeur de chaleur, et sa pression réduite à 6 bars pour être prêt à passer dans la colonne de stabilisation.

#### <span id="page-20-0"></span>**I.3.1.3. La stabilisation et le rebouillage**

Une stabilisation du brut dans une colonne est le réchauffement du brut jusqu'à 158C°.La colonne de stabilisation est une colonne verticale de 20 plateaux, la pression de tête de colonne est de 6 bars avec une température de fond de colonne égale 158C°. L'huile venant du dessaleur 2ème étage est envoyée sur le plateau supérieur de la colonne de fractionnement, et comme l'écoulement descend, les composants plus légers sont extraits grâce à la vapeur produite par le réchauffeur du stripper. Le liquide, venant du plateau inférieur, est extrait par la pompe du rebouilleur de la colonne de fractionnement, traverse le rebouilleur chauffé au gaz, et l'huile et la vapeur résultants retournent au fond de la colonne. Un plateau, retenant l'eau, est situé près du haut de la colonne pour enlever l'excès d'eau qui, autrement, serait piégé dans la colonne. L'eau extraite de ce plateau est envoyée dans un séparateur où elle est vidangée vers le traitement de production d'eau et la vapeur retourne vers la colonne de fractionnement.

Le brut stabilisé, sortant du fond de la colonne de stripage, est d'abord refroidi, en échangeant sa chaleur avec l'alimentation vers les séparateurs  $1<sup>ers</sup>$  et  $2<sup>èmes</sup>$  étages, avant le refroidissement final dans le refroidisseur à l'air du pétrole brut.

#### <span id="page-20-1"></span>**I.3.1.4. Stockage et Expédition**

Au CPF d'Ourhoud on retrouve trois bacs de stockage ayant chacun une capacité de 37960 m<sup>3</sup>. Ces trois bacs entrent en alternance dans l'un des états suivants (production, repos, expédition).

Un ensemble de motopompes centrifuges (trois pompes booster, et trois pompes Export) permettent d'expédier le brut On-Spec vers Haoud-El-Hamra à travers une ligne 24'' de 21 Km.

#### <span id="page-20-2"></span>**I.3.2. Unité de Traitement du gaz**

 Les gaz provenant des étages de séparation et des colonnes de stabilisation des trains sont repris par une série de compresseurs de gaz afin de ramener leur pression à 270 et 300bar. Le train de compression est composé d'une série de cinq étages, qui sont :

• Compresseurs Over Head.

**9**

- Recompresseurs.
- Turbocompresseurs : compresseurs Booster ou compresseurs gaz lift.
- Compresseurs d'injection de gaz.

A la sortie des recompresseurs le gaz passe par une unité qui permet d'extraire la valeur d'eau présente dans ce dernier, cette unité s'appelle le Déshydrateur.

#### <span id="page-21-0"></span>**I.3.2.1. Les compresseurs**

 Les compresseurs de tête de la colonne de stabilisation (Over Head) sont conçus pour comprimer les gaz issus des trois colonnes de stabilisation. Cela permet au gaz d'avoir une pression suffisamment haute pour être mélangé avec le gaz venant des séparateurs des premiers et deuxièmes étages dans un collecteur.

#### <span id="page-21-1"></span>**I.3.2.2. Les récompresseurs**

 Ce système contient quatre compresseurs, les vapeurs des deux séparateurs de chaque train sont combinées et mélangées avec les gaz sortant de système Over Head. Le mélange est dirigé vers les quatre compresseurs qui sont entraînés par des moteurs électriques. Dans leurs ballons de refoulement en récupère des condensats après avoir passé par des aéros-réfrigérants.

#### <span id="page-21-2"></span>**I.3.2.3. Le déshydrateur**

 Les vapeurs de ballon situé au refoulement du récompresseurs, sont dirigées vers le ballon tampon de déshydratation où les condensats liquides sont éliminés.

 Ce liquide est envoyé vers le slug-catcher de production basse pression sous contrôle de niveau de fond du ballon. Tout le gaz sortant du ballon tampon de déshydratation est séché dans le déshydrateur.

 Le gaz s'élève à travers la section à garnissage de la colonne et le glycol régénéré alimente le sommet de ce garnissage. Le glycol absorbe l'eau en s'écoulant du haut en bas à contre-courant du gaz. Le glycol riche est soutiré au fond de la colonne. Le gaz est séché pour éviter toute formation d'hydrate dans le gaz lift et le système de gaz d'injection et par conséquent, éviter la corrosion dans les réseaux et les systèmes de distribution de gaz lift et de gaz d'injection.

 Le glycol riche en eau, passe sous contrôle de niveau dans l'unité de régénération du glycol, où il est régénéré à l'aide de gaz de stripping. Le glycol pauvre est pompé pour retourner vers la colonne de déshydratation.

 Après avoir séché le gaz, une partie a était prise pour assurer l'alimentation des fours et d'autres équipements comme fuel gaz, et l'autre partie est acheminée vers les turbines appelées booster gaz lift compresseur.

#### <span id="page-22-0"></span>**I.3.2.4. Les turbocompresseurs (Booster gaz lift compresseur)**

 Ce système est équipé par trois trains de compression entraînés par des turbines à gaz pour élever la pression du gaz de 36 jusqu' à 200 bar.

#### <span id="page-22-1"></span>**I.3.2.5. Le Compresseur d'injection de gaz**

Le gaz produit dans le précédent système est dispatché en deux parties :

- La première est envoyée comme gaz lift pour alléger la colonne de production d'huile.
- La deuxième partie subit une autre compression.

Le système n'est pas équipé d'un ballon de refoulement puisque les gaz seront réinjectés dans des puits d'injection de gaz.

Deux lignes principales (injection nord et injection sud) alimentent le manifold d'injection de gaz aux satellites où le gaz est séparé en lignes de distribution alimentant les puits. Les lignes sont dimensionnées pour permettre une complète injection de gaz vers chacun des puits.

#### <span id="page-22-2"></span>**I.3.3. Unité de Traitement d'eau**

 L'eau huileuse sortant du slug-catcher, des deux nouveaux séparateurs et des séparateurs des trois trains est dirigé vers deux unités de traitement travaillant de la même manière, où il entre dans un dégazeur, ce dernier fait une séparation par densité pour récupérer le maximum d'huile qui retourne au slug-catcher, l'eau sortante subite deux étapes de filtrage en série :

- Les filtres fins afin d'éliminer les traces d'huile restées dans l'eau.
- Les filtres à cartouche pour éliminer les matières suspendues dans l'eau telles que le sable.

L'eau déshuilée et filtrée est ensuite stockée dans un bac de stockage, à cette étape l'eau est prête à être mélangée avec l'eau de l'Albian-Barrémien qui est déjà traitée puis injectée au réservoir.

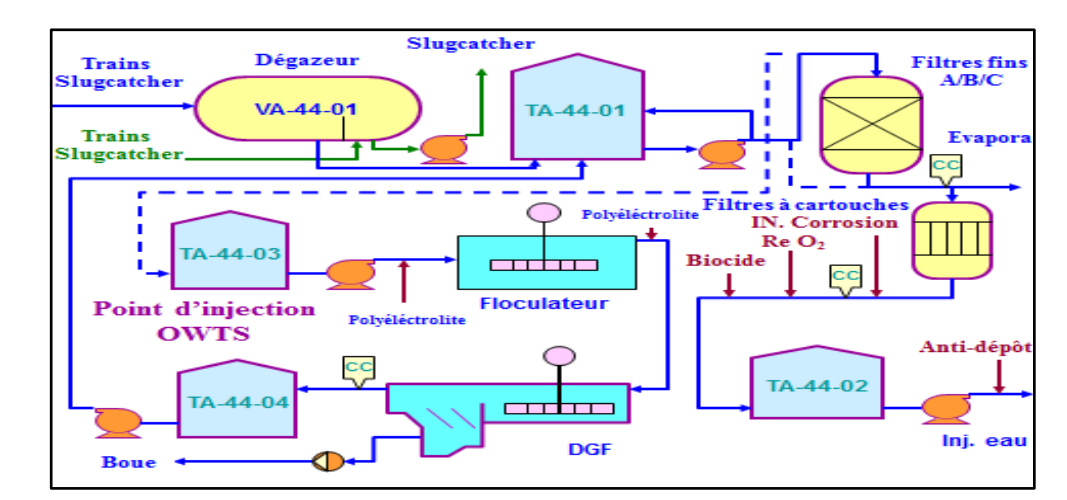

**Figure I. 7** Unité de Traitement d'eau

#### <span id="page-23-2"></span>**I.3.4. Un système d'air comprimé**

 Trois compresseurs à moteur électrique fournissent un air comprimé. L'ensemble du flux est dirigé vers le ballon d'air de service, qui alimente le système de sécheur d'air. L'air de service séché puis filtré, avant d'alimenter le réseau air instrument et le générateur de gaz inerte.

#### <span id="page-23-0"></span>**I.4. Les systèmes de sécurité de l'organisation Ourhoud**

 Sur le site, la commande et l'installation des équipements de traitement sont gérées par un concept de sécurité. L'une des fonctions principales de la discipline d'instrumentation est le contrôle de la sécurité des procédés qui s'appuie principalement sur deux systèmes :

- Le système de sécurité Feu et Gaz.
- Le système de sécurité d'arrêt d'urgence.

 Ce sont deux systèmes logiques différents, mais complémentaires et non dissociables sur aucun site. Ces deux systèmes sont surveillés par des PLC spécifiques, autonomes, non dépendants d'autres logiques.

#### <span id="page-23-1"></span>**I.4.1. Le système de sécurité FEU et GAZ (F&G)**

Ce système assure deux fonctions :

- Fonction de la détection Feu & Gaz.
- Fonction de la protection contre les incendies.

Il est composé principalement des :

- Equipements du champ : détecteurs, vannes, pompes anti-incendie.
- Contrôleurs logiques programmables : PLC.
- Interfaces opérateurs de supervision : HIS.

Pour atteindre ses fonctions, le système F&G doit intégrer au minimum les actions suivantes :

- Alerter le personnel : Alarmes visuelles et sonores.
- Activer le système anti-incendie : déluge, poudre, CO2.
- Arrêter la ventilation.
- Initier le système : ESD.

Le système F&G générale de l'organisation Ourhoud est composé de plusieurs sous-systèmes :

- Système F&G pour les installations de production au CPF.
- Système F&G au niveau des satellites.
- Système F&G au niveau des Puits.
- Système F&G pour les bâtiments.
- Système F&G pour les Turbines à gaz.

#### <span id="page-24-0"></span>**I.4.2. Le système de sécurité d'arrêt d'urgence**

 Il existe deux types de système d'arrêt d'urgence sont fournis pour la gestion sûre de l'installation centrale de traitement (CPF), satellites et têtes de puits :

- Système d'arrêt d'urgence : ESD.
- Système d'arrêt du procédé : PSD.

#### <span id="page-24-1"></span>**I.4.2.1. Le système d'arrêt d'urgence (ESD)**

 Le système d'arrêt d'urgence (ESD) est dans la hiérarchie d'arrêt supérieur à PSD. Son rôle est d'arrêter et isoler une partie, ou bien la totalité des installations dans le cas d'une détection de feu ou de gaz confirmée.

 Le système ESD est également actionner par un bouton-poussoir manuel en fonction de la décision de l'opérateur. Le rôle du système ESD est :

- Protection de la vie du personnel.
- Protection des installations.
- Protection de l'environnement.
- Maintien de la production.

Il est composé principalement des :

- Equipements du champ : vannes ESDV, boutons d'arrêt d'urgence, relais électrique.
- Contrôleurs logiques programmables : PLC.
- Interfaces opérateurs de supervision : HIS.

Pour atteindre ses fonctions, le système ESD doit intégrer au minimum les actions suivantes :

- Isolation entre les zones d'incendie par l'arrêt d'urgence au moyen des vannes ESDV.
- Arrêter des équipements : pompes, compresseurs, ventilateurs de refroidissement.
- Dans certains cas, coupure de l'alimentation électrique.

Le système ESD générale de l'organisation Ourhoud est composé de plusieurs sous-systèmes :

- Système ESD pour les installations de production au CPF.
- Système ESD au niveau des satellites.
- Système ESD au niveau des Puits.

#### <span id="page-25-0"></span>**I.4.2.2. Le système d'arrêt du procédé (PSD)**

Le système d'arrêt du procédé (PSD) de l'organisation Ourhoud est géré par son système de contrôle et de commandes (DCS). Son rôle est d'effectuer des arrêts de faibles niveaux de l'équipement de traitement en cas de déviation mineure des variables du procédé en dehors des limites prédéfinies.

 Le système reçoit des informations concernant la température, la pression, le niveau, et le débit par des entrées numériques et analogiques. La configuration du système d'arrêt du procédé est déterminée par une analyse de risque pour l'installation et elle est souvent influencée par les exigences de disponibilité. L'analyse peut être utilisée comme un guide pour diriger le choix de la configuration PSD.

Le rôle du système d'arrêt du processus (PSD) est de :

- Enregistrer les conditions de fonctionnement anormales dans le processus.
- Prendre les mesures nécessaires pour protéger l'équipement et le personnel.
- Empêcher la libération incontrôlée d'hydrocarbures.

#### <span id="page-25-1"></span>**I.5. Conclusion**

 Dans ce chapitre, j'ai présenté l'organisation Ourhoud et j'ai décrit le processus de traitement du pétrole brut ainsi que les unités de compression de gaz. J'ai présenté aussi des généralités sur les systèmes de sécurité F&G et ESD d'Ourhoud. Le chapitre suivant aura pour objet de définir le système DCS (distributed Control System) du champ, l'RTU utilisée au niveau des puits et le protocole de transmission des données Modbus RTU.

# <span id="page-26-0"></span>**Chapitre II**

# **Etude du système de contrôle**

**distribué DCS**

### <span id="page-27-0"></span>**II.1 Introduction**

La conduite d'un procédé dans le domaine du pétrole et du gaz implique la connaissance, la surveillance et la maîtrise de certains paramètres tels que : la pression, la température, le niveau et le débit. Chaque procédé possède ses propres exigences, et chaque équipement à ses propres conditions de fonctionnement. Parmi ces équipements : les puits. Chaque catégorie des puits a ses propres caractéristiques en site les puits producteurs de brut, chaque puit producteur de brut a aussi à ses propres caractéristiques et possède ses propres exigences, en site :

- L'accumulation d'asphalte et du goudron au long des pipes.
- L'accumulation des déchets et des sables au niveau des coins es des raccordements.
- L'accumulation ou la cristallisation des sels au fond et à la tête de puit ainsi qu'au niveau des vannes.

Ces exigences et conditions doit être traiter à travers :

- **1.** Des installations.
- **2.** Des protocoles de communication comme le protocole Modbus.
- **3.** Un programme de commande.

Le tout est contrôlé par un système de commande.

Il existe divers systèmes de commande dans l'industrie, Le développement continue de ces systèmes laisse apparaître de nouvelles technologies de commande qui permettent de mieux gérer les processus industriels devenus de plus en plus complexes.

Parmi les systèmes de commande les plus courants, on trouve :

- L'unité terminal à distance : RTU.
- Le système de commande et supervision à distance : SCADA.
- Le système de commande distribuée : DCS.

#### <span id="page-27-1"></span>**II.2 Présentation du système de contrôle distribué DCS**

Un système de contrôle distribué (DCS) est une plate-forme pour un contrôle automatisé d'une usine ou d'un procédé industriel. Il combine les éléments suivants en un seul système automatisé :

- L'interface homme machine (IHM).
- Les solveurs logiques.
- L'historique.
- Une base de données commune.
- Ainsi que la gestion des alarmes.

La fonction principale du DCS est d'assurer la surveillance et la maîtrise des procédés. Cette surveillance s'effectue par l'acquisition des mesures sur le site et leur transmission jusqu'à la salle de contrôle où elles seront visualisées par l'opérateur.

Le DCS est utilisé dans diverses industries, telles que : la pétrochimie, l'agroalimentaire, le nucléaire, l'industrie pharmaceutique…etc. Le système DCS installé au champ d'Ourhoud est le CENTUM VP de Yodogawa. Ce dernier assure le contrôle des installations au CPF et au niveau des satellites.

#### <span id="page-28-0"></span>**II.3 Evolution des systèmes de commande Yokogawa**

Grâce à ses systèmes de contrôle distribué, Yokogawa est l'un des leaders mondiaux de l'instrumentation, de la commande et de l'optimisation des procédés industriels. Il fut le premier à lancer le concept : Système numérique de commande en 1975. Depuis, plus de 10000 systèmes CENTUM ont été installés dans le monde, pour automatiser les procédés les plus variés, dans les conditions les plus extrêmes**[2]** .

Les différents systèmes de commande conçus par la société japonaise : Yokogawa depuis sa création en 1975 sont : CENTUM, CENTUM V, CENTUM XL, CENTUM CS, CENTUM CS 3000, CENTUM CS 3000 R3, et CENTUM VP.

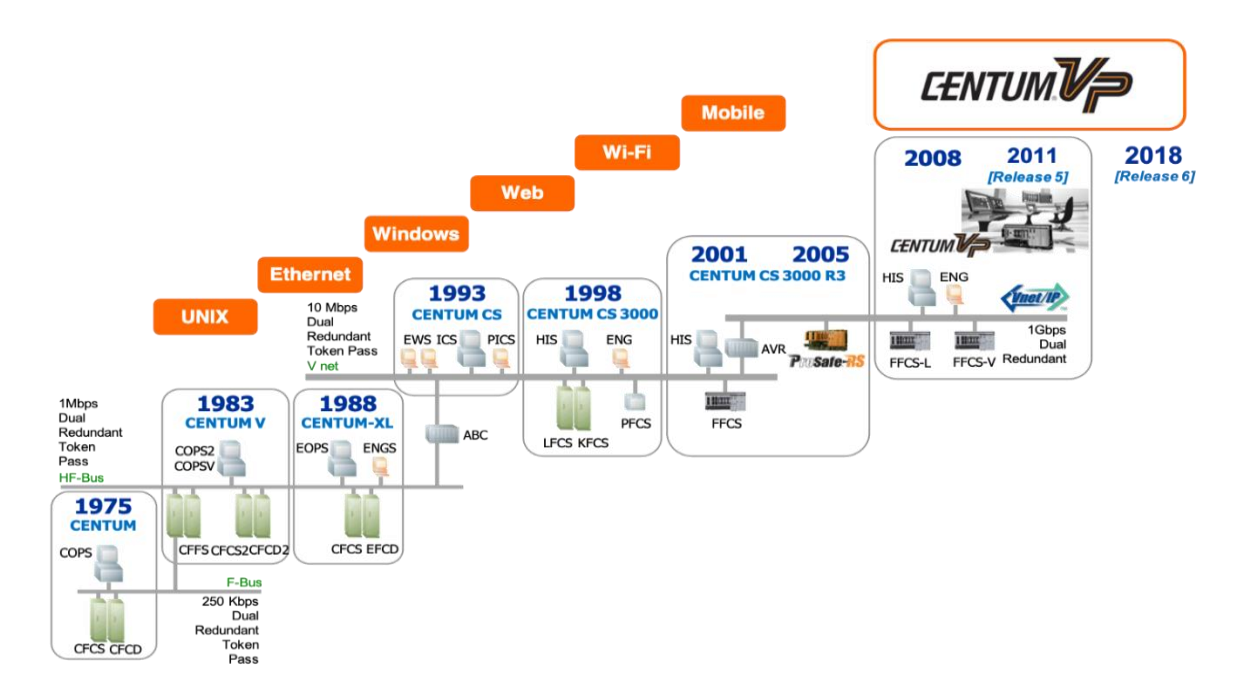

<span id="page-28-1"></span>**Figure II. 1** Evolution des systèmes de commande Yokogawa

#### <span id="page-29-0"></span>**II.4 Présentation du CENTUM VP de Yokogawa**

Le CENTUM VP qui est la dernière génération de la solution Système Numérique de Commande de Yokogawa, et l'évolution naturelle du CENTUM CS 3000. Cette nouvelle génération va permettre de répondre au mieux aux besoins des utilisateurs, en mettant à disposition des opérateurs une interface homme machine puissante et intuitive **[3]** .

Le système numérique de contrôle commande conçu par : Yokogawa ouvre une ère nouvelle dans l'implantation des systèmes DCS. Il intègre les dernières technologies sur une architecture ouverte et modulaire tout en garantissant une comptabilité ascendante avec les générations précédentes, et une grand fiabilité légendaire incontesté. Il assure une fiabilité et une adaptabilité grâce à :

- L'utilisation facile, disposant de fonctions de contrôle supérieures et d'un excellent rapport coût-performance, le système s'intégrera rapidement dans un environnement industriel exigeant.
- L'architecture ouverte de ses interfaces définit un échange d'informations avec le système de gestion et de planification et facilite la mise en place d'un système de gestion stratégique pour une entreprise.
- Il est connu pour s'adapter aux systèmes déjà implantés et suivre l'évolution des unités de production en réduisant le coût total de possession.

#### <span id="page-29-1"></span>**II.4.1Architecture Hardware du CENTUM VP**

L'architecture du CENTUM VP est une architecture modulaire et hiérarchique lui permettant d'être un système adaptable à un grand nombre de procédés industriels ayant des dimensions diversifiées. Aussi, l'architecture du CENTUM VP est une architecture flexible qui facilite la prise en compte des éventuelles modifications et extensions faites sur les installations industrielles **[4]** .

Parmi les éléments les plus importants qui constituent cette architecture on cite :

- La station du contrôle FCS (Field Control Station) : qui est un automate programmable capable d'assurer à la fois le contrôle du procédé et la communication avec les soussystèmes.
- La station de conduite HIS (Humain Interface Station) : Utilisée par les opérateurs pour la conduite et la supervision du procédé.
- Le réseau de communication : C'est un moyen d'interconnexion et d'échange d'information entre les éléments du DCS.
- La station de développement EWS/ENG : (Engineering Work Station) : qui est une interface de maintenance et d'ingénierie **[4]** .

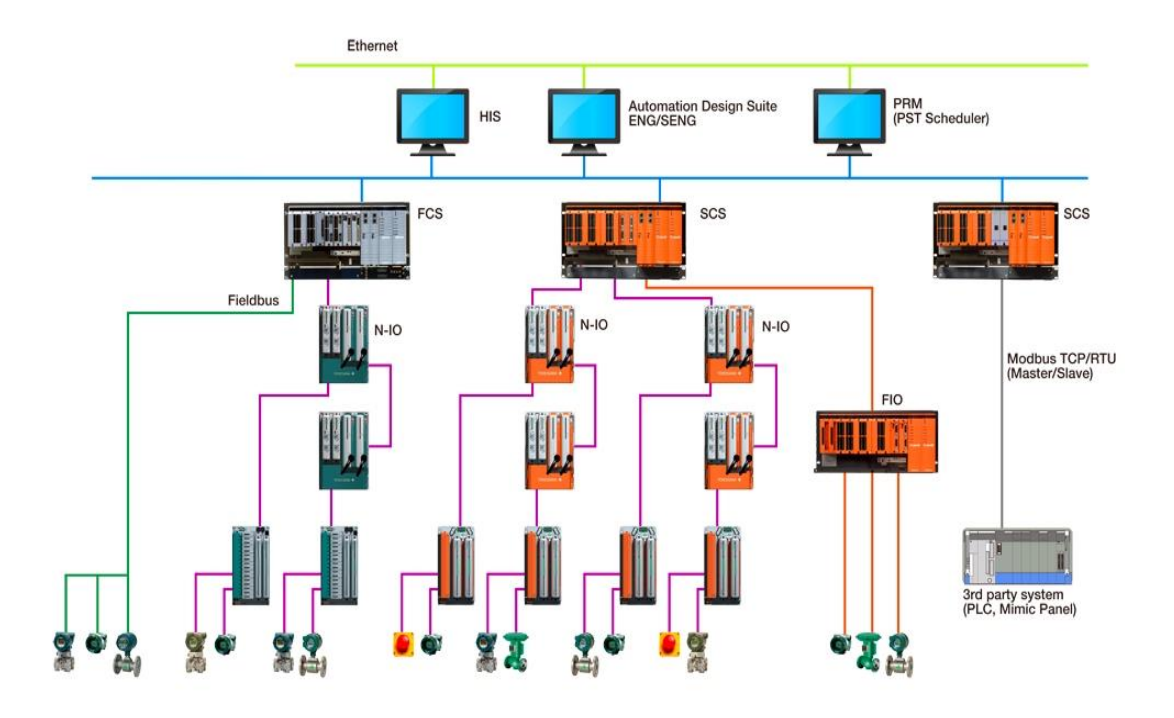

**Figure II. 2** Architecture Hardware du CENTUMVP

#### <span id="page-30-1"></span><span id="page-30-0"></span>**II.4.2 La station de conduite HIS**

La station d'interface homme-machine est basée sur le système d'exploitation Windows. C'est une station de surveillance qui offre une vue d'ensemble du site, elle affiche les variables des procédés, les paramètres de contrôle et les alarmes nécessaires à l'exploitation.

Un poste opérateur peut supporter jusqu'à quatre écrans. Une interface graphique simple et intuitive met à disposition de l'opérateur un navigateur dans lequel les vues sont organisées suivant une représentation hiérarchique calquée sur l'organisation des unités pilotées par le CENTUM VP. L'opérateur appelle la vue de son choix par un simple clic **[5]** .

L'accès aux informations est protégé par un système de (logging + mot de passe) par lequel chaque opérateur se verra attribuer un niveau d'accès ainsi qu'une liste des entités procédés sur lesquels il pourra agir.

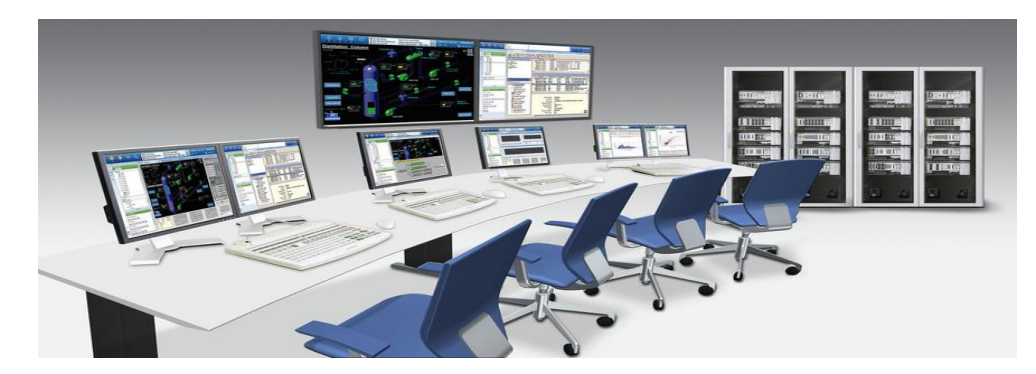

**Figure II. 3** Une station de conduite HIS.

#### <span id="page-31-2"></span><span id="page-31-0"></span>**II.4.3 La station de développement EWS**

Yokogawa l'appelle ENG. Celle-ci permet de configurer le système pour s'adapter au procédé et pour diagnostiquer les états du système pour les fonctions de maintenance. Cette interface comprend :

- Un éditeur de programme (drawing) qui contient un ensemble de bloc fonction (PI, PID, Logic chart, …etc)
- Des outils de configuration des Entrées/Sorties (analogiques et discrètes) et des variables internes.
- Un éditeur graphique.
- Une fonction de test et de simulation.

#### <span id="page-31-1"></span>**II.4.4 La station de contrôle FCS**

La station de contrôle FCS est le cœur du CENTUM VP et de ses fonctions avancées, fiables et performantes, elle offre une disponibilité maximale grâce à une redondance totalement intégrée des unités centrales ainsi que pour les bus de liaison et les cartes d'entréessorties **[6]** .

<span id="page-31-3"></span>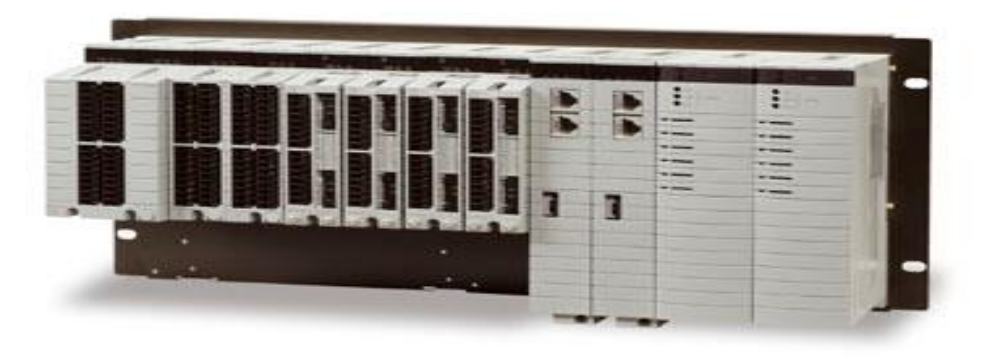

**Figure II. 4** Une station de control FCS

#### <span id="page-32-0"></span>**II.4.4.1 Les fonctions de la FCS**

Les fonctions de la FCS sont :

- Réalisation des fonctions de contrôle (régulation ou séquentiel).
- Exécution des algorithmes de contrôle.
- Exécution des programmes utilisateur.
- Communication avec les modules d'entrée -sortie.
- Communication avec les autres stations du système et les sous-systèmes.

Grâce à la technologie : Pair and Spare, la redondance de CPU apporte une disponibilité totale. Le transfert de CPU s'effectue automatiquement sans à-coup en cas de défaillance de la CPU active. La FCS standard dispose d'une double CPU redondante l'une active et l'autre en standby**.**

#### <span id="page-32-1"></span>**II.4.4.2 La redondance de CPU**

La redondance de l'unité centrale est basée sur les principes suivants :

- Les deux unités centrales fonctionnent en permanence, l'une maître et l'autre esclave et elles sont synchronisées.
- Une carte CPU est équipée de deux processeurs qui fonctionnent simultanément et qui comparent leurs résultats à chaque cycle d'écriture.
- Si les résultats des deux processeurs sont cohérents : les calculs sont présumés exacts et les données sont envoyées aux cartes de sorties.

Sinon, les calculs de contrôle sont présumés erronés :

- L'unité centrale maîtresse envoie un signal à l'unité centrale esclave qui prend alors le statut de maître.
- Un message d'alarme système est émis sur le réseau de contrôle.
- La carte processeur qui a détecté l'erreur effectue un autodiagnostic. Si aucune anomalie n'apparaît, l'erreur est considérée comme transitoire et la carte passe en état de réserve**[6]** .

#### <span id="page-32-2"></span>**II.4.4.3 Les avantages de la redondance**

La redondance des CPU apporte les avantages suivants :

- Pas d'interruption du traitement (haute disponibilité).
- Transfert de contrôle active/standby sans à coup grâce à la synchronisation.
- Remplacement en ligne.

#### <span id="page-33-0"></span>**II.4.4.4 La composition d'une station FCS**

La station FCS est composée de :

- Une unité de contrôle FCU.
- Une unité des nœuds NU.
- Un bus RIO.
- Les unités d'entrées-sorties.

#### <span id="page-33-1"></span>**II.4.4.5 Unité de contrôle FCU**

C'est l'unité qui effectue les fonctions de contrôle, elle est construite autour d'un processeur RISC hautement performant.

#### <span id="page-33-2"></span>**II.4.4.6 Unité des nœuds NU**

L'unité des nœuds NIU est un dispositif qui est composé de :

- Deux cartes d'alimentations redondantes.
- Deux cartes de communication assurent la communication avec la FCU via un Bus N-ESB.
- Des cartes d'Entrée / Sortie configurable intelligentes NIO interne et autres externes, ceux-ci communiquent avec le NIU via un Bus de terrain F-SB.

#### <span id="page-33-3"></span>**II.4.4.7 Le bus N-ESB**

Le bus d'entrée-sortie déporté N-ESB relie l'unité FCU aux nœuds. Le bus N-ESB est redondant et sa longueur maximale peut être étendue à l'aide de répéteurs de liaisons par fibre optique.

#### <span id="page-33-4"></span>**II.4.4.8 Unités d'entrées-sorties**

Elles se composent des modules d'entrées-sorties enfichés dans des boîtiers réalisant les fonctions suivantes :

- Interface entre les signaux industriels du procédé et la station de contrôle FCS.
- Conversion des signaux industriels en signaux numériques et inversement.

Un module d'entrée-sortie est un ensemble des cartes d'entrée-sortie dont le rôle est l'adaptation des signaux échangés entre le procédé et le système c'est-à-dire que ces cartes transforment les signaux industriels d'entrée à une forme numérique adaptée au système et transforment les signaux numériques de sortie à une forme industrielle adaptée au procédé.

Les signaux d'entrées-sorties du procédé sont des signaux industriels qui appartiennent à deux catégories standard distinctes : logique et analogique.

# **22**

#### <span id="page-34-0"></span>**II.4.5 Système de sécurité Prosafe RS (SIS)**

Le système de sécurité instrumenté de Yokogawa ProSafe RS est un système autonome à sécurité intégrée qui ne dépend d'aucun autre système pour remplir sa fonction **[4]** .

```
Un seul module CPU
```
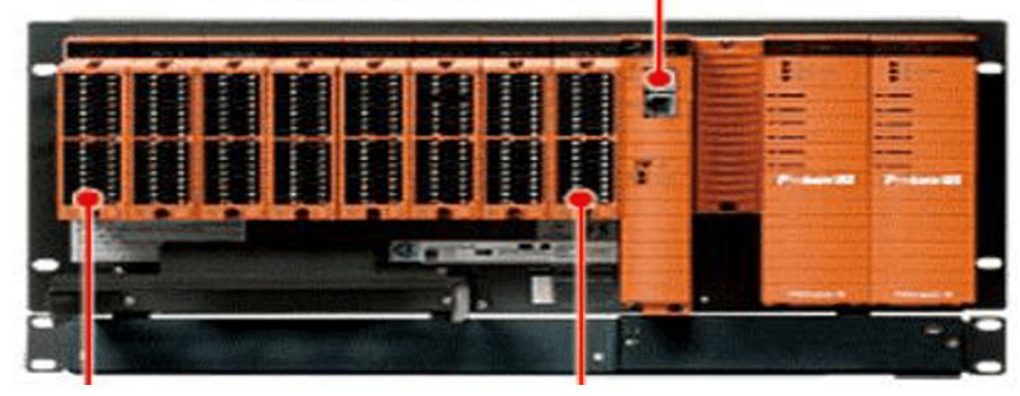

Un seul module d'entrée Un seul module de sortie **Figure II. 5** Une station SIS à processeur unique

#### <span id="page-34-3"></span><span id="page-34-1"></span>**II.4.5.1 La redondance en ProSafe-RS**

Le système ProSafe-RS comprend un processeur physique redondant complètement avec deux processeurs et deux circuits intégrés dans chaque carte, un module d'E / S redondant physique avec deux processeurs et deux circuits intégrés dans chaque carte, une alimentation redondante et une communication redondante **[4]** .

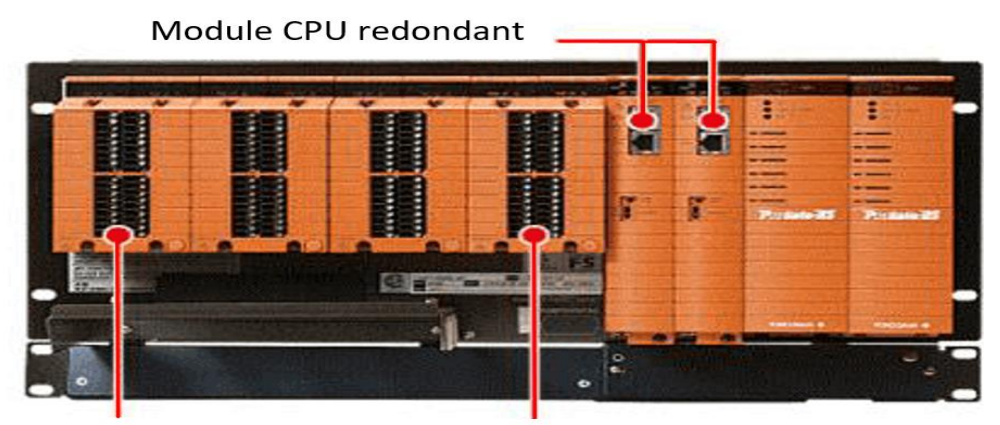

Module d'entré redondant Module de sortie redondant **Figure II. 6** Une station SIS à CPU redondant

#### <span id="page-34-4"></span><span id="page-34-2"></span>**II.4.5.2 Intégration du ProSafe RS**

ProSafe RS est normalement intégré au DCS Centum VP sur le même réseau de contrôle Vnet / IP. L'adoption de ProSafe RS.

Une interface homme-machine commune sert à la fois les fonctions DCS et ESD / F&G, les opérateurs peuvent accéder aux données de sécurité en utilisant la même HMI utilisée par CENTUM VP. ProSafe RS se trouve être une véritable mise en œuvre du concept « Un processus, un réseau, une fenêtre, une solution » **[4]** .

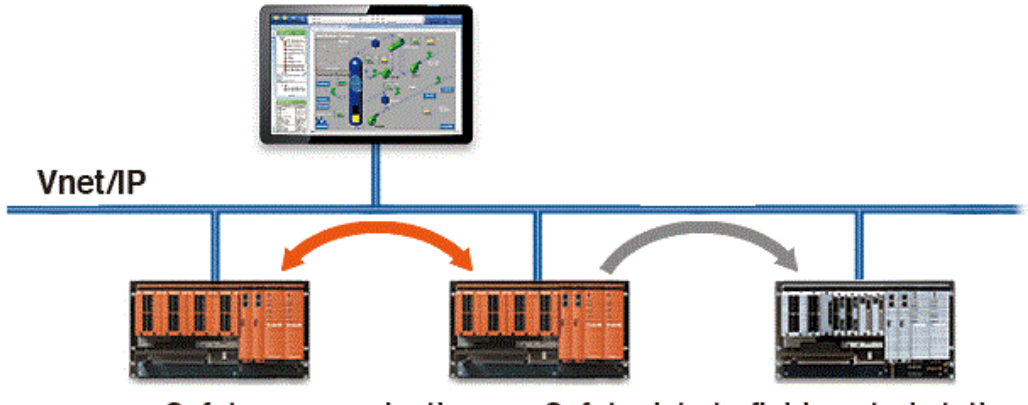

Safety communication Safety data to field control station

**Figure II. 7** Intégration du ProsSafe RS au DCS Centum VP

<span id="page-35-1"></span>Les avantages de cette intégration sont :

- Élimination le besoin d'une passerelle distincte entre DCS en termes de CENTUM VP et de SIS.
- Voie simple et rapide vers la réalisation du système.
- Réduction de la complexité technique et des coûts de connexion du SIS et du DCS.
- Réduction des coûts de maintenance pour les grandes usines de traitement.

#### <span id="page-35-0"></span>**II.4.5.3 Types d'E / S configurables de SIS**

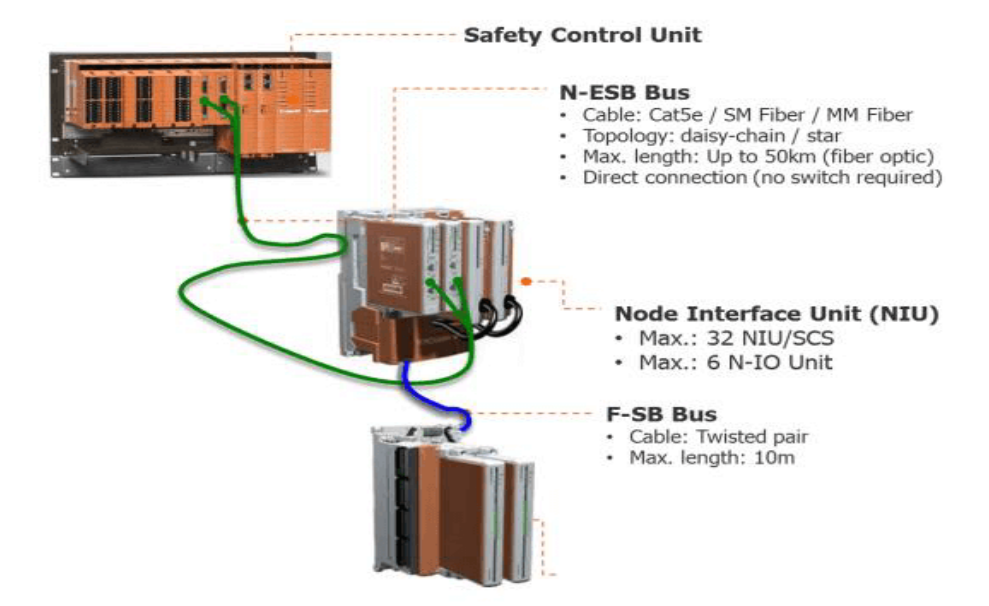

<span id="page-35-2"></span>**Figure II. 8** Types d'E / S configurables de SIS

La carte d'E / S Yokogawa SIS ne nécessite aucun adaptateur (c'est nécessaire en cas de DCS). Le numéro de modèle à des fins de référence indiqué dans le tableau ci-dessous **[4]** .

| S <sub>2</sub> SC <sub>70</sub> D             | Unité de contrôle de sécurité             |
|-----------------------------------------------|-------------------------------------------|
| <b>SCP461</b>                                 | Module de processeur                      |
| S <sub>2</sub> N <sub>N</sub> 30 <sub>D</sub> | NIU                                       |
| S <sub>2</sub> BN <sub>1</sub> D              | Plaque de base pour N-I / O               |
| S <sub>2</sub> MMM <sub>843</sub>             | Carte $1/0$ pour AI, AO, DI & DO          |
| Série d'E/S                                   | ALE111 - Module de communication Ethernet |

**Tableau II. 1** Le numéro de modèle à des fins de référence

<span id="page-36-2"></span>La sortie par défaut du signal de type DO est de type Wet (24 V CC, 0,2 A par canal). En cas de sortie sèche, des relais externes peuvent être utilisés. Cependant, l'emplacement d'installation du relais doit être revu de manière critique afin d'éviter le câblage interpanel / interpanel. La fonctionnalité du Prosafe RS basé sur N-IO est similaire à celle du Centum VP DCS **[4]** .

#### <span id="page-36-0"></span>**II.4.6 Les réseaux de communication**

Il existe trois types de réseaux de communication :

- Réseau de contrôle.
- Réseau de terrain.

#### <span id="page-36-1"></span>**II.4.6.1 Réseau de contrôle**

Le V NET-IP est le réseau du système de contrôle en temps réel redondant, qui relie les FCS aux autres stations tel que : HIS, ENG. L'ensemble des stations connectées à un Vnet-IP forme un domaine. Ce réseau doit assurer trois fonctions de communications :

- Communication lecture-écriture.
- Communication message.
- Transmission de liaison.

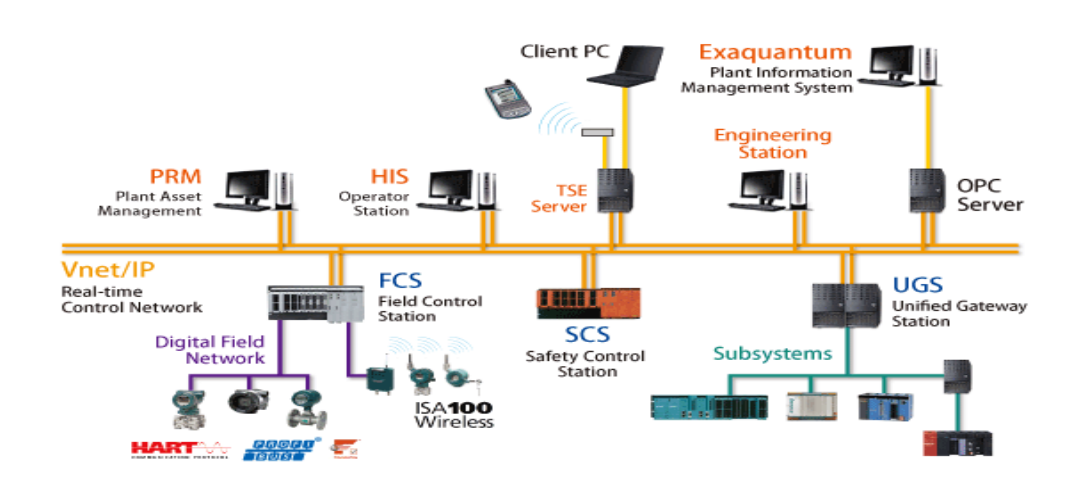

**Figure II. 9** Configuration du réseau Vnet-IP

<span id="page-37-1"></span>Le Vnet-IP est un réseau de contrôle tout à fait innovateur basé sur la technologie Ethernet. Il combine à la fois la fiabilité, la stabilité et les fonctionnalités hautement réputées du bus de contrôle Vnet redondant, en temps réel, du CENTUM ainsi que les qualités d'Ethernet en matière d'ouverture, de communication et de vitesse. Le Vnet-IP permet donc l'intégration du réseau de contrôle et du réseau d'information sur un seul bus de contrôle redondant.

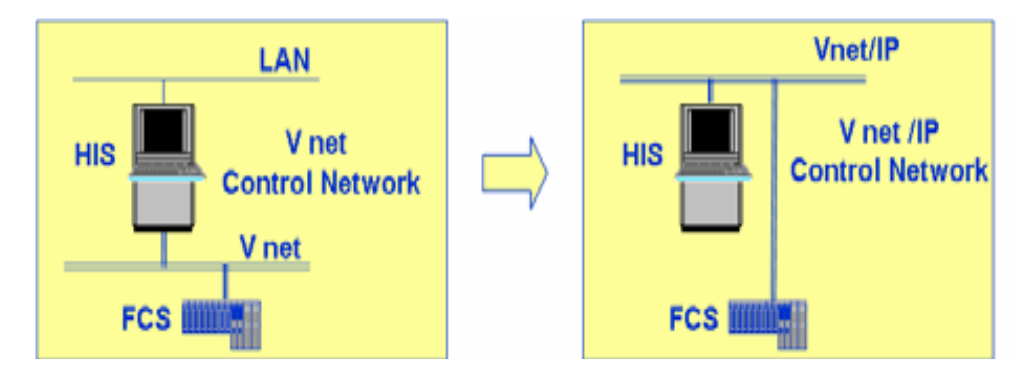

**Figure II. 10** L'intégration des réseaux Vnet et Ethernet sur un seul bus Vnet-IP

<span id="page-37-2"></span>Le réseau Vnet-IP est caractérisé par :

- Fonctionnement à : 1 Gb/s.
- Structure étoile basée sur Hub Switch.
- Réseau redondant.
- Liaison optique.

#### <span id="page-37-0"></span>**II.4.6.2 Réseau de terrain**

Ce réseau est destiné à couvrir les différents besoins en communication industrielle dans les automatismes, depuis le niveau capteur-actionneur jusqu'au niveau de commande et de supervision de processus. Les avantages apportés par le bus de terrain en exploitation sont divers, on cite :

- Réseau bidirectionnel, multi-branche, série reliant différents types d'équipements.
- Maintenance simplifiée.
- Temps d'intervention réduits.
- Standardisation des composants.
- Augmentation de l'efficacité : précision, formalisation des échanges entre des équipements.
- Diminution des coûts : réutilisation possible du câblage existant.
- Augmentation globale de la qualité.

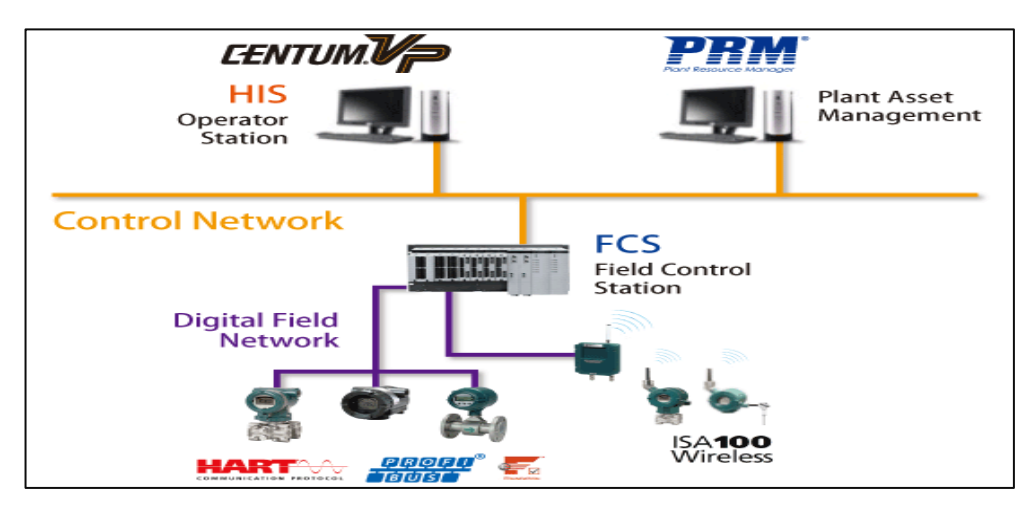

**Figure II. 11** Configuration du réseau de terrain.

#### <span id="page-38-1"></span><span id="page-38-0"></span>**II.5 Conclusion**

Dans ce chapitre, nous avons donné une description générale du système de commande distribué DCS ainsi qu'une étude détaillée du système numérique de contrôle commande CENTUM VP de Yokogawa, qui intègre les dernières technologies, garantissant ainsi une compatibilité ascendante avec les générations précédentes.

# <span id="page-39-0"></span>**Chapitre III**

# **Les outils nécessaires pour la nouvelle**

**ligne**

# <span id="page-40-0"></span>**III.1 Introduction**

L'accumulation de sel dans les puits producteurs d'huile brut QB-83 et QB-99 a entraîné de fréquents temps d'arrêt, avec une réduction subséquente de la production de pétrole.

Afin de résoudre ce problème, le département puits a demandé au service technique de concevoir et de construire une installation de surface pour permettre l'injection d'eau de dilution le long de la colonne de tubes concentriques à la place des installations de la procédure Coiledtubing pour dessaler le fond du puits.

# <span id="page-40-1"></span>**III.2 Procédure Coiled tubing**

De plus en plus, l'unité de tubulure enroulée est utilisée pour de nombreuses opérations d'intervention sur puits, la coiled-tubing font référence à une longueur continue de tuyau en acier de petit diamètre et d'équipement de surface associé, ainsi qu'au reconditionnement et à l'achèvement associés, ou des techniques de remédiation. La technologie de coiled-tubing a été développée pour travailler sur des puits de production sous tension **[7]** .

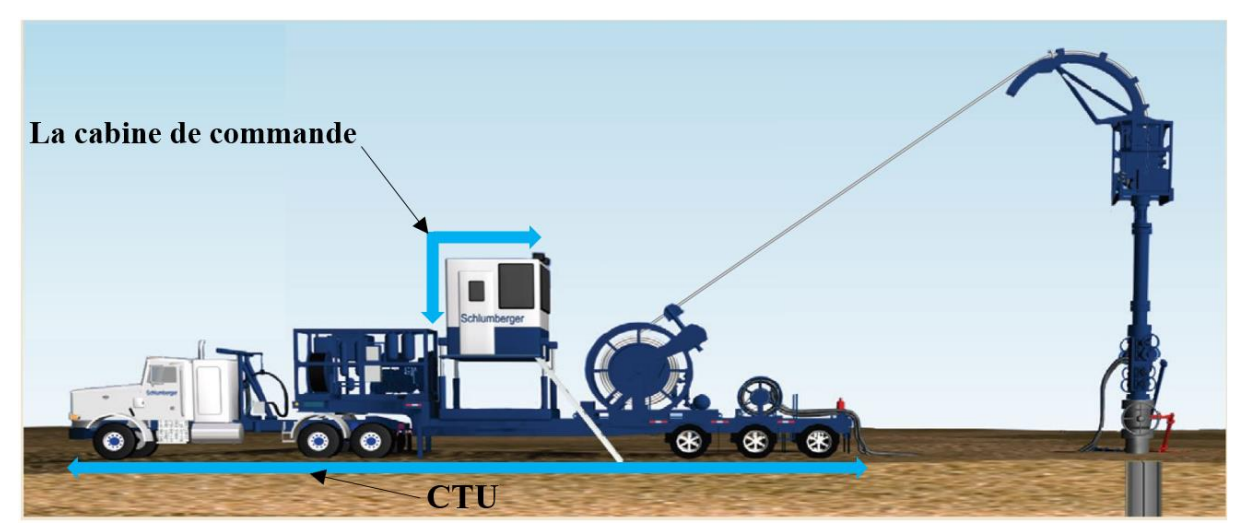

#### <span id="page-40-2"></span>**III.2.1 Unité de coiled-tubing**

**Figure III. 1** Unité de coiled-tubing

<span id="page-40-3"></span>Au centre de toute opération de surface CT se trouve une unité de coiled-tubing CTU, la caractéristique la plus importante étant une bobine à partir de laquelle une longueur continue de tuyau flexible en acier est enroulée pour déployer la tubulure en fond de puit, l'opérateur enroule la tubulure hors de l'enrouleur et la fait passer à travers un col de cygne, qui dirige le CT vers une tête d'injecteur, où il est redressé juste avant d'entrer dans le puit. A la fin de l'opération, la tubulure flexible est tirée hors du puits et enroulée sur la bobine. Sur le moyeu de l'enrouleur de stockage, un joint pivotant haute pression permet de pomper des fluides à travers le tube tandis que l'enrouleur tourne pour enrouler le tuyau sur ou hors de l'enrouleur **[7]** .

#### <span id="page-41-0"></span>**III.2.2 La cabine de commande**

Depuis la cabine de commande du CTU, l'opérateur contrôle la tête d'injecteur à entraînement hydraulique pour réguler le mouvement et la profondeur du colonne CT, un assemblage d'extraction sous la tête d'injecteur fournit une étanchéité dynamique autour du train de tubes, ce qui est essentiel pour faire entrer et sortir le CT des puits sous tension **[7]** .

Un ensemble obturateur d'éruption entre le stripper et la tête de puits fournit des fonctions de contrôle de pression secondaires et, l'ensemble du processus est surveillé et coordonné depuis la cabine de contrôle de la CTU **[7]** .

#### <span id="page-41-1"></span>**III.2.3 Les applications**

L'une des applications les plus courantes de la coiled-tubing est le nettoyage et le retrait des matériaux de remplissage qui limitent le débit à travers le tube ou le boîtier (à droite), le matériau de remplissage peut entraver la production en bloquant l'écoulement de pétrole ou de gaz, cela peut également empêcher l'ouverture ou la fermeture des dispositifs de commande de fond tels que les manchons et les vannes. Les sources courantes de remblai sont le sable, les selles ou les matériaux fins produits à partir du réservoir **[7]** .

L'élimination du remplissage implique généralement la circulation d'un fluide de nettoyage, tel que de l'eau ou de la saumure, à travers une buse à jet située à l'extrémité du CT. Les fluides en circulation ramènent les débris à la surface à travers l'anneau entre la colonne CT et le tube de complétion **[7]** .

<span id="page-41-2"></span>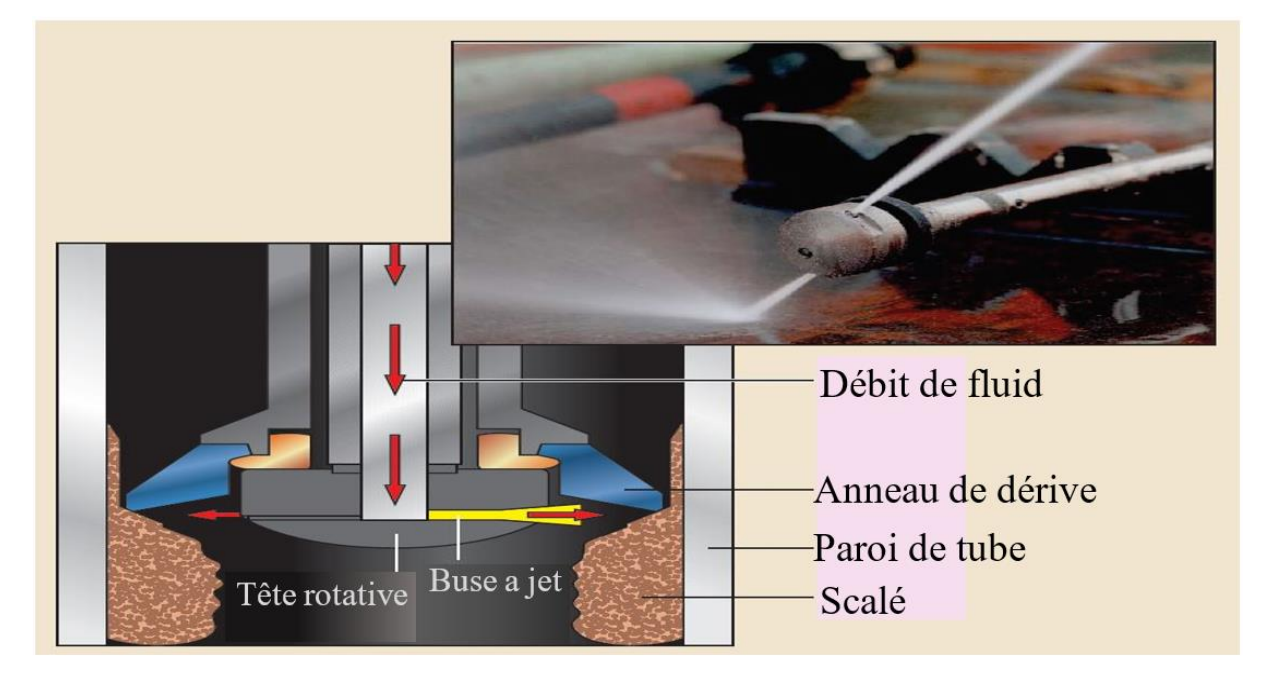

**Figure III. 2** La buse et la tête rotative du tube enroulé

Plus récemment, cette technologie a été plus largement acceptée par les opérateurs pour une gamme croissante d'applications de reconditionnement et pour sa capacité à réduire les coûts globaux. La coiled-tubing peut faciliter l'installation des tubes de production et des équipements de complétion associés. Dans certains puits, une colonne ou une section de coiledtubing peut être laissée dans le trou de forage en tant que partie permanente de l'achèvement. Les complétions de coiled-tubing offrent souvent une approche peu coûteuse pour prolonger la durée de vie des anciens puits mais quand même, elle reste toujours coutée très chère **[7]** .

#### <span id="page-42-0"></span>**III.3 Protocole Modbus**

Modbus est un protocole de communication développé par les systèmes Modicon (aujourd'hui Schneider Electric). En termes simples, il s'agit d'une méthode utilisée pour transmettre des informations sur des lignes série entre des appareils électroniques. L'appareil qui demande les informations est appelé le Modbus maître et les appareils fournissant les informations sont des Modbus esclaves. Dans un réseau Modbus standard, il existe un maître et jusqu'à 247 esclaves, chacun avec une adresse d'esclave unique de 1 à 247. Le maître peut également écrire des informations aux esclaves.

#### <span id="page-42-1"></span>**III.3.1 Domaines d'utilisation**

Modbus est un protocole ouvert, ce qui signifie qu'il est gratuit pour les fabricants d'intégrer leurs équipements sans avoir à payer de redevances. Il est devenu un protocole très courant et largement utilisé par de nombreux fabricants dans de nombreuses industries. Modbus est généralement utilisé pour transmettre les signaux des appareils d'instrumentation et de contrôle vers un contrôleur principal ou un système de collecte de données.

#### <span id="page-42-2"></span>**III.3.2 La transmission de Modbus**

Modbus est transmis sur des lignes série entre les appareils. La configuration la plus simple serait un seul câble série reliant les ports série de deux appareils, un maître et un esclave.

<span id="page-42-3"></span>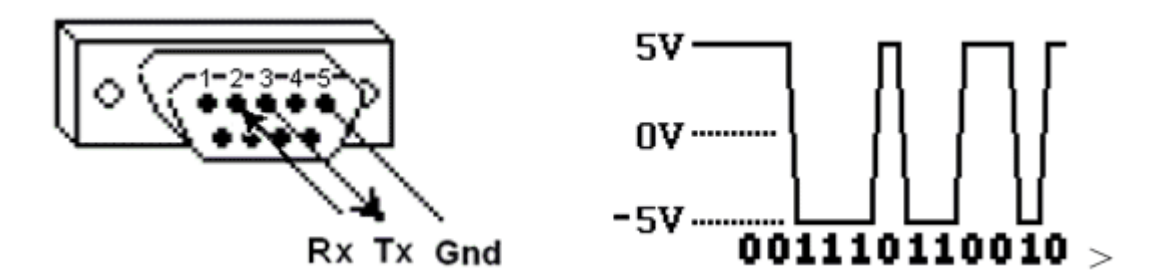

**Figure III. 3** Câble série RS485

Les données sont envoyées sous forme de séries d'uns et de zéros appelés bits. Chaque bit est envoyé sous forme de tension. Les zéros sont envoyés en tant que tensions positives et les uns en tant que négatifs. Les bits sont envoyés très rapidement. Une vitesse de transmission typique est de 9600 bauds (bits par seconde).

#### <span id="page-43-0"></span>**III.3.3 Transaction Modbus**

Afin de construire l'unité de données d'application Modbus, le client doit lancer une transaction Modbus. C'est la fonction qui informe le serveur du type d'action à effectuer. Le format d'une requête initiée par un maître est établi par le protocole d'application Modbus. Le champ de code de fonction est ensuite codé en un octet. Seuls les codes compris entre 1 et 255 sont considérés comme valides à cause de ces codes sont des codes hexadécimal ( $16^2 = 1+255$ ), 128 à 255 étant réservés pour les réponses d'exception. Lorsque le maître envoie un message à l'esclave, c'est le champ de code de fonction qui informe le serveur du type d'action à effectuer. Les contrôleurs peuvent être configurés pour communiquer sur des réseaux Modbus standard en utilisant l'un des deux modes de transmission : ASCII ou RTU, En va utiliser Modbus RTU.

#### <span id="page-43-1"></span>**III.4 Modbus RTU**

Pour être des changements d'informations entre le DCS dans la salle de contrôle et les automates situés au niveau du puits il est nécessaire d'être avoir un moyen de communication, la protocole Modbus RTU est un protocole de communication entre le DCS et l'unité RTU à travers un câblage fibre optique Série RS485, le protocole basé sur des tableaux d'échanges d'informations : DCS vers RTU digital, RTU vers DCS digital, DCS vers RTU analogique, RTU vers DCS analogique.

#### <span id="page-43-2"></span>**III.4.1 Historique Modbus RTU**

Le protocole Modbus RTU (1979) est l'un des premiers types de Modbus au monde. Vous pourriez appeler le Modbus RTU le grand-père des réseaux industriels. Il est vraiment vieux. À l'ère actuelle de la connectivité Internet et des services Web, le message non connecté de Modbus et la structure de communication simple requête-réponse sont presque pittoresques. Presque aussi vieux que le premier contrôleur logique programmable industriel, le Modicon 084, qui à l'époque s'appelait un PC pour contrôleur programmable.

#### <span id="page-43-3"></span>**III.4.2 Messages Modbus RTU**

Les messages Modbus RTU sont une structure simple de 16 bits avec un CRC (Cyclic-Redundant Checksum). La simplicité de ces messages est d'assurer la fiabilité. En raison de cette simplicité, la structure de registre Modbus RTU 16 bits de base peut être utilisée pour

regrouper des données en virgule flottante, des tables, des files d'attente et d'autres données non liées.

#### <span id="page-44-0"></span>**III.4.3 La disponibilité**

Ce protocole utilise principalement des interfaces série RS-232 ou RS-485 pour les communications et est pris en charge par presque tous les logiciels commerciaux SCADA, IHM, DCS, serveur OPC et d'acquisition de données du marché. Cela facilite l'intégration d'équipements compatibles Modbus dans des applications de surveillance et de contrôle nouvelles ou existantes.

#### <span id="page-44-1"></span>**III.4.4 L'ouverture**

Modbus RTU est une norme ouverte, ce qui signifie que les fabricants peuvent l'intégrer à leurs équipements sans avoir à payer de redevances. C'est le protocole de communication le plus répandu dans l'automatisation industrielle et c'est maintenant le moyen le plus couramment disponible par rapport les autres Modbus pour connecter d'instrumentation et des appareils électroniques industriels.

#### <span id="page-44-2"></span>**III.4.5 Domaines d'utilisation**

Modbus est largement utilisé par de nombreux fabricants dans de nombreuses industries. Modbus est généralement utilisé pour transmettre des données de l'instrumentation de contrôle à un contrôleur logique ou à un système d'archivage des données. Dans l'automatisation des bâtiments, par exemple, la température et l'humidité sont souvent communiquées à un ordinateur pour un stockage à long terme. Modbus RTU est souvent utilisé pour connecter un système de contrôle/supervision (DCS) à une unité terminale à distance.

#### <span id="page-44-3"></span>**III.4.6 La communication Modbus RTU**

Le protocole Modbus RTU utilise une technique maître / esclave pour communiquer entre les appareils. Cela signifie que toute application utilisant le protocole Modbus RTU aura un maître Modbus RTU et au moins un esclave Modbus RTU. Un maître Modbus RTU est généralement un système de contrôle/supervision exécutant un logiciel qui communiquera avec un ou plusieurs dispositifs esclaves Modbus RTU.

#### <span id="page-44-4"></span>**III.4.6.1 La communication maître / esclave**

Modbus RTU permet la communication maître / esclave entre les appareils connectés via des bus ou des réseaux. Sur le modèle OSI (Open System Interconnection), Modbus est positionné au niveau 7. Modbus est destiné à être un protocole de demande / réponse et fournit des services spécifiés par des codes de fonction. Les codes de fonction de Modbus sont des éléments des PDU (Protocol Data Unit) de demande / réponse de Modbus.

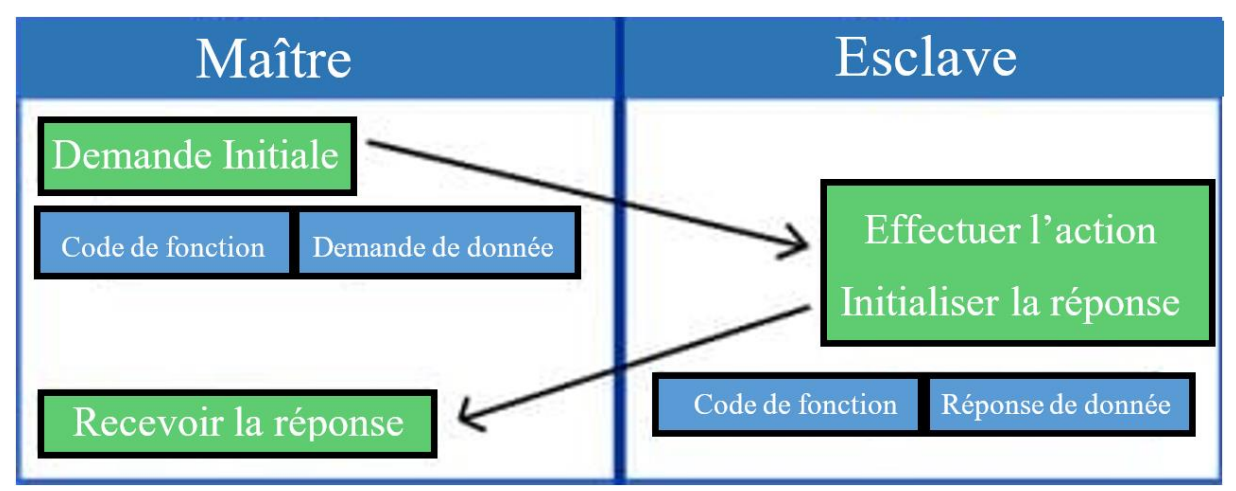

**Figure III. 4** La communication maître / esclave du Modbus RTU

<span id="page-45-2"></span>Pour définir plusieurs actions, certaines fonctions auront des codes de sous-fonction ajoutés. Par exemple, le maître peut lire les états ON / OFF d'un groupe de sorties ou d'entrées discrètes. Il pourrait également lire / écrire le contenu des données d'un groupe de registres MODBUS. Lorsque le maître reçoit la réponse de l'esclave, le champ de code de fonction est utilisé par l'esclave pour indiquer une réponse sans erreur ou une réponse d'exception. L'esclave fait écho à la demande du code de fonction initial dans le cas d'une réponse normale.

#### <span id="page-45-0"></span>**III.4.7 Représentation des données Modbus RTU**

Comme tout le reste de Modbus, la représentation des données est simple. En fait, les données sont représentées plus simplement dans Modbus que dans tout autre protocole industriel que vous ne trouverez jamais. Le bit de moindre importance est envoyé et reçu en premier. Tous les appareils du réseau doivent interpréter chaque octet transmis de manière analogue.

Il n'existe aucune méthode de reconnaissance automatique des vitesses de transmission. La même vitesse de transmission doit être utilisée par le (s) esclave (s) et le maître connecté au bus. Aucune vitesse de transmission spécifique n'est spécifiée par le Modbus : les vitesses de transmission typiques sont de 9600 ou 19200 bauds.

#### <span id="page-45-1"></span>**III.5 Unité terminale à distance RTU**

Une unité terminale à distance est un dispositif électronique contrôlé par microprocesseur qui relie des objets du monde physique à un système DCS ou SCADA en transmettant des données de télémétrie à un système maître et en utilisant des messages du système maître de supervision / contrôle pour contrôler les objets.

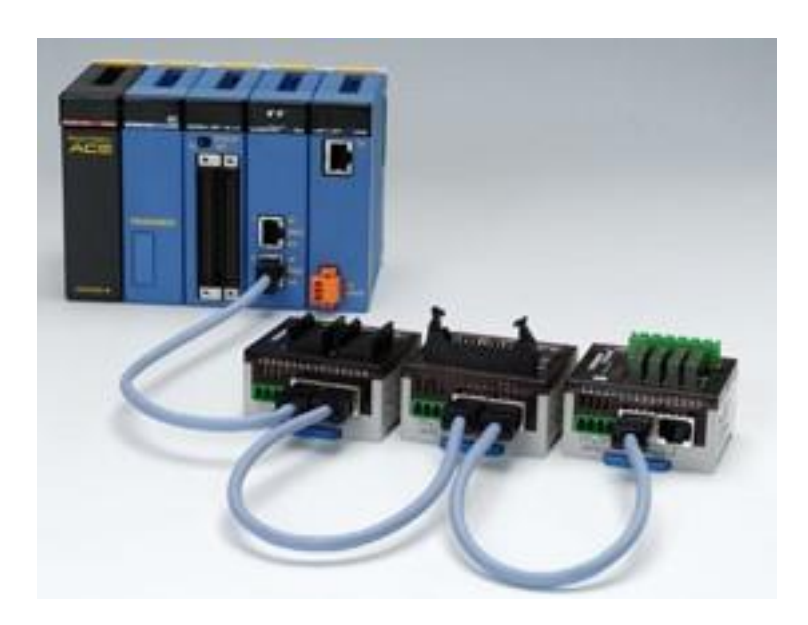

**Figure III. 5** Un module RTU relier avec des entées auxiliaire

#### <span id="page-46-3"></span><span id="page-46-0"></span>**III.5.1 Architecture**

Une RTU surveille les paramètres numériques et analogiques de terrain et transmet les données à une station maître DCS/ SCADA. Et peut être constituée d'une carte de circuit imprimé complexe composée de diverses sections nécessaires pour effectuer une fonction personnalisée, ou peut être constituée de plusieurs cartes de circuit comprenant un processeur ou un traitement avec interface de communication, et un ou plusieurs des éléments suivants : AI/AO, DI/DO.

#### <span id="page-46-1"></span>**III.5.2 RTU pour la commande**

Une RTU peut même être une petite unité de contrôle de processus avec une petite base de données pour les fonctions PID, d'alarme, de filtrage, de tendance et d'autres. Les RTU modernes prennent généralement en charge la norme de programmation CEI 61131-3 pour les automates programmables. Par exemple, il communique via RS485 ou des liaisons de communication sans fil dans une configuration multipoints. Dans ce type de configuration, il s'agit d'une unité à distance qui collecte des données et effectue des tâches de contrôle simples.

#### <span id="page-46-2"></span>**III.5.3 Endurance et économie**

Étant donné que les RTU peuvent être régulièrement déployées dans les systèmes de protection des pipelines et du réseau, ou dans d'autres environnements difficiles à atteindre ou extrêmes, elles doivent fonctionner dans des conditions difficiles et mettre en œuvre des mesures d'économie d'énergie (comme la désactivation des modules IO lorsqu'ils ne sont pas utilisés). Il n'a pas de pièces mobiles et utilise une puissance extrêmement faible (24V DC) et est souvent alimenté par l'énergie solaire.

#### <span id="page-47-0"></span>**III.6 Présentation de FA-M3 de Yokogawa :**

Le multi-contrôleur sans plage FA-M3 de yokogawa est un contrôleur programmable de nouvelle génération, qui atteint des performances élevées grâce à son traitement ultra-rapide et ses fonctionnalités de contrôle stables. Il incorpore une conception compacte peu encombrante, prend en charge des gammes polyvalentes avec une couverture pour jusqu'à 8192 points d'entrée/sortie et est équipé d'une variété de modules avancés, qui peuvent être utilisés pour configurer une large gamme d'applications.

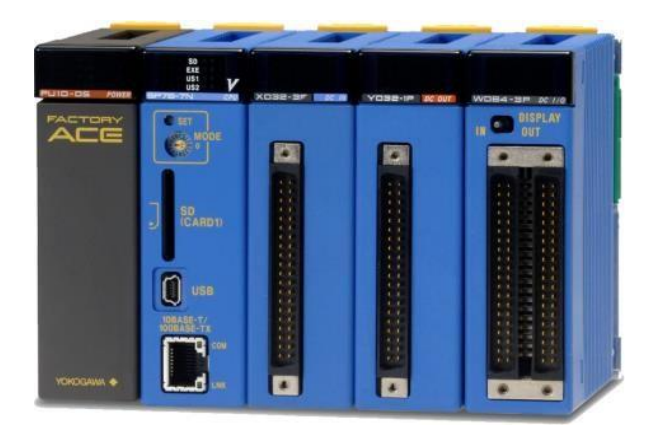

**Figure III. 6** Un module de base FA-M3

#### <span id="page-47-4"></span><span id="page-47-1"></span>**III.6.1 Caractéristiques :**

L'augmentation de la vitesse du contrôleur programmable FA-M3 a été obtenue grâce à l'adoption du concept IPRS à grande vitesse qui repose sur quatre facteurs : Instruction, processus, réponse et scan. Cela a contribué à accroître la précision des instruments et la productivité. Le contrôleur FA-M3 a également hérité de la programmation structurée et utilise une « échelle d'objet » pour créer une conception globale efficace, de la planification à la maintenance **[8] [9]** .

#### <span id="page-47-2"></span>**III.6.2 Fonction de contrôle du capteur**

Cette fonction permet à une CPU d'effectuer une opération en parallèle à un temps de scrutation minimum de 200µs tout en effectuant une scrutation principale pendant le fonctionnement du programme. Il permet à un bloc du programme d'être exécuté à des intervalles fixes et rapides indépendamment d'une analyse principale, qui présente des performances élevées et des fonctionnalités avancées **[9]** .

#### <span id="page-47-3"></span>**III.6.3 Un RTU sans plage**

Le contrôleur sans plage couvre une gamme polyvalente de systèmes en un seul modèle. Ça veut dire que le contrôleur FA-M3 offre une extensibilité du système, illimitée par la taille du système, et permet également l'utilisation de pièces de rechange courantes **[9]** . Pour étendre le système, ajoutez simplement les modules souhaités, tous de la même taille. L'installation laisse suffisamment de place dans le panneau de commande pour la standardisation et l'amélioration de l'efficacité grâce à la conception du panneau. Avec l'automate FA-M3, un développeur peut laisser libre cours à sa créativité pour construire des systèmes et réaliser un contrôle adapté à ses applications **[10][11]** .

#### <span id="page-48-0"></span>**III.6.4 Modules de base :**

Le FA-M3 offre six types de module de base, ce qui permet une installation flexible avec différents types d'emplacements : 4-slot, 5-slot, 6-slot, 9-slot, 13-slot, 16-slot **[12]** .

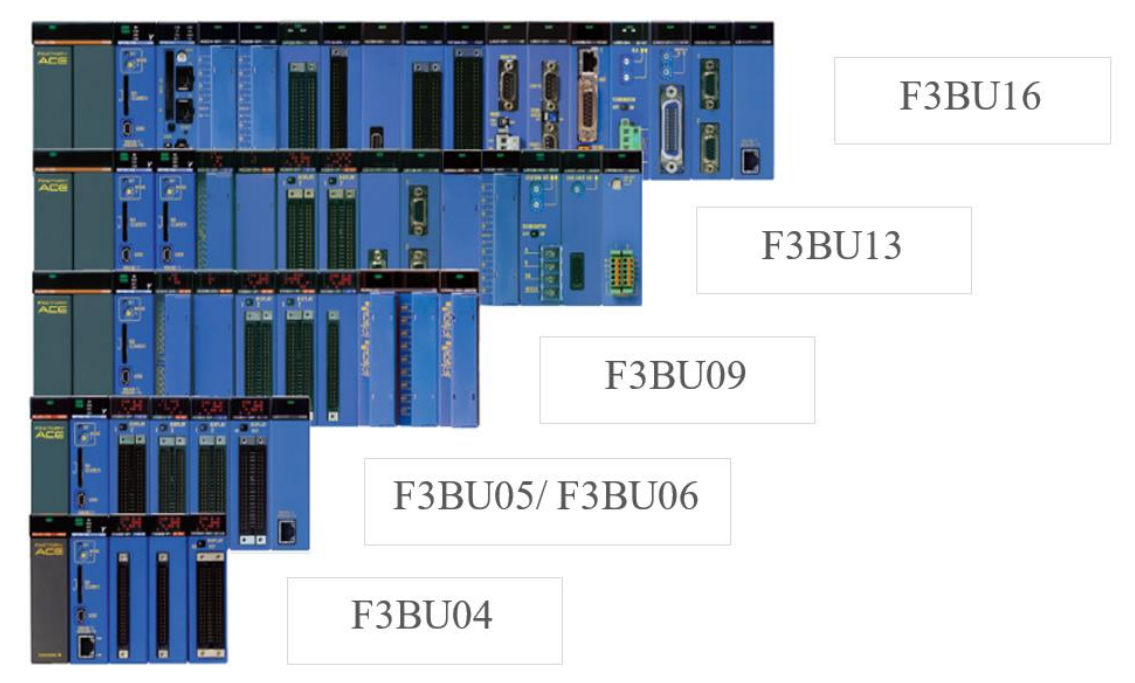

**Figure III. 7** Les six types de module de base FA-M3

# <span id="page-48-2"></span><span id="page-48-1"></span>**III.6.5 Traitement ultra-rapide :**

La capacité de traitement d'instructions à grande vitesse du FA-M3 le rend idéal pour les applications qui nécessitent une vitesse élevée et une réponse rapide :

- La CPU F3SP22 atteint un temps de scrutation de 1 ms pour un programme de 6K pas.
- Les CPU F3SP66 et F3SP67 atteignent un temps de scrutation de 1 ms pour un programme de 20K pas
- Les CPU F3SP71 et F3SP76 atteignent un temps de scrutation de 1 ms pour un programme de 100K pas **[13]** .

#### <span id="page-49-0"></span>**III.6.6 Unité principale et sous-unité**

L'unité principale peut accueillir jusqu'à sept sous-unités pour installer des modules d'E/S supplémentaires, et jusqu'à 500m de laissons entre chaque deux unités. Cela fournit jusqu'à 8192 points d'E / S sans plage **[9]** .

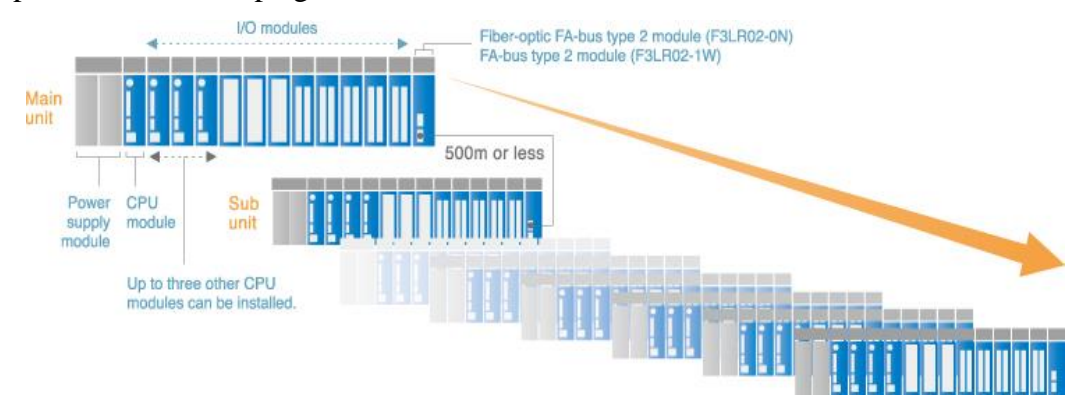

**Figure III. 8** Unité principale et sous-unité.

# <span id="page-49-2"></span><span id="page-49-1"></span>**III.7Installation de ligne concentrique d'eau diluant au puits QB-83 QB-99**

Actuellement, les puits de production d'huile QB-83 et QB-99 dispose des lignes d´eau de dilution qui arrivent en amont du choke valve de production. Le but principal de ces lignes d'eau est le nettoyage et dilution des sels qui s´accumulent à ce niveau, évitant le blocage de la vanne et les éventuelles pertes de la production du puits **[15]** .

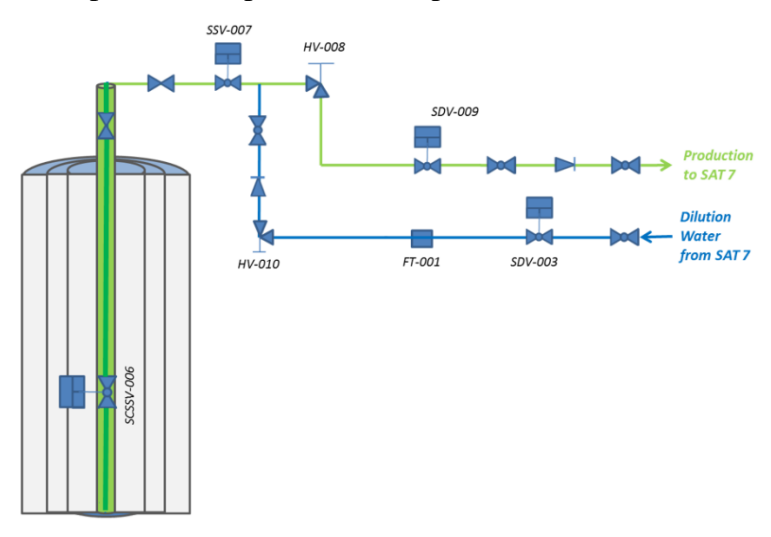

**Figure III. 9** L'ancienne installation de l'eau de dilution.

<span id="page-49-3"></span>Néanmoins, cette injection d'eau de dilution s´avère insuffisante pour maintenir la ligne d'huile libre de sel et des opérations de « coiled tubing » (qui coutent très chères) doivent être faites très fréquemment pour maintenir le puits en bon état de production **[15]** .

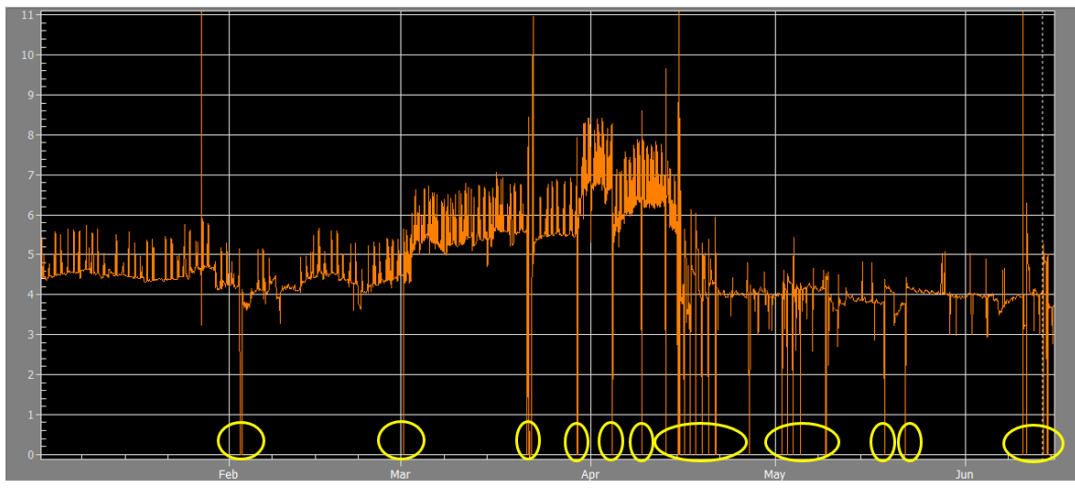

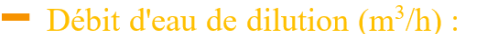

**Figure III. 10** La fréquence des chutes au niveau de puits QB-83

<span id="page-50-3"></span>Pour donner une solution à cette problématique et éviter les interventions très fréquentes, l'installation d'une nouvelle ligne permanente d'injection d'eau de dilution vers le fond du puits est proposée **[15]** .

#### <span id="page-50-0"></span>**III.7.1 La nouvelle installation**

La nouvelle installation dispose de deux parties principales :

#### <span id="page-50-1"></span>**III.7.1.1 Installation en surface**

Nouvelle ligne d'eau de dilution 2″ que partira de la ligne d'eau 2″ existante (en amont de la choke valve) vers la vanne SWAB de la tête du puits, avec deux clapets anti-retours 2″, une vanne manuelle HV-011 et une vanne SSV-010 (Safety valve).

#### <span id="page-50-2"></span>**III.7.1.2 Installation sous surface**

Ligne 1 ½″ concentrique à la ligne de production d'huile vers le fond du puit (Corde concentrique) avec une buse. La vanne SCSSV006 est condamnée ouverte à cause de l'installation de cette ligne.

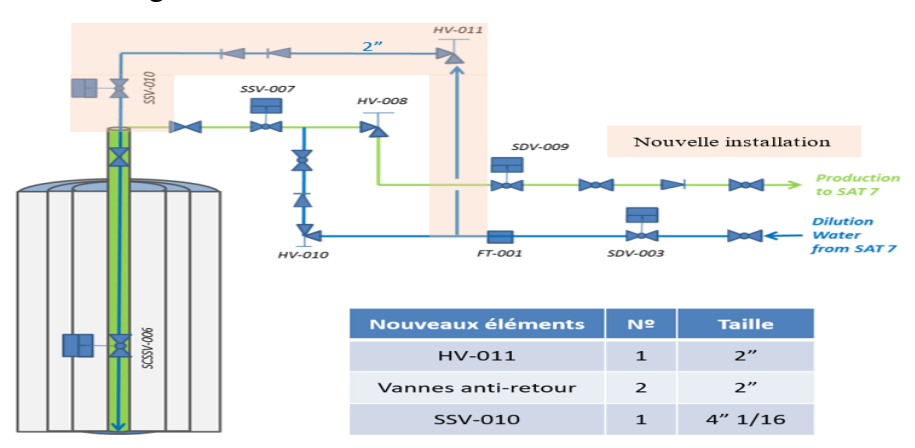

<span id="page-50-4"></span>**Figure III. 11** La nouvelle installation de l'eau de dilution.

#### <span id="page-51-0"></span>**III.7.2 La philosophie du système de contrôle**

Lorsqu'un faible débit d'eau de dilution est détecté par FT-001, le puits est arrêté. La vanne de production au surface SSV-007 sa fermer, évitant la production de puits sans eau de dilution, pour éviter l'accumulation de sel. De plus, les vannes de gaz SDV et l'eau de dilution SSV sont fermés.

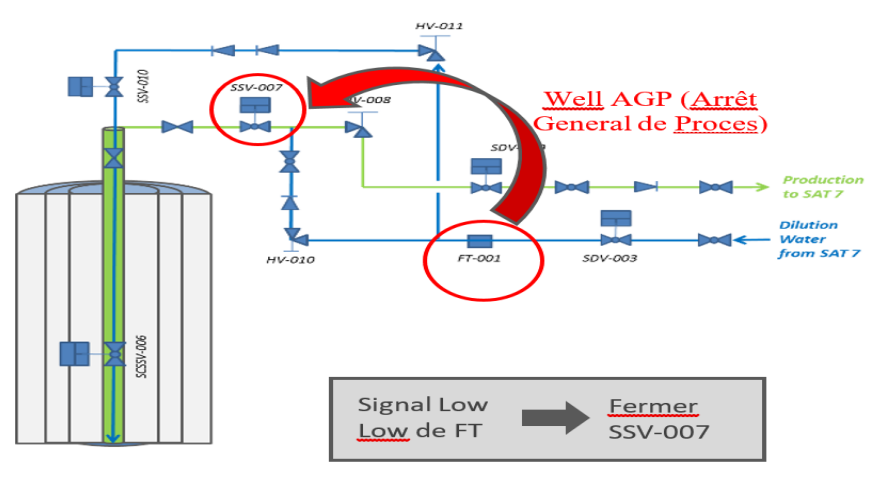

#### **Figure III. 12** La philosophie du système de contrôle

#### <span id="page-51-4"></span><span id="page-51-1"></span>**III.7.3 Les modifications au niveau de système de contrôle**

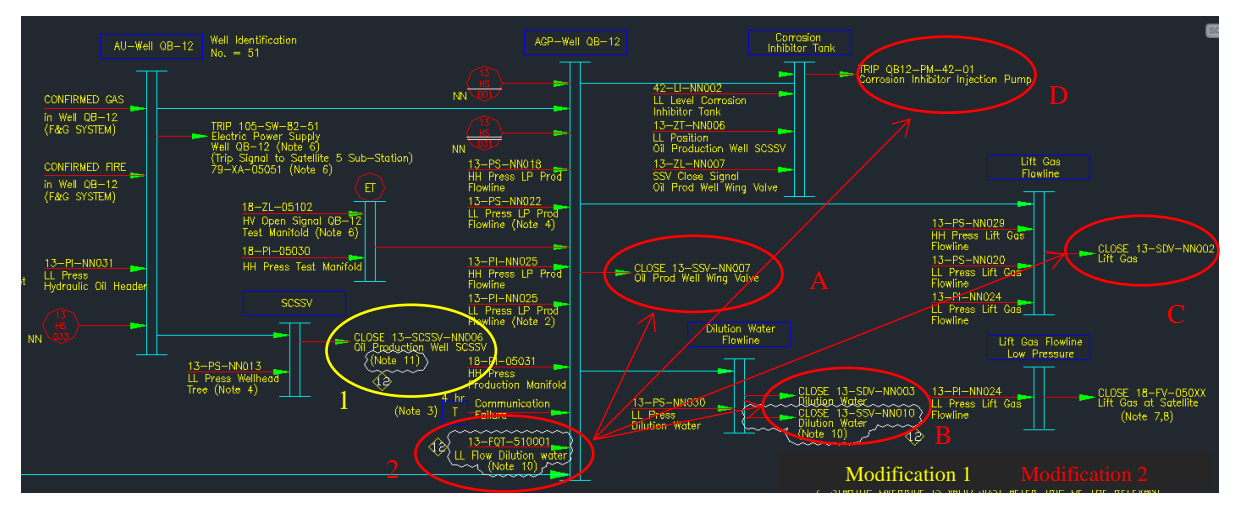

**Figure III. 13** Les modifications au niveau de système de contrôle

#### <span id="page-51-5"></span><span id="page-51-2"></span>**III.7.3.1 La modification 1**

Après l'installation de la ligne de dilution, au lieu de la fermeture de la vanne de fond de puits SCSSV-006, ce sera la vanne de production SSV-007 qui sera fermé

#### <span id="page-51-3"></span>**III.7.3.2 La modification 2**

Un faible débit d'eau de dilution (Moins de 2m<sup>3</sup>/h) pendant 3 minutes conduit un AGP (Arrêt général du Procès) au puits QB83 et QB99 :

- **a.** La vanne de production SSV-007 sa ferme.
- **b.** La vanne d'eau de dilution SSV-010 sa ferme.
- **c.** La vanne de Gaz Lift SDV-002 sa ferme.
- **d.** La pompe d'injection d'inhibiteur de corrosion sa déclenche.

Cette configuration garde la possibilité d´injecter l'eau vers les clapets anti-retours de production aussi bien que vers le fond du puits, que ce soit en parallèle ou de façon individuelle.

#### <span id="page-52-0"></span>**III.7.4 Étude HAZOP**

Une étude HAZOP 'qui a été faite' des conséquences sur l'installation d'une ligne (Corde concentrique) en eau de dilution pour résoudre le problème d´accumulation des sels et éventuels bouchages au niveau des puits QB-83 QB-99, il est proposé d´injecter cette eau, qui arrive actuellement en amont de la vanne de production, directement au fond du puits d´une façon sûre, en installant deux clapets, vanne SSV et vannes manuelles.

Les recommandations obtenues ont été appliquées.

Ci-dessous les articles HAZOP concernant cette modification avec les actions proposées **[15] [16] [17] [18] [19]** .

|       | Déviation |                                             |                       | Garanties                 | <b>Actions</b>             |
|-------|-----------|---------------------------------------------|-----------------------|---------------------------|----------------------------|
| Mot   |           | Cause                                       | Conséquence           |                           |                            |
| clé   |           |                                             |                       |                           |                            |
|       |           |                                             |                       |                           |                            |
|       |           | SDV-003, SSV-010,                           |                       | 1-FOI001 Alarme de        |                            |
|       |           | HV-011 ou HV-010 à                          |                       |                           | Ajouter une alarme low low |
|       |           |                                             |                       | faible débit sur la ligne | de débit à FQI001          |
|       |           | la tête de puits de                         |                       | de l'eau de dilution à la |                            |
|       |           |                                             | Colmatage potentiel   |                           | Ajouter la fermeture de    |
|       |           | production au niveau                        |                       | tête de puits             |                            |
| Débit | Non/moins | de la conduite d'eau<br>de dilution, échoue | de la choke valve et  |                           | SSVO07/SDV002              |
|       |           |                                             | le puits en raison du |                           | /SDV003/SSV-010 si         |
|       |           |                                             |                       | 2-état de position de la  |                            |
|       |           |                                             | sel                   |                           | alarme low low             |
|       |           | fermée ou mauvaise                          |                       | vanne pour                |                            |
|       |           | gestion fermée                              |                       | SDVO03 / SSV-010          | SDVO03/SSV-010 Après 3     |
|       |           |                                             |                       |                           | minutes                    |
|       |           |                                             |                       |                           |                            |

**Tableau III. 1** Les articles HAZOP concernant la modification

# <span id="page-52-2"></span><span id="page-52-1"></span>**III.8Conclusion**

Dans ce chapitre, j'ai présenté les outils utilisés dans ce projet comme Procédure Coiledtubing et ses applications, la protocole Modbus et Modbus RTU et sont différent caractéristiques, l'unité terminal à distance et j'ai présenté l'RTU FA-M3 de Yokogawa et j'ai mentionné ses Caractéristiques, Ensuite j'ai abordé la nouvelle installation d'eau de dilution et j'ai mentionné les modifications nécessaires au niveau du système de contrôle. Le chapitre prochain sera autour la partie pratique de ce projet.

# <span id="page-53-0"></span>**Chapitre IV**

# **Les configurations DCS, Modbus et**

# **RTU pour les instruments**

# <span id="page-54-0"></span>**IV.1 Introduction**

Les éléments installés au niveau des puits QB-83 et QB-99 a besoin de configuration au niveau du DCS CENTUM VP et de programme au niveau des RTUs, plus un protocole Modbus pour relier tous.

# <span id="page-54-1"></span>**IV.2 Protocole Modbus**

Pour être des changements d'informations entre le DCS dans la salle de contrôle et les RTUs au niveau des puits, il est nécessaire d'avoir un moyen de communication. La protocole modbus RTU est un protocole de communication entre le DCS et les automates (RTUs) à travers un câblage fibre optique Série RS485, le protocole est basé sur quat tableaux d'échanges :

#### <span id="page-54-2"></span>**IV.2.1 RTU vers DCS digital**

Ce tableau contient les sorties de RTU (au même temps les entrées du DCS) sous forme digital, elles représentent les informations du terrain arrivent au DCS et ce sont respectivement :

- **1.**Le switch VLSL de limite basse, afin d'avoir une limite de fermeture de la vanne tout ou rien SDV010 utilisé selon les besoins du projet.
- **2.**Le switch VLSH de limite haute, afin d'avoir une limite d'ouverture de la vanne tout ou rien utilisé selon les besoins du projet.
- **3.** Action de trip (TRP) : pour que la vanne tripée (fermeture immédiat) si la carte de défaut est fonctionnée.
- **4.**Carte de défaut (DC) de la vanne : pour être connu et afficher au niveau de l'HMI du DCS qu'il y a un défaut au niveau de la vanne SDV010
- **5.** Défaut 08 de la barre AGP : c'est une fonction au niveau de l'RTU, pour réaliser une Arrêt Général de Processus au niveau de puit.
- **6.** Cause de trip HH (très haute) : non définie parce qu'il n'y a pas de besoin d'une limite très haute dans cette modification.
- **7.** Action de trip HH : non définie pour la même raison.
- **8.**Cause de trip LL (très basse) : si la cause de trip est remplie, le transmetteur de débit va réaliser une action de trip.
- **9.** Action de trip LL : si le transmetteur de débit mesure un débit d'eau de dilution inferieur à 2m<sup>2</sup> pendant 3 minutes l'automate va réaliser une AGP.
- **10.** Carte défaut du transmetteur FT : pour être connu et afficher qu'il y a un défaut au niveau du transmetteur FQT001 à l'HMI du DCS.
- **11.** Mode calibration : si l'opérateur envoyer un mode calibration vers le transmetteur, ce dernier va être figer à une valeur choisie par l'opérateur quelque soient les mesures réelles.

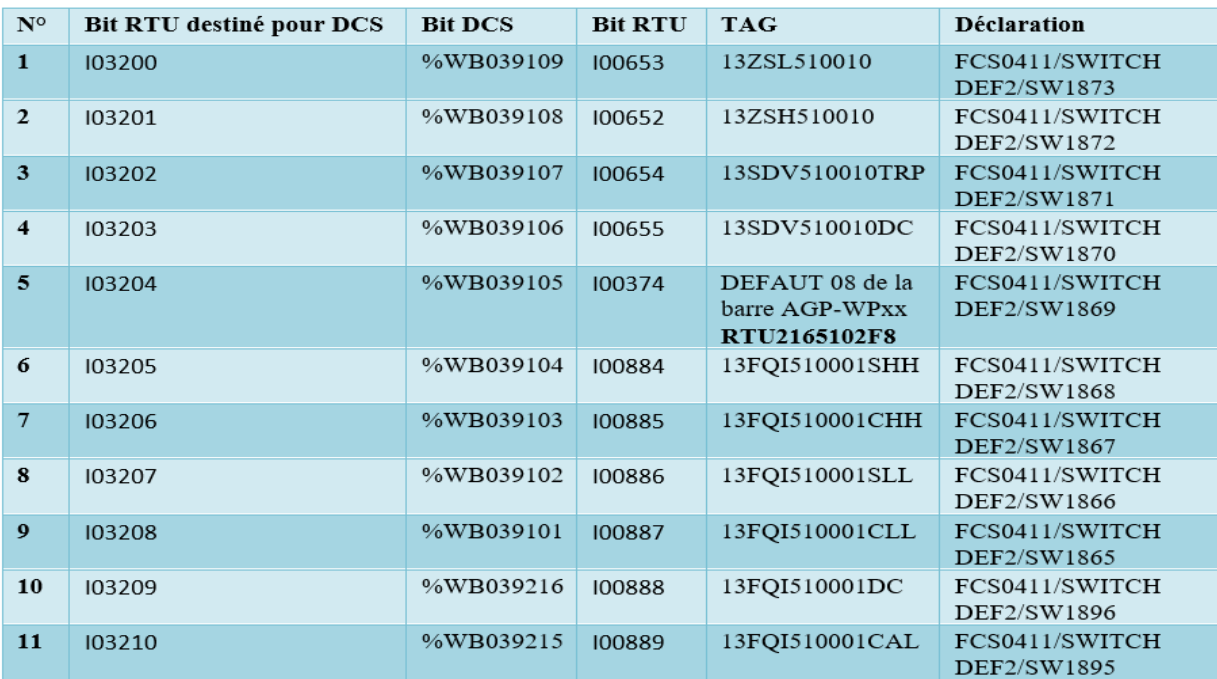

Le tableau au-dessous est le tableau d'échange Digital RTU vers DCS du protocole modbus RTU réel utiliser dans la modification. Les E/S sont ordré respectivement.

**Tableau IV. 1** Le tableau d'échange Digital RTU vers DCS

# <span id="page-55-1"></span><span id="page-55-0"></span>**IV.2.2 DCS vers RTU digital**

Ce tableau contient les sorties de DCS (au même temps les entrées de l'RTU) sous forme digital, elles représentent les commandes envoyer du DCS vers l'RTU et ce sont respectivement :

- **1.** L'ouverture et la fermeture de la vanne.
- **2.** Forçage de vanne à l'ouverture : quelque soient les condition la vanne va rester ouverte.
- **3.** Envoyer une commande calibration vers le FT.
- **4.** Commande inhibition pour l'FT.
- **5.** Inhibition processus pour tous les instruments situer au niveau du puit.

| $\mathbf{N}^{\mathsf{o}}$ | Bit RTU destiné pour DCS | <b>Bit DCS</b> | <b>Bit</b><br><b>RTU</b> | <b>TAG</b>      | <b>Déclaration</b>            |
|---------------------------|--------------------------|----------------|--------------------------|-----------------|-------------------------------|
| 1                         | 104052                   | %WB037613      | 100226                   | 13SDV510010OF   | FCS0411/SWITCH<br>DEF4/SW3301 |
| $\mathbf{2}$              | 104053                   | %WB037612      | 100227                   | 13SDV510010OVEC | FCS0411/SWITCH<br>DEF4/SW3300 |
| 3                         | 104054                   | %WB037611      | 100326                   | 13FOI510001CCAL | FCS0411/SWITCH<br>DEF4/SW3299 |
| 4                         | 104055                   | %WB037610      | 100327                   | 13FOI510001CIH  | FCS0411/SWITCH<br>DEF4/SW3298 |
| 5                         | 104051                   | %WB037614      |                          | 13FOI510001PIH  | FCS0411/SWITCH<br>DEF4/SW3302 |

**Tableau IV. 2** Le tableau d'échange Digital DCS vers RTU

<span id="page-55-2"></span>Le tableau au-dessous est le tableau d'échange Digital DCS vers RTU du protocole modbus RTU réel utiliser dans la modification. Les E/S sont ordré respectivement.

#### <span id="page-56-0"></span>**IV.2.3 Analogique RTU vers DCS**

Ce tableau contient la sortie de l'RTU (au même temps l'entrée du DCS) sous forme analogique,

elle représente l'information du FQT001 au terrain envoyer vers le DCS, et c'est :

**1.**Les valeurs du processus PV mesurées par le transmetteur FQT001.

Le tableau au-dessous est le tableau d'échange Digital DCS vers RTU de protocole modbus RTU réel utiliser dans la modification.

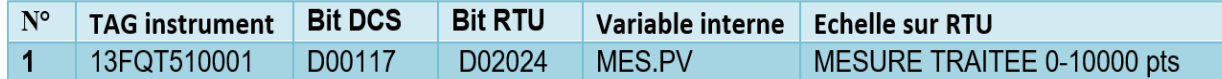

**Tableau IV. 3** Le tableau d'échange Digital DCS vers RTU

#### <span id="page-56-4"></span><span id="page-56-1"></span>**IV.2.4 Analogique DCS vers RTU**

Ce tableau contient les sorties de DCS (au même temps les entrées de l'RTU) sous forme analogique, elles représentent les commandes envoyer du DCS vers l'RTU et ce sont respectivement :

- **1.** La mesure du seuil très haut du transmetteur FQT001, cette commande non utilisée car dans cette modification il n'y a pas de besoin a un seuil très haut.
- **2.** La mesure du seuil très bas du transmetteur FQT001.
- **3.** La mesure de la valeur calibration du transmetteur FQT001.

Le tableau au-dessous est le tableau d'échange Analogique DCS vers RTU du protocole modbus RTU réel utiliser dans la modification. Les E/S sont ordré respectivement.

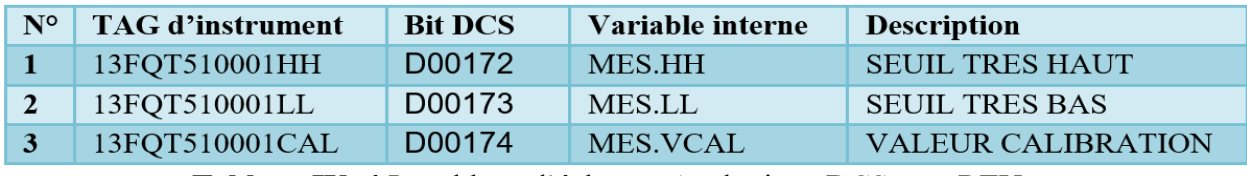

**Tableau IV. 4** Le tableau d'échange Analogique DCS vers RTU

# <span id="page-56-5"></span><span id="page-56-2"></span>**IV.3 La configuration dans le DCS**

# <span id="page-56-3"></span>**IV.3.1 Affectation des switches Digital DCS vers RTU dans le DCS**

Les switches sont :

- **1.** La commande inhibition du transmetteur FQT001.
- **2.** Calibration du transmetteur FQT001.
- **3.** La surplage de la vanne SDV010.
- **4.** Ouverture/fermeture du vanne SDV010.
- **5.** Inhibition processus.

| Tag Name | Element Number                 | Tag Name        | <b>Tag Comment</b>                    | Switch Position Label      | Label  | Btn1 | Btn2 | Lvl            | <b>Tag Mark</b> | <b>Upper Window</b> | Help          |
|----------|--------------------------------|-----------------|---------------------------------------|----------------------------|--------|------|------|----------------|-----------------|---------------------|---------------|
|          | <b>%SW3291</b>                 | 13PI510031CCAL  | HUILE                                 | HYDRAUL PRES ON, , OFF, ON | Direct | Red  | Red  | $\overline{4}$ | General         |                     | <b>HW0000</b> |
|          | <b>%SW3292</b>                 |                 | <b>RESERVE</b>                        | ON, , OFF, ON              | Direct | Red  | Red  | $\frac{4}{3}$  | General         |                     | <b>HW0000</b> |
|          | <b>%SW3293</b>                 |                 | <b>RESERVE</b>                        | ON, , OFF, ON              | Direct | Red  | Red  | 4              | General         |                     | <b>HW0000</b> |
|          | <b>%SW3294</b>                 | 13PI510025CIH   | PROD LIGNE PRES                       | ON, , OFF, ON              | Direct | Red  | Red  | $\frac{4}{3}$  | General         |                     | <b>HW0000</b> |
|          | <b>%SW3295</b>                 | 13PI510025CCAL  | PROD LIGNE PRES                       | ON, , OFF, ON              | Direct | Red  | Red  | $\frac{4}{3}$  | General         |                     | <b>HW0000</b> |
|          | <b>SSW3296</b>                 | 13PI510024CIH   | <b>GAZ LIFT</b><br>PRES LIGNE         | ON, , OFF, ON              | Direct | Red  | Red  | $\sim$         | General         |                     | <b>HW0000</b> |
|          | <b>%SW3297</b>                 | 13PI510024CCAL  | GAZ LIFT<br>PRES LIGNE                | ON. . OFF. ON              | Direct | Red  | Red  | $\overline{a}$ | General         |                     | <b>HW0000</b> |
|          | <b>%SW3298</b>                 | 13F0I510001CIH  | COMMANDE INH FOT                      | ON, , OFF, ON              | Direct | Red  | Red  | -4             | General         |                     | <b>HW0000</b> |
|          | <b>%3W3299</b>                 | 13F0I510001CCAL | COMMANDE CAL FOT                      | ON, , OFF, ON              | Direct | Red  | Red  | $\overline{4}$ | General         |                     | <b>HW0000</b> |
|          | <b>SSW3300</b>                 | 13SDV510010OVEC | COMMANDE OVERR SDV010                 | ON, , OFF, ON              | Direct | Red  | Red  | 4              | General         |                     | <b>HW0000</b> |
|          | <b>%SW3301</b>                 | 13SDV510010OF   | COMMANDE O/C SDV010                   | ON, OFF, ON                | Direct | Red  | Red  | $\overline{4}$ | General         |                     | <b>HW0000</b> |
|          | <b>%SW3302</b>                 | 13FQI510001PIH  | PROCESS INH FOT                       | ON, , OFF, ON              | Direct | Red  | Red  | $\frac{4}{3}$  | General         |                     | <b>HW0000</b> |
|          | <b>%3W3303</b>                 |                 | <b>RESERVE</b>                        | ON, , OFF, ON              | Direct | Red  | Red  | $\frac{4}{3}$  | General         |                     | <b>HW0000</b> |
|          | $\triangleright$ 8 8 W 3 3 0 4 |                 | <b>RESERVE</b>                        | ON, , OFF, ON              | Direct | Red  | Red  | $\frac{4}{3}$  | General         |                     | <b>HW0000</b> |
|          | <b>SSW3305</b>                 | 13LSLL510003RST | RESET TRIP POMPE WCP                  | RESET, , , RESET           | Direct | Red  | Red  | $\overline{4}$ | General         |                     | <b>HW0000</b> |
|          | <b>%SW3306</b>                 | 13SEL510001     | <b>SELECTEUR POMPE</b>                | ON, , OFF, ON              | Direct | Red  | Red  | $\sim$         | General         |                     | <b>HW0000</b> |
|          | <b>%SW3307</b>                 | 13XS510002SAT   | AU AGP<br><b>SAT 05</b>               | ON, , OFF, ON              | Direct | Red  | Red  | $\overline{4}$ | General         |                     | <b>HW0000</b> |
|          | <b>%3W3308</b>                 | 70GE510948CIH   | <b>GAZ DETECT</b><br><b>CAPTEUR 2</b> | ON, , OFF, ON              | Direct | Red  | Red  | -4             | General         |                     | <b>HW0000</b> |
|          | <b>98W3309</b>                 | 70GE510948CCAL  | <b>GAZ DETECT</b><br><b>CAPTEUR 2</b> | ON, , OFF, ON              | Direct | Red  | Red  | $\overline{4}$ | General         |                     | <b>HW0000</b> |
|          | <b>%SW3310</b>                 | 70GE510947CIH   | <b>GA2 DETECT</b><br><b>CAPTEUR 1</b> | ON, OFF, ON                | Direct | Red  | Red  | $\frac{4}{3}$  | General         |                     | <b>HW0000</b> |
|          | <b>%SW3311</b>                 | 70GE510947CCAL  | <b>GAZ DETECT</b><br><b>CAPTEUR 1</b> | ON, OFF, ON                | Direct | Red  | Red  | $\overline{4}$ | General         |                     | <b>HW0000</b> |
|          | <b>%3W3312</b>                 | 42LI510002CIH   | CUVE2 INJ<br>ANTI CORR                | ON, , OFF, ON              | Direct | Red  | Red  | $\frac{4}{3}$  | General         |                     | <b>HW0000</b> |
|          | <b>%SW3313</b>                 | 42LI510002CCAL  | CUVE2 INJ<br><b>ANTI CORR</b>         | ON, , OFF, ON              | Direct | Red  | Red  | $\overline{4}$ | General         |                     | <b>HW0000</b> |
|          | <b>%SW3314</b>                 |                 | <b>RESERVE</b>                        | ON, , OFF, ON              | Direct | Red  | Red  | $\frac{4}{3}$  | General         |                     | <b>HW0000</b> |
|          | <b>%SW3315</b>                 |                 | <b>RESERVE</b>                        | ON, , OFF, ON              | Direct | Red  | Red  | $\overline{4}$ | General         |                     | <b>HW0000</b> |
|          | %SW3316                        |                 | <b>RESERVE</b>                        | ON. . OFF. ON              | Direct | Red  | Red  | $\frac{4}{3}$  | General         |                     | <b>HW0000</b> |
|          | <b>%3W3317</b>                 |                 | <b>RESERVE</b>                        | ON, , OFF, ON              | Direct | Red  | Red  | 4              | General         |                     | <b>HW0000</b> |
|          | <b>SSW3318</b>                 | 132I510006CIH   | VANNE DE FOND POSITION                | ON, , OFF, ON              | Direct | Red  | Red  | $\sim$         | General         |                     | <b>HW0000</b> |
|          | <b>%SW3319</b>                 | 132I510006CCAL  | VANNE DE FOND POSITION                | ON, , OFF, ON              | Direct | Red  | Red  | $\frac{4}{3}$  | General         |                     | <b>HW0000</b> |
|          | <b>%SW3320</b>                 | 13TI510001CIH   | TETE PUITS TEMP                       | ON, OFF, ON                | Direct | Red  | Red  | $\frac{4}{3}$  | General         |                     | <b>HW0000</b> |
|          | <b>%3W3321</b>                 |                 | <b>RESERVE</b>                        | ON, , OFF, ON              | Direct | Red  | Red  | 4              | General         |                     | <b>HW0000</b> |
|          | <b>%SW3322</b>                 | 14H853031CIH    | WCPBP AU<br>$OB-40$                   | ON, , OFF, ON              | Direct | Red  | Red  | $\frac{4}{3}$  | General         |                     | <b>HW0000</b> |
|          | <b>%SW3323</b>                 | 70NE53983CIH    | DETECTION<br>FEU                      | ON, , OFF, ON              | Direct | Red  | Red  | $\frac{4}{3}$  | General         |                     | <b>HW0000</b> |
|          | <b>%SW3324</b>                 | 14HS53033CIH    | PORTE ENTRÉE BP AU                    | ON, , OFF, ON              | Direct | Red  | Red  | $\frac{4}{3}$  | General         |                     | <b>HW0000</b> |
|          | <b>%SW3325</b>                 | DIWG53CIH       | CONF FEU<br>PUIT OB-40                | ON. . OFF. ON              | Direct | Red  | Red  | 4              | General         |                     | <b>HW0000</b> |
|          | <b>%SW3326</b>                 | DGWG53CIH       | CONF GAZ<br>PUIT QB-40                | ON, , OFF, ON              | Direct | Red  | Red  | $\overline{4}$ | General         |                     | <b>HW0000</b> |

**Figure IV. 1** Affectation des switches Digital DCS vers RTU

# <span id="page-57-1"></span><span id="page-57-0"></span>**IV.3.2 Affectation des switches Digital RTU vers DCS**

Les switches digitaux affectés sont :

- 1. Deux switches pour l'injection d'anti corrusion.
- 2. La mesure low low du FQT001.
- 3. La cause low low du FQT001.
- 4. La mesure high high du FQT001.
- 5. La cause high high du FQT001.
- 6. Défaut trip AGP par le transmetteur FQT001.
- 7. Défaut de la vanne SDV010.
- 8. Trip de la vanne SDV010.
- 9. Ouverture de la vanne SDV010.
- 10. Fermeture de la vanne SDV010.
- 11. FT en mode calibration.
- 12. FT en défaut.

**Pr.** Annunciator Ruildar<sup>1</sup> (PitCH)

| Element Number        | Tag Name       | Tag Comment             | Switch Position Label | Label  | Btn1 | Btn2 | Lv1                  | <b>Tag Mark</b> | <b>Upper Window</b> | Help          |
|-----------------------|----------------|-------------------------|-----------------------|--------|------|------|----------------------|-----------------|---------------------|---------------|
| <b>SSW1863</b>        | 42LI5100028LL  | CUVE2 INJ<br>ANTI CORR  | ON, , OFF, ON         | Direct | Red  | Red  | $\blacktriangleleft$ | General         |                     | <b>HN0000</b> |
| <b>SSW1864</b>        | 42LI510002CLL  | CUVE2 INJ<br>ANTI CORR  | ON, , OFF, ON         | Direct | Red  | Red  | $\frac{4}{3}$        | General         |                     | <b>HM0000</b> |
| <b>SSW1865</b>        | 13FQI510001CLL | MESURE LL FOTO01        | ON, , OFF, ON         | Direct | Red  | Red  | $\blacktriangleleft$ | General         |                     | <b>SM0000</b> |
| <b>%SW1866</b>        | 13FQI510001SLL | CAUSE LL FOT            | ON, , OFF, ON         | Direct | Red  | Red  | $\ddot{\phantom{1}}$ | General         |                     | <b>HM0000</b> |
| <b>SSW1867</b>        | 13FQI510001СНН | MESURE HH FOTO01        | ON, OFF, ON           | Direct | Red  | Red  | $\blacktriangleleft$ | General         |                     | HN0000        |
| <b><i>SSW1868</i></b> | 13FQI5100018HH | CAUSE HH FOT            | ON, , OFF, ON         | Direct | Red  | Red  | $\ddot{ }$           | General         |                     | <b>HW0000</b> |
| <b>SSW1869</b>        | RTU2165102F8   | DEFAUT TRIP AGP PAR FOT | ON, , OFF, ON         | Direct | Red  | Red  | $\blacktriangleleft$ | General         |                     | <b>MM0000</b> |
| <b>58W1870</b>        | 138DV510010DC  | DEFAUT SDV010           | ON, , OFF, ON         | Direct | Red  | Red  | $\ddot{\phantom{a}}$ | General         |                     | <b>HN0000</b> |
| <b>SSW1871</b>        | 13SDV510010TRP | TRIP SDV010             | ON, , OFF, ON         | Direct | Red  | Red  | $\overline{4}$       | General         |                     | <b>HM0000</b> |
| <b>SSW1872</b>        | 1328H510010    | SDV010 OPENED           | ON, , OFF, ON         | Direct | Red  | Red  | $\blacktriangleleft$ | General         |                     | <b>HN0000</b> |
| <b>%SW1873</b>        | 132SL510010    | SDV010 CLODES           | ON, , OFF, ON         | Direct | Red  | Red  | $\ddot{\phantom{1}}$ | General         |                     | <b>HW0000</b> |
| <b>SSW1874</b>        |                | <b>RESERVE</b>          | ON, , OFF, ON         | Direct | Red  | Red  | $\blacktriangleleft$ | General         |                     | <b>HN0000</b> |
| <b>SSW1875</b>        |                | <b>RESERVE</b>          | ON, , OFF, ON         | Direct | Red  | Red  | $\overline{4}$       | General         |                     | <b>HW0000</b> |
| <b>SSW1876</b>        |                | <b>RESERVE</b>          | ON, , OFF, ON         | Direct | Red  | Red  | $\ddot{ }$           | General         |                     | <b>HM0000</b> |
| <b>58W1877</b>        |                | <b>RESERVE</b>          | ON, , OFF, ON         | Direct | Red  | Red  | <b>A</b>             | General         |                     | <b>HM0000</b> |
| <b>SSW1878</b>        |                | <b>RESERVE</b>          | ON, , OFF, ON         | Direct | Red  | Red  | $\overline{4}$       | General         |                     | HN0000        |
| <b>SSW1879</b>        |                | <b>RESERVE</b>          | ON, OFF, ON           | Direct | Red  | Red  | $\blacktriangleleft$ | General         |                     | <b>HN0000</b> |
| <b>%SW1880</b>        |                | <b>RESERVE</b>          | ON, , OFF, ON         | Direct | Red  | Red  | 4                    | General         |                     | <b>HW0000</b> |
| <b>SSW1881</b>        |                | <b>RESERVE</b>          | ON, , OFF, ON         | Direct | Red  | Red  | $\blacktriangleleft$ | General         |                     | <b>HM0000</b> |
| <b>%SW1882</b>        |                | <b>RESERVE</b>          | ON, , OFF, ON         | Direct | Red  | Red  | $\ddot{\phantom{1}}$ | General         |                     | <b>HW0000</b> |
| <b>SSW1883</b>        |                | RESERVE                 | ON, , OFF, ON         | Direct | Red  | Red  | $\overline{4}$       | General         |                     | HN0000        |
| <b>SSW1884</b>        |                | <b>RESERVE</b>          | ON, , OFF, ON         | Direct | Red  | Red  | $\ddot{ }$           | General         |                     | <b>HW0000</b> |
| <b>SSW1885</b>        |                | <b>RESERVE</b>          | ON, , OFF, ON         | Direct | Red  | Red  | $\blacktriangleleft$ | General         |                     | HN0000        |
| <b>+ 58W1886</b>      |                | <b>RESERVE</b>          | ON, , OFF, ON         | Direct | Red  | Red  | $\blacktriangleleft$ | General         |                     | <b>HN0000</b> |
| <b>SSW1887</b>        |                | <b>RESERVE</b>          | ON, , OFF, ON         | Direct | Red  | Red  | 4                    | General         |                     | <b>HM0000</b> |
| <b>SSW1888</b>        |                | RESERVE                 | ON, , OFF, ON         | Direct | Red  | Red  | $\blacktriangleleft$ | General         |                     | <b>SM0000</b> |
| <b>SSW1889</b>        |                | <b>RESERVE</b>          | ON, , OFF, ON         | Direct | Red  | Red  | $\sim$               | General         |                     | <b>HM0000</b> |
| <b>SSW1890</b>        |                | RESERVE                 | ON, , OFF, ON         | Direct | Red  | Red  | $\blacktriangleleft$ | General         |                     | HN0000        |
| <b>\$SW1891</b>       |                | <b>RESERVE</b>          | ON, OFF, ON           | Direct | Red  | Red  | $\ddot{ }$           | General         |                     | <b>HW0000</b> |
| <b>SSW1892</b>        |                | <b>RESERVE</b>          | ON, , OFF, ON         | Direct | Red  | Red  | $\blacktriangleleft$ | General         |                     | <b>MM0000</b> |
| <b>SSW1893</b>        |                | <b>RESERVE</b>          | ON, , OFF, ON         | Direct | Red  | Red  | $\blacktriangleleft$ | General         |                     | <b>HW0000</b> |
| <b>%SW1894</b>        |                | <b>RESERVE</b>          | ON, , OFF, ON         | Direct | Red  | Red  | $\overline{4}$       | General         |                     | <b>HW0000</b> |
| <b>SSW1895</b>        | 13FQI510001CAL | FOTO01 EN CAL           | ON, , OFF, ON         | Direct | Red  | Red  | $\blacktriangleleft$ | General         |                     | <b>HM0000</b> |
| <b>%SW1896</b>        | 13F0I510001DC  | FOTO01 EN DEFAUT        | ON, , OFF, ON         | Direct | Red  | Red  | $\ddot{\bullet}$     | General         |                     | <b>HW0000</b> |
| <b>NUMIUST</b>        |                |                         | ON, , OFF, ON         | Direct | Red  | Red  | $\blacktriangleleft$ | General         |                     | HN0000        |
| <b>SSW1898</b>        |                |                         | ON, , OFF, ON         | Direct | Red  | Red  | $\frac{4}{3}$        | General         |                     | <b>HW0000</b> |

**Figure IV. 2** Affectation des switches Digital RTU vers DCS

#### <span id="page-58-1"></span><span id="page-58-0"></span>**IV.3.3 Déclaration des annonciateurs**

Les annonciateurs sont tous qui est relier aux alarmes du système :

- 1. Alarme low low du transmetteur FQT001.
- 2. L'affichage Alarme low low du transmetteur FQT001.
- 3. Alarme high high de la carte de défaut du transmetteur FQT001.
- 4. Alarme high high de la carte de défaut de la vanne SDV010.

| Element Number        | Message                               | <b>Tag Name</b>                | Switch Position Label | Label         | Lv1            | Tag Mark        | Alarm Lavel | <b>Upper Window</b> |               | Help Upper equipment name |
|-----------------------|---------------------------------------|--------------------------------|-----------------------|---------------|----------------|-----------------|-------------|---------------------|---------------|---------------------------|
| <b>SAN0372</b>        | <b>ALARME IOP</b><br>$QB-83$          | 13LSL510002DCAN ON. . OFF. ON  |                       | Direct        | $\frac{4}{3}$  | General         | Medium      | 00-GR-0070I         |               | HW0000 P SYST 13          |
| <b>SAN0373</b>        | <b>ALARME IOP</b><br>$QB-83$          | 13LSLL510003DCAN ON, , OFF, ON |                       | Direct        | $\overline{4}$ | General         | Medium      | 00-GR-0070I         |               | HW0000 P SYST 13          |
| <b>SAN0374</b>        | DEFAUT COM<br>$OB - 83$               | WDWPSAT510                     | ON. . OFF. ON         | Direct        | $\overline{4}$ | Aux.2 with Ack. | Medium      | 00-GR-0070I         |               | HW0000 105 SHELTER        |
| <b>SAN0375</b>        | OUVERT SCSSV QB-83                    | 132I510006LL                   | ON, , OFF, ON         | Direct        | $\frac{4}{3}$  | General         | Medium      | 00-GR-0070I         |               | HW0000 P SYST 13          |
| <b>SAN0376</b>        | OUVERT SCSSV QB-83                    | 132I510006ALL                  | ON. . OFF. ON         | Direct        | $\frac{4}{3}$  | General         | Medium      | $00-GR-0070I$       |               | HW0000 P SYST 13          |
| <b>SAN0377</b>        | ALARME IOP QB-83                      | 13SCSSV510006DCA ON, , OFF, ON |                       | Direct        | $\frac{4}{3}$  | General         | Medium      | 00-GR-0070I         |               | HW0000 P SYST 13          |
| <b>SAN0378</b>        | FEU DETECTE QB-83                     | 70NE510981AN1                  | ON. . OFF. ON         | Direct        | $\overline{4}$ | General         | Medium      | SAT5-FG-0103        | HW0000 F G    |                           |
| <b>SAN0379</b>        | FEU DETECTE QB-83                     | 70NE510981AN2                  | ON, , OFF, ON         | Direct        | $\frac{1}{2}$  | General         | Medium      | SAT5-FG-0103        | HW0000 F G    |                           |
| <b>SAN0380</b>        | ALARME IOP QB-83                      | 70NE510981DCAN                 | ON. . OFF. ON         | Direct        | $\overline{4}$ | General         | Medium      | SAT5-FG-0103        | HW0000 F G    |                           |
| <b>SAN0381</b>        | FEU DETECTE OB-83                     | 70NE510982AN1                  | ON, , OFF, ON         | Direct        | $\overline{4}$ | General         | Medium      | SAT5-FG-0103        | HW0000 F G    |                           |
| <b>\$AN0382</b>       | FEU DETECTE QB-83                     | 70NE510982AN2                  | ON, , OFF, ON         | Direct        | <b>A</b>       | General         | Medium      | SAT5-FG-0103        | HW0000 F G    |                           |
| <b>\$AN0383</b>       | ALARME IOP QB-83                      | 70NE510982DCAN                 | ON, , OFF, ON         | Direct        | $\overline{4}$ | General         | Medium      | SAT5-FG-0103        | HW0000 F G    |                           |
| <b>\$AN0384</b>       | HUILE HYDRAULIQUE QB-83 13PI510031LL  |                                | ON. . OFF. ON         | Direct        | $\overline{4}$ | General         | Medium      | 00-GR-0070I         |               | HW0000 P SYST 13          |
| <b><i>SAN0385</i></b> | HUILE HYDRAULIOUE OB-83               | 13PI510031HH                   | ON. . OFF. ON         | Direct        | $\frac{4}{3}$  | General         | Medium      | 00-GR-0070I         |               | HW0000 P SYST 13          |
| <b>\$AN0386</b>       | HUILE HYDRAULIQUE QB-83 13PI510031ALL |                                | ON, , OFF, ON         | Direct        | $\overline{4}$ | General         | Medium      | 00-GR-0070I         |               | HW0000 P_SYST_13          |
| <b>SAN0387</b>        | HUILE HYDRAULIOUE OB-83 13PI510031AHH |                                | ON, , OFF, ON         | Direct        | $\frac{4}{3}$  | General         | Medium      | 00-GR-0070I         |               | HW0000 P SYST 13          |
| <b>SAN0388</b>        | DEFAUT UPS QB-83                      | 13XA510010BAN                  | ON, , OFF, ON         | Direct        | $\overline{4}$ | General         | Medium      | 00-GR-0070I         |               | HW0000 P SYST 13          |
| <b>SAN0389</b>        | DEFAUT BATTERIE OB-83                 | 13XA510010CAN                  | ON, , OFF, ON         | Direct        | $\frac{4}{3}$  | General         | Medium      | 00-GR-0070I         |               | HW0000 P SYST 13          |
| <b>SAN0390</b>        | GAZ DETECTE QB-83                     | 70GE510947AHH                  | ON, , OFF, ON         | Direct        | L4             | General         | Medium      | SAT5-FG-0103        | HW0000 F G    |                           |
| <b>SAN0391</b>        | GAZ DETECTE QB-83                     | 70GE510948ANN                  | ON. . OFF. ON         | Direct        | $\overline{4}$ | General         | Medium      | SAT5-FG-0103        | HW0000 F G    |                           |
| <b>SAN0392</b>        | FOTO01 EN ALARME LL                   | 13FOI510001LL                  | ON. . OFF. ON         | Direct        | A.             | General         | Medium      | 00-GR-0070I         | <b>HW0000</b> |                           |
| <b>SAN0393</b>        | FOTO01 EN ALARME LL                   | 13FOI510001ALL                 | ON, , OFF, ON         | Direct        | $\overline{4}$ | General         | Medium      |                     | <b>HN0000</b> |                           |
| <b>SAN0394</b>        | FOTO01 EN ALARME HH                   | 13F0I510001DCAN                | ON, , OFF, ON         | Direct        | $\overline{4}$ | General         | Medium      |                     | <b>HW0000</b> |                           |
| <b>SAN0395</b>        | FOTO01 EN ALARME HH                   | 13SDV510010DCAN                | ON, , OFF, ON         | Direct        | $\overline{4}$ | General         | Medium      |                     | <b>HW0000</b> |                           |
| <b>SAN0396</b>        | <b>RESERVE</b>                        |                                | ON, , OFF, ON         | Direct        | $\sim$         | General         | Medium      |                     | <b>HW0000</b> |                           |
| <b>\$AN0397</b>       | <b>RESERVE</b>                        |                                | ON. . OFF. ON         | Direct        | $\overline{4}$ | General         | Medium      |                     | <b>HW0000</b> |                           |
| <b>&gt; \$AN0398</b>  | <b>RESERVE</b>                        |                                | ON, , OFF, ON         | Direct        | $\frac{4}{3}$  | General         | Medium      |                     | <b>HW0000</b> |                           |
| <b>\$AN0399</b>       | <b>RESERVE</b>                        |                                | ON, . OFF, ON         | Direct        | $\frac{1}{4}$  | General         | Medium      |                     | <b>HW0000</b> |                           |
| <b>SAN0400</b>        | <b>RESERVE</b>                        |                                | ON, , OFF, ON         | Direct        | $\frac{4}{3}$  | General         | Medium      |                     | <b>HW0000</b> |                           |
| <b>SAN0401</b>        | GAZ DETECTE QB-40                     | 70GE53949HH                    | ON, , OFF, ON         | Direct        | $\frac{1}{2}$  | General         | Medium      | SAT5-FG-0104        | HW0000 F G    |                           |
| <b>SAN0402</b>        | GAZ DETECTE OB-40                     | 70GE53950HH                    | ON. . OFF. ON         | Direct        | $\frac{4}{3}$  | General         | Medium      | SAT5-FG-0104        | HW0000 F G    |                           |
| <b>SAN0403</b>        | GAZ INJECTION QB-40                   | 14PI53010LL                    | ON, , OFF, ON         | Direct        | $\frac{1}{2}$  | General         | Medium      | 00-GR-0070M         |               | HW0000 P SYST 14WI        |
| <b>SAN0404</b>        | HUILE HYDRAULICUE QB-40 14PI53031LL   |                                | ON. . OFF. ON         | Direct        | $\frac{4}{3}$  | General         | Medium      | 00-GR-0070M         |               | HW0000 P SYST 14WI        |
| <b>SAN0405</b>        | GAZ INJECTION OB-40                   | 14FI53001AHH                   | ON. . OFF. ON         | Direct        | A.             | General         | Medium      | 00-GR-0070M         |               | HW0000 P SYST 14WI        |
| <b>SAN0406</b>        | GAZ DETECTE QB-40                     | <b>70GE53949ANN</b>            | ON, , OFF, ON         | Direct        | ×              | General         | Medium      | SAT5-FG-0104        | HW0000 F G    |                           |
| <b>Sam0407</b>        | GAZ DETECTE OB-40                     | <b>200853950ARR</b>            | ON OPP ON             | <b>Divert</b> | -4             | General         | Medium      | 8575-PG-0104        | $P = 900000$  |                           |

<span id="page-58-2"></span>**Figure IV. 3** Déclaration des annonciateurs

#### <span id="page-59-0"></span>**IV.3.4 Déclaration des entrées-sorties (DI/DO/AI/AO)**

Les E/S analogique :

- 1. Seuil high high du FT.
- 2. Seuil low low du FT.
- 3. Mode calibration du FT.

Les restes sont les E/S digitaux, les adresses du DO 01 à DO 06 Sont des sorties, et les adresses du DI 01 à DI 18 sont les entries.

|                  | Element Buffer<br>Program Name | size           | Port           | IP Address | Station Device&Address | Data Type                | Reverse Scan                |              | Service Comment | Label                       |
|------------------|--------------------------------|----------------|----------------|------------|------------------------|--------------------------|-----------------------------|--------------|-----------------|-----------------------------|
| <b>SIMO364</b>   | $\frac{1}{2}$                  | ٠              | $+ - +$        |            | ماله                   | <b>A</b>                 |                             | w            |                 | <b>SSWDEMIWP510</b>         |
| \$WW0365         | $\frac{1}{2}$                  | $\Delta$       | $\frac{1}{2}$  |            | مانه                   | w.                       | $\mathbf{r}$                | u.           |                 | <b>\$\$A13PI510025PIN</b>   |
| <b>SWW0366</b>   | $\frac{1}{2}$                  | ×.             | $\frac{1}{2}$  |            | $\overline{a}$         | a.                       | w.                          | w.           |                 | <b>\$\$A13XA510001ATM</b>   |
| <b>SWN0367</b>   | $\sim$ $\sim$                  | $\bullet$      | $\bullet$      |            | ماله                   | $\mathbf{w}$             | <b>W</b>                    | <b>M</b>     |                 | <b>\$%A13FQT510001HH</b>    |
| <b>SWN0368</b>   | $\frac{1}{2}$                  | ×.             | نه انه         |            | نه انه                 | a.                       | п.                          | u.           |                 | <b>\$%A13FQT510001LL</b>    |
| <b>SWW0369</b>   | $\sim$ $\sim$                  | ٠              | $+ - +$        |            | $\frac{1}{2}$          | w.                       | ×.                          | $\mathbf{r}$ |                 | <b>\$\$A13FT510001CAL</b>   |
| \$1000370        | $\frac{1}{2}$                  | $\sim$         | $\frac{1}{2}$  |            | مانه                   | w                        | w.                          | l w          |                 |                             |
| <b>SWW0371</b>   | ia la                          | ٠              | $\frac{1}{2}$  |            | عاعا                   | $\mathbf{a}$             | ÷.                          | a.           |                 |                             |
| <b>SWN0372</b>   | مامت                           | ٠              | $\sim$         |            | $\frac{1}{2}$          | w.                       | w.                          | w.           |                 |                             |
| <b>SWN0373</b>   | $\sim$                         | 6 <sup>1</sup> | $\overline{a}$ |            | 104 I04001             | Output (16-Bit Unsigned) | No                          | Normal       |                 | <b>SSSAT5WP10DO1</b>        |
| <b>SWN0374</b>   | $\frac{1}{2}$                  | ٠              | $\frac{1}{2}$  |            | عاعا                   | w.                       | $\mathcal{A}_{\mathcal{C}}$ | i ar         |                 | <b><i>SSATSWP10DO2</i></b>  |
| \$1010375        | $\frac{1}{2}$                  | ٠              | $\frac{1}{2}$  |            | $\frac{1}{2}$          | w                        | $\omega$                    | l w          |                 | %%BAT5WP10DO3               |
| <b>SWN0376</b>   | $\frac{1}{2}$                  | $\omega$       | نه انه         |            | بدايد                  | $\omega$                 | w.                          | u.           |                 | <b>SSSATSWP10DO4</b>        |
| <b>SWN0377</b>   | $\frac{1}{2}$                  | ٠              | $+ - +$        |            | $\frac{1}{2}$          | w.                       | <b>W</b>                    | $\sim$       |                 | <b>44SAT5WP10DO5</b>        |
| <b>SWW0378</b>   | $\frac{1}{2}$                  | $\sim$         | $\frac{1}{2}$  |            | مامه                   | w.                       | w.                          | la.          |                 | <b>SSSATSWP10DO6</b>        |
| <b>SWN0379</b>   | $\frac{1}{2}$                  | 18             | $\overline{2}$ |            | 104 103001             | Input (16-Bit Unsigned)  | No                          | Normal       |                 | <b><i>SSATSWP10DI1</i></b>  |
| <b>StratO380</b> | $\frac{1}{2}$                  | $\omega$       | $\frac{1}{2}$  |            | ه ه                    | $\omega$                 | $\mathbf{r}_\mathrm{c}$     | l w          |                 | %%SAT5WP10DI2               |
| <b>SWN0381</b>   | $\frac{1}{2}$                  | ٠              | $\frac{1}{2}$  |            | نه انه                 | $\Delta \theta$          | w.                          | w.           |                 | <b>SSSATSWP10DI3</b>        |
| <b>SWN0382</b>   | $\frac{1}{2}$                  | ٠              | $+ - +$        |            | $\frac{1}{2}$          | ٠                        | w.                          | ×.           |                 | <b><i>SSBATSWP10DI4</i></b> |
| <b>SWW0383</b>   | مامت                           | ٠              | $\frac{1}{2}$  |            | مامه                   | $\omega$                 | $\mathbf{a}$                | w            |                 | %%BAT5WP10DI5               |
| <b>SWW0384</b>   | $\frac{1}{2}$                  | ٠              | نه له          |            | مامت                   | ÷                        | w.                          | <b>A</b>     |                 | <b>SSSATSWP10DI6</b>        |
| <b>SWW0385</b>   | $\frac{1}{2}$                  | ٠              | $+ - +$        |            | مامه                   | w.                       | ٠                           | $\bullet$    |                 | <b><i>SSBAT5WP10DI7</i></b> |
| <b>SWW0386</b>   | $\frac{1}{2}$                  | ٠              | $\frac{1}{2}$  |            | عالم                   | $\Delta \tau$            | $\mathbf{r}$                | w.           |                 | %%SAT5WP10DI8               |
| <b>SWN0387</b>   | $\frac{1}{2}$                  | ٠              | $\frac{1}{2}$  |            | ه اه                   | $\omega$                 | ٠                           | w.           |                 | <b>SSSATSWP10DI9</b>        |
| \$1740388        | $\sim$ $\sim$                  | ٠              | $\frac{1}{2}$  |            | $\sim$ $\sim$          | $\omega$                 | w                           | w.           |                 | %%SAT5WP10DI10              |
| <b>SWW0389</b>   | $\frac{1}{2}$                  | a.             | نه به          |            | نه انه                 | $\Delta \tau$            | $\Delta \phi$               | w.           |                 | <b>SSSATSWP10DI11</b>       |
| <b>SWN0390</b>   | $\sim$ $\sim$                  | ٠              | $\frac{1}{2}$  |            | $\frac{1}{2}$          | ٠                        | ٠                           | u.           |                 | %%BAT5WP10DI12              |
| <b>SWW0391</b>   | $\frac{1}{2}$                  | a.             | $\frac{1}{2}$  |            | $\sim$ $\sim$          | w.                       | $\mathbf{r}_\mathrm{c}$     | <b>W</b>     |                 | %%SAT5WP10DI13              |
| <b>SWN0392</b>   | $\sim$                         | ٠              | $\frac{1}{2}$  |            | $\frac{1}{2}$          | $\omega$                 | ÷                           | w.           |                 | <b>SSSATSWP10DI14</b>       |
| <b>SWN0393</b>   | $\frac{1}{2}$                  | a.             | $\frac{1}{2}$  |            | بمانه                  | a.                       | <b>A</b>                    | La .         |                 | <b>99SAT5WP10DI15</b>       |
| <b>Strat0394</b> | مامت                           | ٠              | $\frac{1}{2}$  |            | مامه                   | $\bullet$                | $\mathbf{r}$                | $\sim$       |                 | %%SAT5WP10DI16              |
| <b>SWN0395</b>   | $\frac{1}{2}$                  | ٠              | $\frac{1}{2}$  |            | مامت                   | w.                       | $\mathcal{L}_{\mathcal{A}}$ | <b>W</b>     |                 | %%AT5WP10DI17               |
| <b>SWH0396</b>   | ماما                           | ٠              | $+1$           |            | ماله                   | w                        | ٠                           | u.           |                 | %%SAT5WP10DI18              |
| <b>SWN0397</b>   | مامت                           |                |                |            |                        |                          |                             |              |                 |                             |
| <b>SWN0398</b>   | مامت                           |                |                |            |                        |                          |                             |              |                 |                             |
| <b>SWW0399</b>   | $\frac{1}{2}$                  |                |                |            |                        |                          |                             |              |                 |                             |

**Figure IV. 4** Déclaration des entrées-sorties (DI/DO/AI/AO)

#### <span id="page-59-2"></span><span id="page-59-1"></span>**IV.3.5 La configuration du transmetteur 13FQI510001 sur le drawing DR0053**

La configuration est l'identification du DCS avec le transmetteur 13FQI510001, le signal standard 4 à 20mA du FT arrive au DCS sous forme des points, de 0 à 10000 points selon l'équation au-dessous :

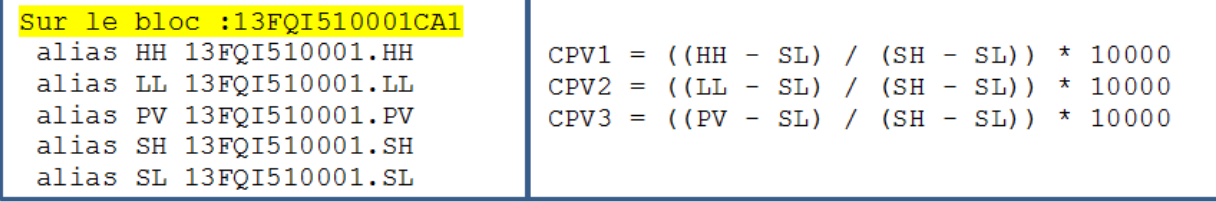

La philosophie de la configuration :

- Les mesures de processus entrent au DCS sous forme des points de 0 à 10000 points
- Le bloc PVI est pour l'indication des mesures.
- Les quatre blocs de logique et du calcule suivants, sont pour l'acquisition du signal.

• Le dernier bloc est pour calculer et générer les valeurs : très haute, très basse et la valeur de calibration.

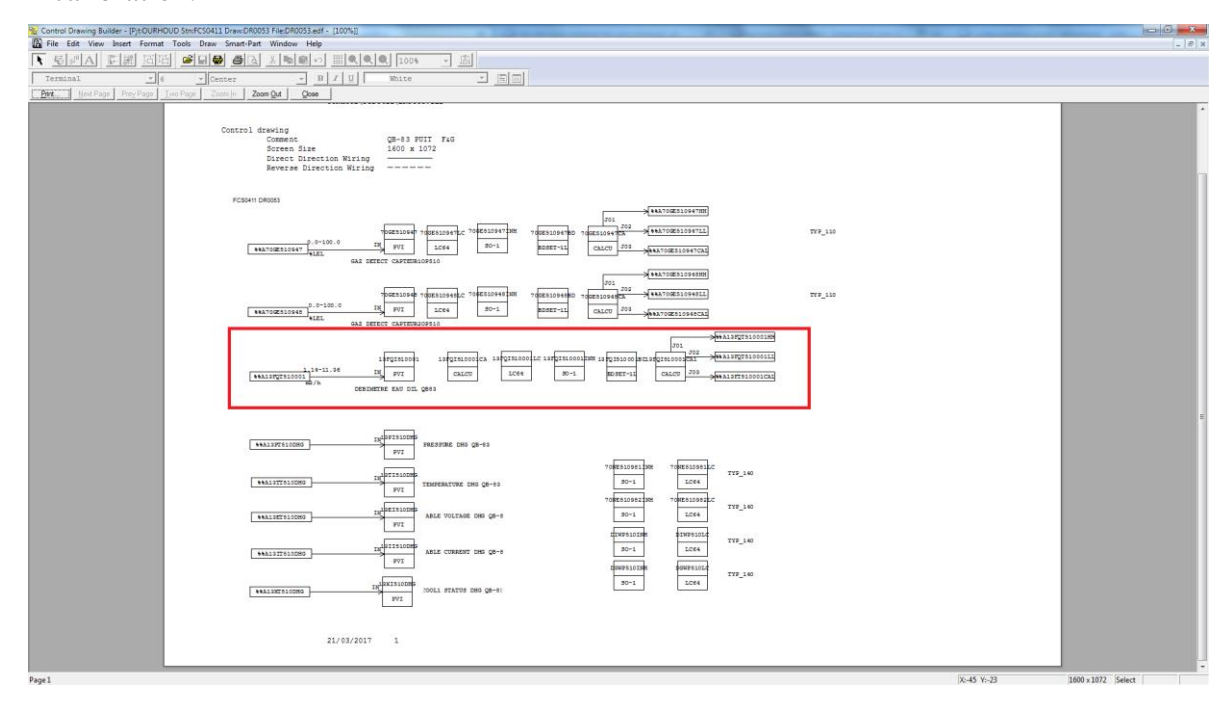

**Figure IV. 5** La configuration du transmetteur 13FQI510001

#### <span id="page-60-1"></span><span id="page-60-0"></span>**IV.3.6 Logique configurée sur le bloc 13FQI510001LC sur le drawing DR0053**

La mesure low low a deux blocs d'entries : bloc 13FI150001SLL a une sortie équivalente 13FI150001LL d'action de trip low low et le bloc 13FI150001CLL qui a une sortie équivalente 13FI150001ALL de la cause de trip low low. Une bascule SR est reliée avec les deux lignes, le sens Set est relier avec la ligne d'action de trip et le sens Reset est relier avec la ligne de la cause de trip, après un inverseur puis un temporisateur 1 de 2min en série. Aux sorties il y a un temporisateur 2 de 2min après le bloc 13FI150001PIH d'inhibition de processus.

La philosophie de cette logique est :

Si le FT mesure une valeur très basse ( $\geq 2m^3/h$ ) :

- S'il y a une inhibition de processus, le système ne faire a rien, malgré la produite de la cause de trip.
- Sinon la cause de trip s'était produite et le système va lancer l'action de trip.

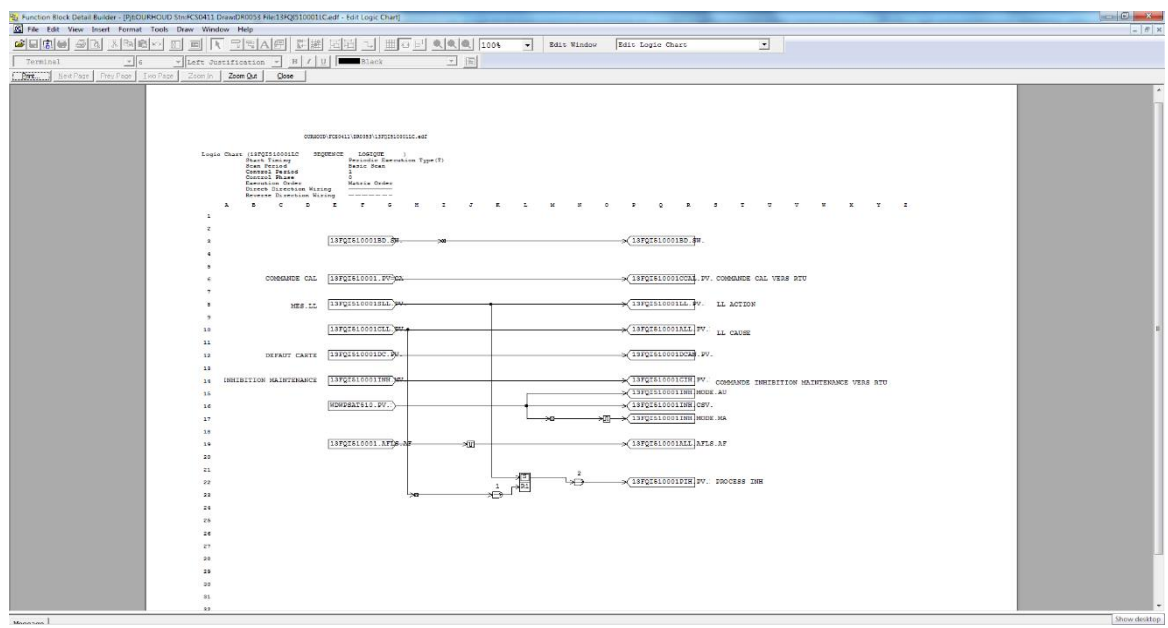

**Figure IV. 6** Logique configurée sur le bloc 13FQI510001LC

# <span id="page-61-1"></span><span id="page-61-0"></span>**IV.3.7 La configuration du vanne 13SDV510010 sur le drawing DR0052**

- **1.** Le bloc d'état de la vanne 13SDV510010 (Ouverture/Fermeture), Ce qui va être selon l'état du switch de limite haute :
	- Si le switch en état positif la vanne s'ouvert.
	- Si le switch en état positif la vanne sa ferme.
	- **2.** Un bloc de calcul.
	- **3.** Un bloc d'inhibition.
	- **4.** Le bloc de la surplage (over rang).

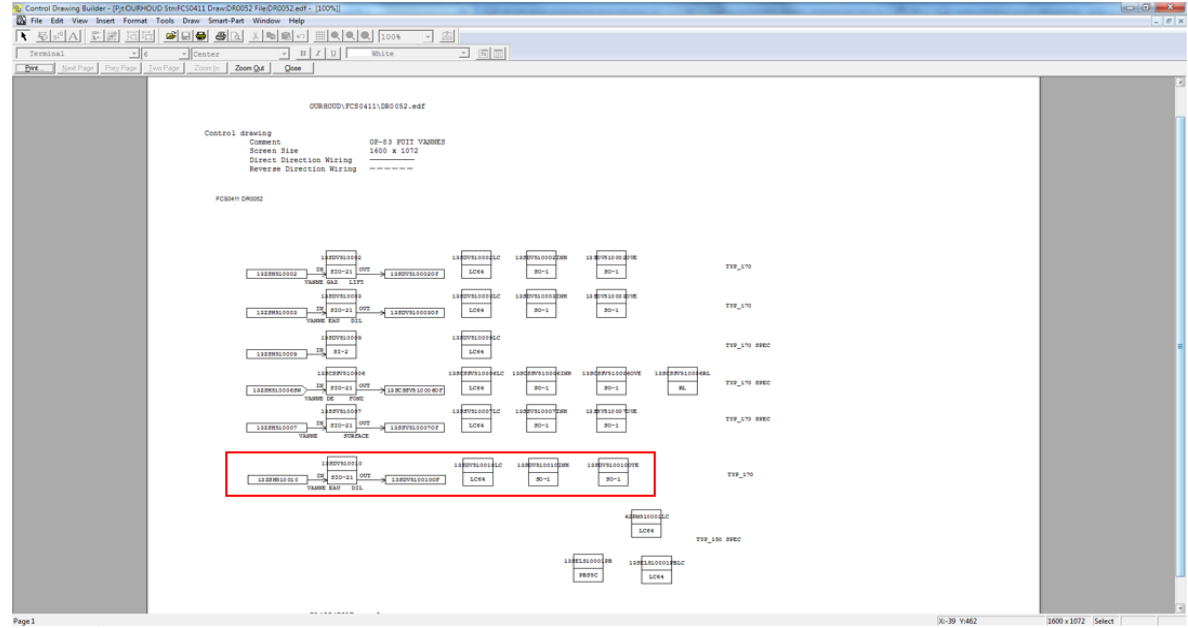

<span id="page-61-2"></span>**Figure IV. 7** La configuration du vanne 13SDV510010

#### <span id="page-62-0"></span>**IV.3.8 Logique configurée sur le bloc 13SDV510010LC sur le drawing DR0052**

Le trip de l'RTU nous permettons de travaillons en mode manuel, mode automatique ou bien une fermeture forcée de la vanne.

**Inhibition de maintenance** nous permettons d'inhiber les signaux de processus pour une maintenance sure pour les personnels et pour les équipements.

**Commande de forçage** pour forcer les instruments par l'opérateur à être dans l'état nécessaire quel que soient les commandes de DCS.

**Carte de défaut** pour envoyer et recevoir les informations nécessaires avec la vanne, et pour afficher une alarme et envoyer un rapport de défaut vers l'HMI en cas de défaut au niveau de la vanne.

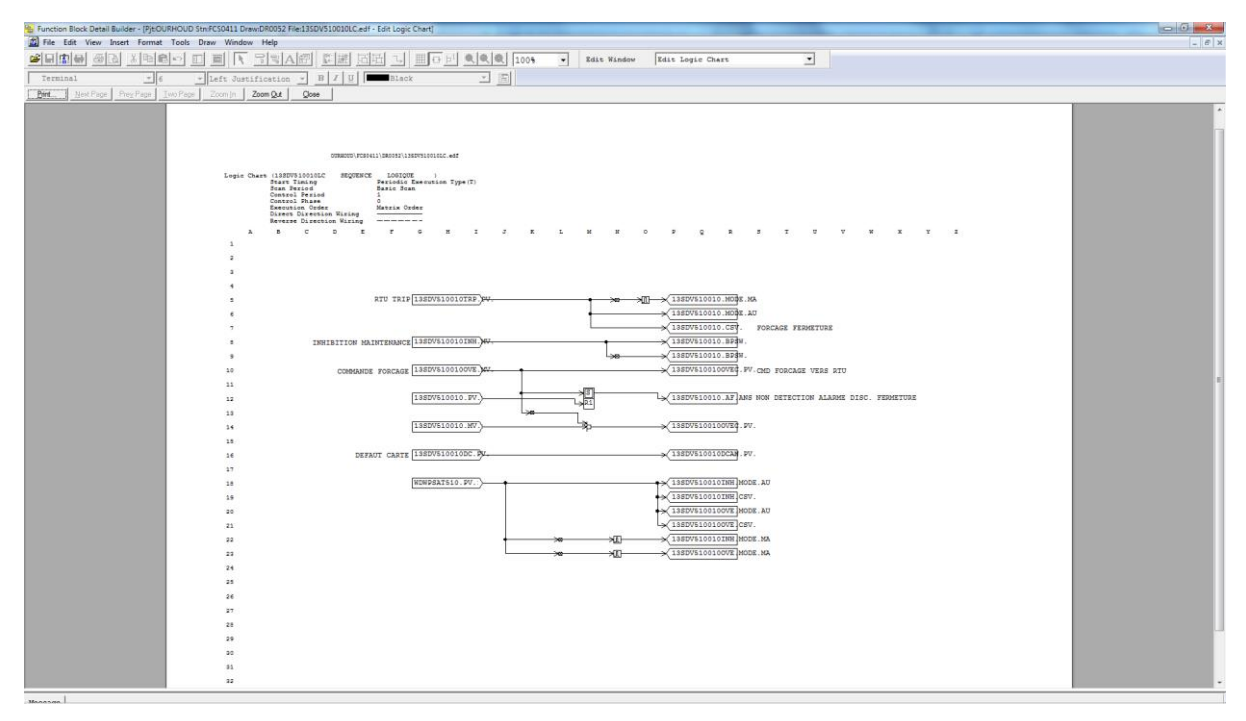

<span id="page-62-1"></span>**Figure IV. 8** Logique configurée sur le bloc 13SDV510010LC

# **Ancien synoptique QB-83**

| 00-GR-00701 PROD. BRUT PUITS OB-83                                                                                                    | 0 00-OV-0018B SATELLITE 5 SUITE                                                 | $\times$ $\bigcirc$ 00-OV-0018 SATELLITE 5                                                       |                                                                                      |                                                                                                    | $\times$   $\bigcirc$ 13FQI510001 DRAW DEBIMETRE EAU D $\triangleright \times$   $\bigcirc$ 13PI510025LC LOGIC SEQUENCE LOG $\triangleright \times$   $\triangleright$                                    |
|----------------------------------------------------------------------------------------------------|---------------------------------------------------------------------------------|--------------------------------------------------------------------------------------------------|--------------------------------------------------------------------------------------|----------------------------------------------------------------------------------------------------|----------------------------------------------------------------------------------------------------|
| 入心體                                                                                                    |                                                                                 |                                                                                                  |                                                                                      |                                                                                                    |                                                                                                    |
| ESD-CER:<br>0<br>$F&G-CER:$<br>$\Omega$                                                                                                    | PSD-PROC:<br>$\Omega$                                                           | PSD-UTIL:<br>PSD-COM                                                                             | ESD-COMP:<br>ο<br>PSD-COMP:                                                          | $\Omega$                                                                                                    | PSD-SAT:<br>$F&G-SAT:$                                                                                                    |
| UNIT $: 13$                                                                                                    | PROD.                                                                           | BR                                                                                               |                                                                                      | 83<br>USER:                                                                                                    | <b>ENGUSER</b>                                                                                                    |
| FQI05019A<br>KSm <sub>3</sub><br>FI05019A<br>$0.00$ KSm3/h<br>LIFT GAS<br>PI510024<br>FROM SAT 5<br><b>WELLHEAD CONTROL PANEL</b><br>XA510010A<br>COMMN ALRM<br><b>DEFAUT UPS</b><br>XA510010B<br>XA510010C<br>DEFAUT BATTERIE<br>LSH510001<br>RESERVOIRE HUILE<br>LSL510002<br><b>HYDROLIQUE</b><br><b>RESET TRIP PUMP</b><br><b>LSLL510003</b><br>LSH510005<br>NIVEAU BAC HAUT<br>DbarG PI510031<br>MODE POMPE--- SELECT PUMP | $\overline{55}$ barg<br>√barG<br>PI510006<br>SDV510002<br>PT510016<br>ZI510006  | œ<br>$0.0$ barg<br>PI510011<br>barG<br>PI510009<br>barG<br>$OB - 83$<br>Π₩<br>SCSSV510006<br>माक | <del>ा</del> °⊂<br>TI510001<br>SSV510007<br>PI510025<br>42PM510001<br>SDV510003<br>ᇦ | $\overline{\phantom{a}}$ $\overline{\phantom{a}}$ $\overline{\$<br>HV510008<br>- 2<br>ZI510008<br>barG<br>P1510026<br>SDV510009<br>42LI510001<br>m3/h<br>FOT510001 | 13TI510DHG<br>psi13P1510DHG<br>FI510001<br>$\sqrt{m}$ 3/h<br>$\tau$ Tm3<br>barG<br><b>PROD FLUID</b><br>TO SAT 5<br>$OB83-UZ-42-01$<br><b>ANTI CORROSION</b><br>42LI510002<br>BAC STOCK.<br><b>EAU AB</b> |
|                                                                                                    | $AU$ QB-83                                                                      |                                                                                                  | $AGP$ $QB-83$                                                                        |                                                                                                    |                                                                                                    |
| <b>CONFIRMED GAS</b><br><b>CONFIRMED</b><br><b>DGWP510</b><br><b>GAS</b><br>CONFIRMED FIRE<br><b>CONFIRMED</b><br>DIWP510<br>FIRE.                                                                                                    | TRIP Alim.<br>Electrique<br>$105 - SW - 82 - 63$<br>$\rightarrow$ 13SCSSV510006 | 18PI05031.HH<br>18ZSH05120 -<br>18РІ05030. НН -                                                  | $\blacksquare$ 13SDV510010                                                           | 42LI510002.LL<br>132I510006.<br>132SL5100                                                                                                    | 12PM510001                                                                                                    |
| 13HS510033                                                                                                    |                                                                                 | 13HS510031<br>13PI510025.HH                                                                      | $\rightarrow$ 1355V510007                                                            | CONDUIT OB-83                                                                                                    | $FV$ QB-83<br>GAZ LIFT                                                                                                    |
| 13PI510031.LL .                                                                                                    |                                                                                 | $13PI510025.LL =$<br>13XA510001AT                                                                | $\rightarrow$ 13SDV510003                                                            | GAZ LIFT                                                                                                    |                                                                                                    |
| IFAG                                                                                                    | AGP PUIT SAT 5                                                                  | $-13x5510002$                                                                                    |                                                                                      | $\frac{1}{2}$ 13spv510002                                                                                                    | $\rightarrow$ 18FV05019                                                                                                    |
| 70GE510947.HH                                                                                                    | 70NE510981                                                                      | $13H8510001 -$<br>13F01510001.LL-                                                                | 13PI510024.LL -                                                                      |                                                                                                    |                                                                                                    |
| 70GE510948.HH                                                                                                    | 70NE510982                                                                      |                                                                                                  |                                                                                      |                                                                                                    |                                                                                                    |
| <b>VUE GENERALE</b><br><b>PROCESS</b><br>Ready                                                                                                    | <b>VUE GENERALE</b><br><b>VUE GENERALE</b><br><b>UTILITES</b><br>PUITS-BRUT-5   |                                                                                                  | SECURITE ESD<br>SECURITE F&G<br>AU SAT 5<br><b>ZONE 105</b>                          | DETECTION F&G<br>ZONE 105                                                                                                    | <b>HIDDEN</b>                                                                                                    |

**Figure IV. 9** Ancien synoptique QB-83

# <span id="page-63-0"></span>**Nouveau synoptique QB-83**

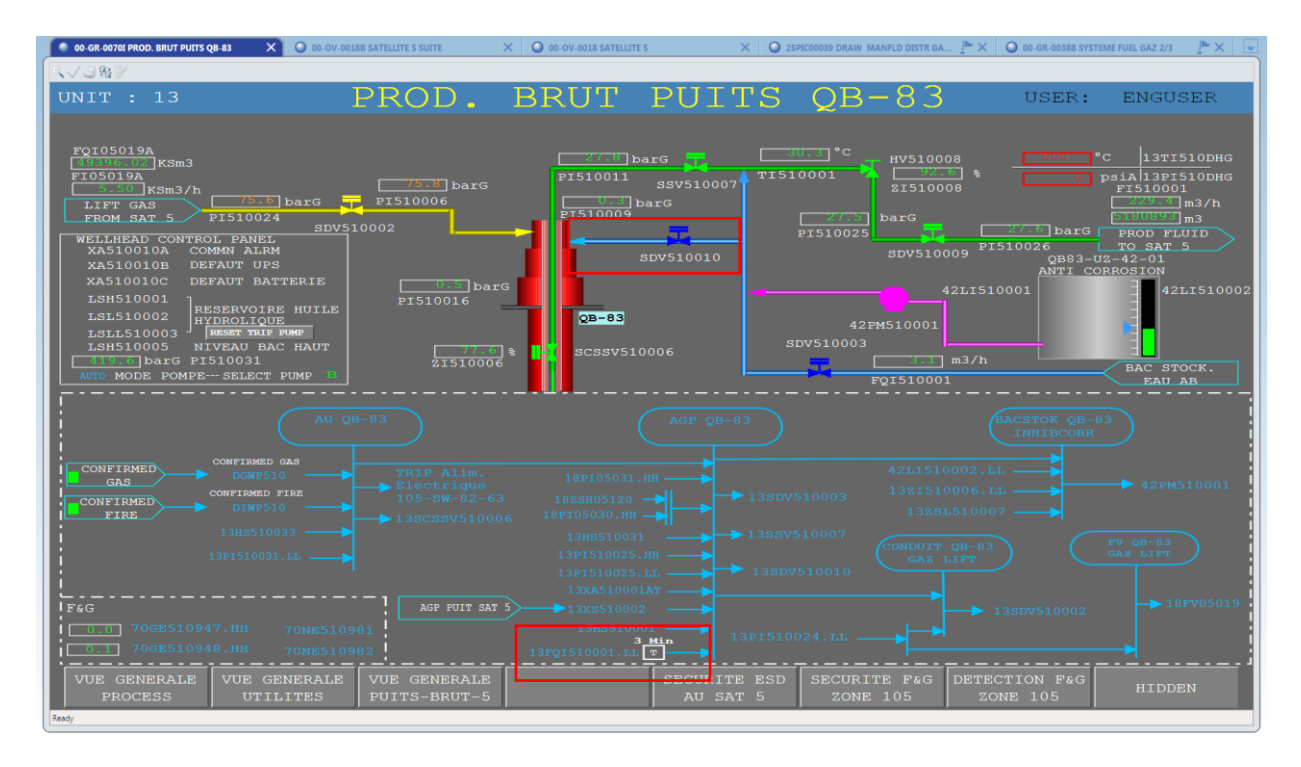

<span id="page-63-1"></span>**Figure IV. 10** Nouveau synoptique QB-83

# <span id="page-64-0"></span>**IV.4 Configuration sur RTU**

La configuration sur l'RTU est la traduction des informations des tableaux d'échange à des blocs sous forme de langage Ladder au PLC FA-M3 à travers le logiciel WideField2 de yokogawa. Les blocs sont les suites :

# <span id="page-64-1"></span>**IV.4.1 Bloc RTU vers DCS**

Déclaration des bits RTU destiné pour DCS :

- **1.**Le switch VLSH de limite haute.
- **2.**Le switch VLSL de limite basse.
- **3.** Action de trip (TRP).
- **4.**Carte de défaut (DC) de la vanne.
- **5.** Défaut 08 de la barre AGP.
- **6.**Cause de trip HH.
- **7.** Action de trip HH.
- **8.**Cause de trip LL.
- **9.** Action de trip LL.
- **10.** Carte défaut du transmetteur FT.
- **11.** Mode calibration.

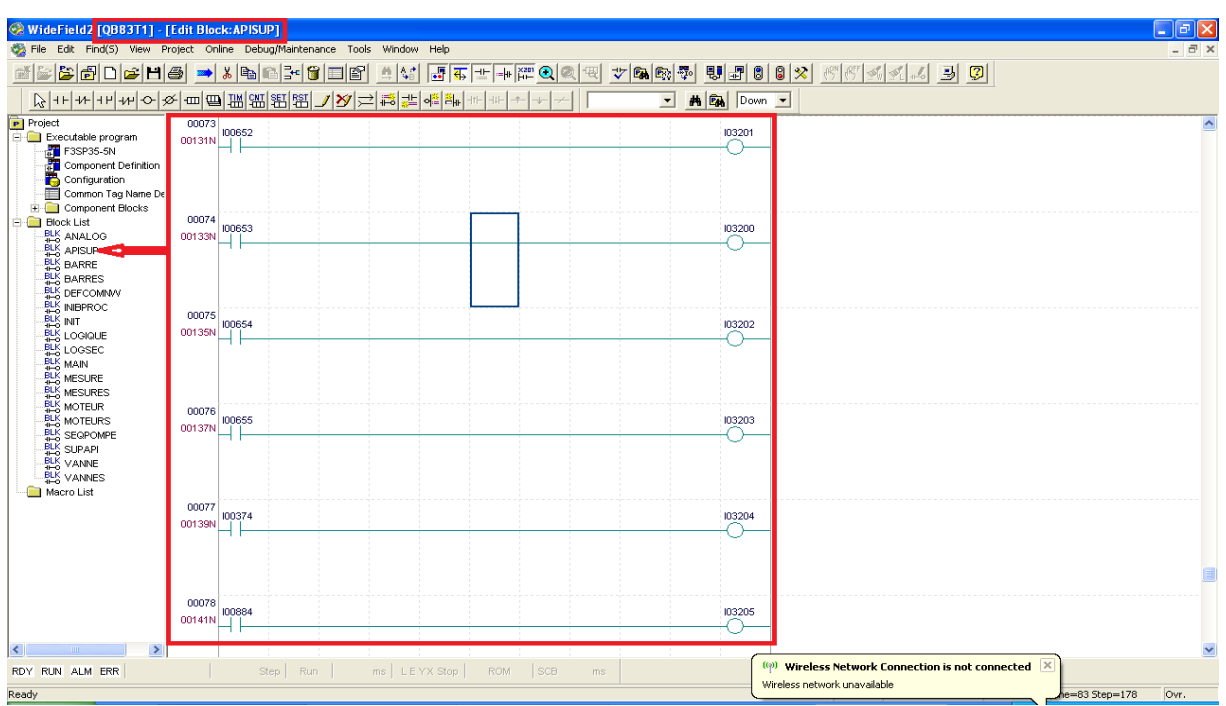

<span id="page-64-2"></span>**Figure IV. 11** Bloc RTU vers DCS

#### <span id="page-65-0"></span>**IV.4.2 Bloc inhibition processus**

Si la mesure de processus inferieur ou égale le seuil très bas et s'il n'y a pas de commande inhibition de l'FT il faut inhiber le processus, défaut 08 de la barre AGP et triper la vanne SDV. Et si la mesure de processus inferieur ou égale le seuil très bas et s'il n'y a pas de commande inhibition de l'FT il faut activer la cause de trip LL de l'FT.

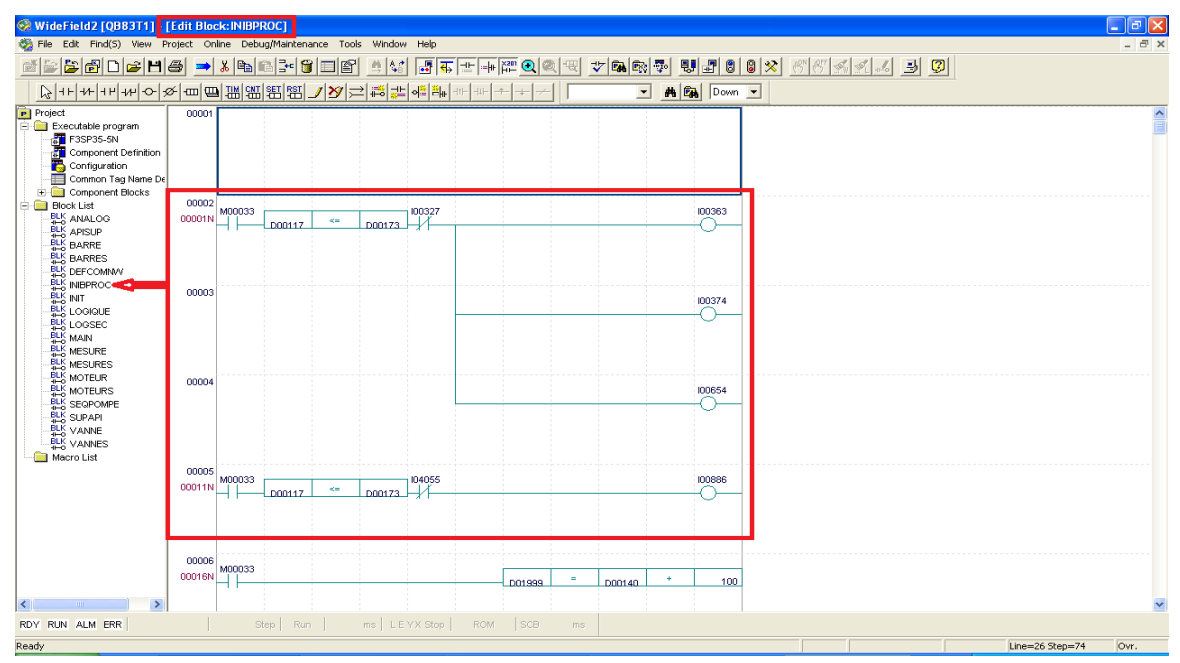

**Figure IV. 12** Bloc inhibition processus

# <span id="page-65-2"></span><span id="page-65-1"></span>**IV.4.3 Bloc mesures**

S'il n'y a pas de commande de mode calibration de l'FT il doit transférer les mesures de le transmetteur FT du bit D02024 de l'RTU vers le bit D00117 du DCS

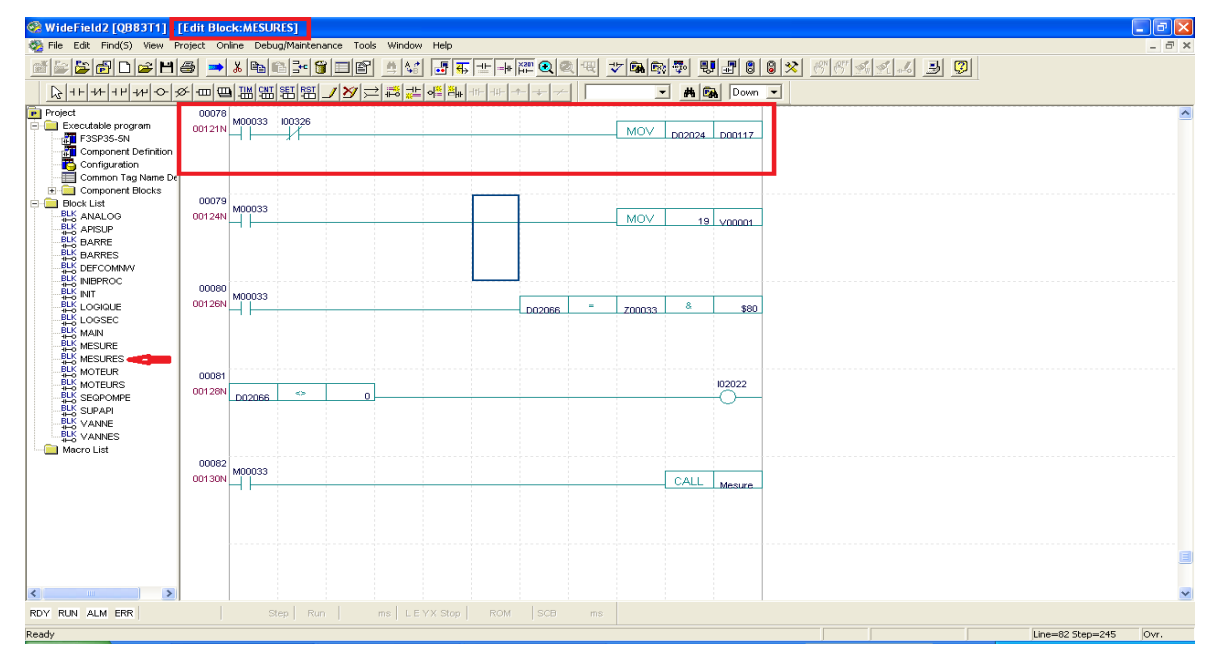

<span id="page-65-3"></span>**Figure IV. 13** Bloc mesures

#### <span id="page-66-0"></span>**IV.4.4 Bloc DCS vers RTU**

Déclaration des bits DCS arrivent au RTU :

- **1.** L'ouverture et la fermeture de la vanne.
- **2.** Forçage de vanne à l'ouverture.
- **3.** Envoyer une commande calibration vers le FT.
- **4.** Commande inhibition pour l'FT.
- **5.** Inhibition processus (pas utilisé).

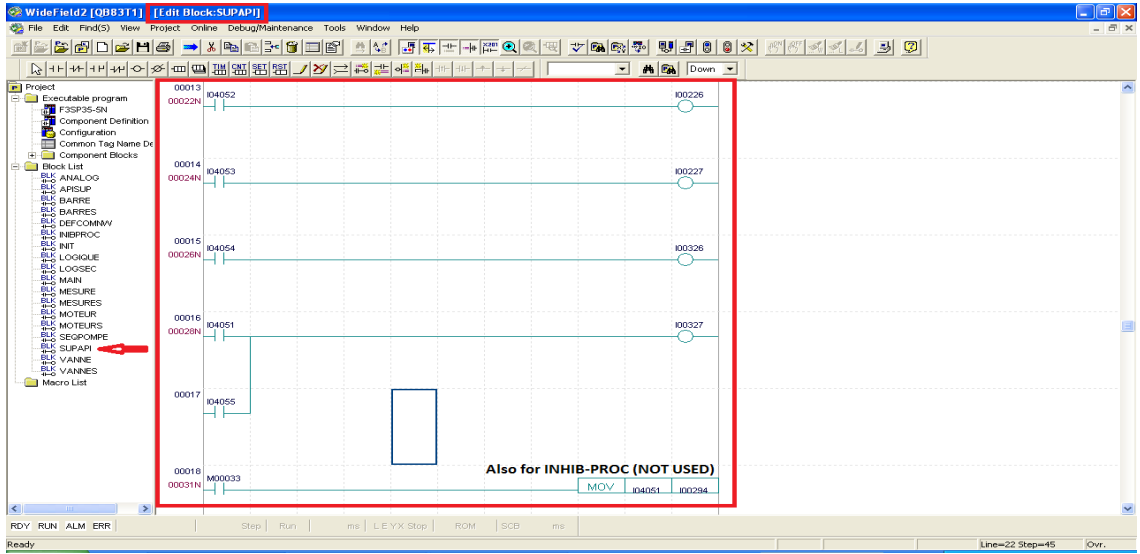

**Figure IV. 14** Bloc DCS vers RTU

#### <span id="page-66-2"></span><span id="page-66-1"></span>**IV.4.5 Bloc inhibition de transmetteur**

S'il y a une commande de mode calibration de l'FT il doit miser le transmetteur en mode calibration, et il doit figer la mesure à la valeur de calibration.

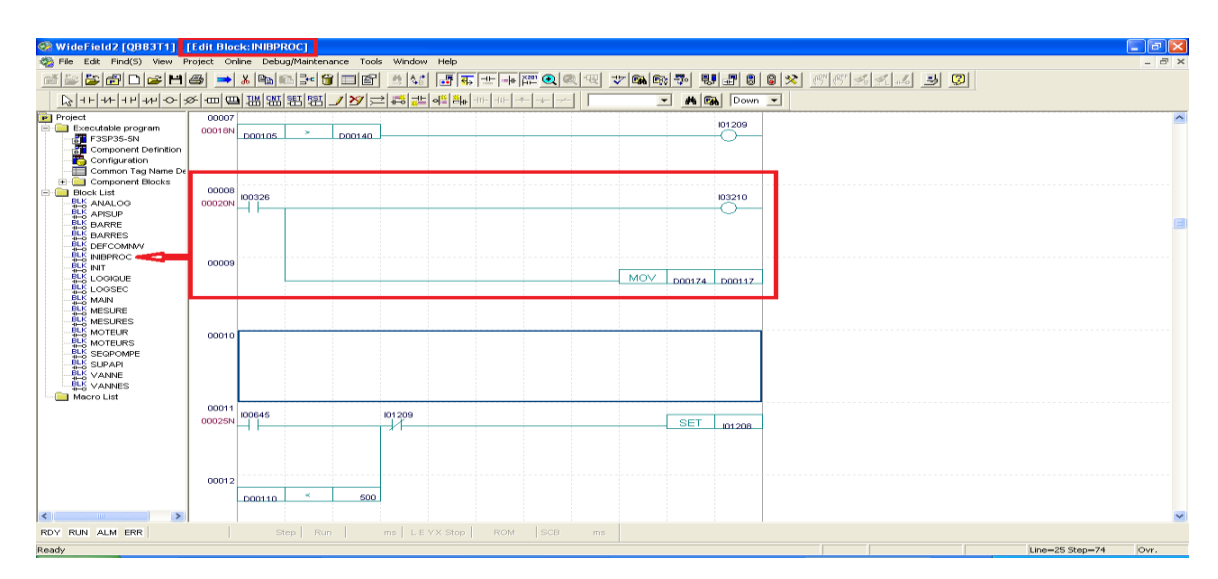

<span id="page-66-3"></span>**Figure IV. 15** Bloc inhibition de transmetteur

# <span id="page-67-0"></span>**IV.5 Conclusion**

Dans ce chapitre nous avons appliqué toutes les connaissances précédant pour avoir le protocole Modbus, la configuration dans la DCS CENTUM VP de Yokogawa et la configuration RTU dans le PLC FA-M3 de Yokogawa approprié pour ce projet.

Enfin le résultat final était un nouveau synoptique pour l'HMI, des nouveaux E/S dans le système DCS, un nouveau programme au niveau des RTUs des puits.

# <span id="page-68-0"></span>**Conclusion générale**

La fréquence des opérations Coiled-tubing atteint cinq fois par mois, et devient très couteuse, une seule opération de Coild-tubing ça coute environ 3.000.000 DA, ça veut dire 15.000.000 DA par mois, la solution de la nouvelle ligne d'eau de dilution minimise le cout jusqu'à 0 DA parce que tous les matériels installés dans ce projet était déjà disponible, et garantissant le produit efficace des puits sans intervention humaine pour le débouchage des puits.

# **ملخص :**

تم بفضل هذا المشروع إسترداد قدر كبير من فوائد إنتاج البئرين -83QB و -99QB إذ وصلت في الفترة األخيرة قبل تنصيب المشروع إلى ما يساوي تقريبا ما ينتجه البئرين ، أي أن كل الفوائد من إنتاج البئرين أصبحت تصب في صيانتهما بتقنية األنابيب الملفوفة المكلفة جدا ، وألن كل األدوات المستعملة في المشروع كانت متوفرة أصال ، باإلضافة إلى أن أنابيب الماء العذب كانت موصلة أصال ، فإن هذا المشروع خفض كلفة الصيانة الدورية للبئرين إلى الصفر

الكلمات المفتاحية : األنابيب الملفوفة ، أتمتة نظام المياه العذبة ، يوكوغاوا ، أورهود

# **Résumé :**

Grâce à ce projet, une grande partie des avantages de la production des puits QB-83 et QB-99 ont été récupérés, comme ils l'avaient atteint dans la dernière période avant l'installation du projet à presque égal à ce que produisent les deux puits, ce qui signifie que tous les avantages de la production des deux puits sont maintenant versés dans leur maintenance avec la technologie très coûteuse des tubes enroulés. Et comme tous les outils utilisés dans le projet étaient déjà disponibles, en plus du fait que les conduites d'eau douce étaient déjà raccordées, ce projet a réduit à zéro le coût de l'entretien régulier des deux puits.

Mots clés : Tubes enroulés, Automatisation des systèmes d'eau dilué, Yokogawa, Ourhoud

#### Abstract:

Thanks to this project, a large part of the production benefits from the QB-83 and QB-99 wells were recovered, as they had achieved in the last period before the installation of the project to almost equal to what the two wells, which means that all the benefits of producing both wells are now poured into their maintenance with the very expensive coiled-tubing technology. And since all the tools used in the project were already available, in addition to the fact that the freshwater pipes were already connected, this project reduced the cost of regular maintenance to the two wells to zero.

Tags: Coiled-tubing, Automation of freshwater systems, Yokogawa, Ourhoud

# **Références**

<span id="page-70-0"></span>**[1] [https://www.energy.gov.dz/?article=monsieur-le-ministre-de-lrenergie-en-visite-dans](https://www.energy.gov.dz/?article=monsieur-le-ministre-de-lrenergie-en-visite-dans-la-wilaya-de-hassi-messaoud-(ouargla))[la-wilaya-de-hassi-messaoud-\(ouargla\)](https://www.energy.gov.dz/?article=monsieur-le-ministre-de-lrenergie-en-visite-dans-la-wilaya-de-hassi-messaoud-(ouargla))**

**[2[\]https://www.yokogawa.com/library/resources/white-papers/the-next-evolution-of](https://www.yokogawa.com/library/resources/white-papers/the-next-evolution-of-yokogawa-centum/)[yokogawa-centum/](https://www.yokogawa.com/library/resources/white-papers/the-next-evolution-of-yokogawa-centum/)**

**[3] [https://www.yokogawa.com/solutions/products-platforms/control-system/distributed](https://www.yokogawa.com/solutions/products-platforms/control-system/distributed-control-systems-dcs/centum-vp/)[control-systems-dcs/centum-vp/](https://www.yokogawa.com/solutions/products-platforms/control-system/distributed-control-systems-dcs/centum-vp/)**

**[4] https://instrumentationtools.com/yokogawa-dcs-and-sis/**

**[5] PDF : New Human Interface Station 'HIS' for CENTUM VP. Code: rd-tr-r00045-010**

**Site [:https://web-material3.yokogawa.com/rd-tr-r00045-](https://web-material3.yokogawa.com/rd-tr-r00045-010.pdf?_ga=2.267071758.1833624574.1606732452-40243725.1606732452) [010.pdf?\\_ga=2.267071758.1833624574.1606732452-40243725.1606732452](https://web-material3.yokogawa.com/rd-tr-r00045-010.pdf?_ga=2.267071758.1833624574.1606732452-40243725.1606732452)**

**[6] PDF : formation DCS Yokogawa CENTUM VP**

**[7] [https://www.slb.com/resource-library/oilfield-review/defining-series/defining-coiled](https://www.slb.com/resource-library/oilfield-review/defining-series/defining-coiled-tubing)[tubing](https://www.slb.com/resource-library/oilfield-review/defining-series/defining-coiled-tubing)**

**[8] FA-M3 Analog I-O Modules Code : IM 34M6H11-01E**

**[9] FA-M3 Hardware Manual Code : IM 34M6C11-01E**

**[10] FA-M3 Personal Computer Link Command Code : IM 34M6P41-01E**

**[11] FA-M3 Personal Computer Link Modules Code : IM 34M6H41-02E**

**[12] FA-M3 Programming Tool Code : IM 34M6Q15-01E**

**[13] FA-M3 Sequence CPU Instruction Manual – Instruction Code : IM 34M6P12-03E**

**[14] FA-M3 Sequence CPU Instruction Code : IM 34M6P12-02E**

**[8] [9] [10] [11] [12] [13] [14] Site [:https://www.yokogawa.com/solutions/products](https://www.yokogawa.com/solutions/products-platforms/control-system/programmable-logic-controllers-plc-pac/fa-m3/#Downloads)[platforms/control-system/programmable-logic-controllers-plc-pac/fa-m3/#Downloads](https://www.yokogawa.com/solutions/products-platforms/control-system/programmable-logic-controllers-plc-pac/fa-m3/#Downloads)**

**[15] B208 TAGI HAZOP**

**[16] FCP 576-17 Dossier**

**[17] DW via CT\_GL via An Annulus final**

**[18] fiche d'inspection QB-83**

**[19] FCP 576 - Hazop Review**